**[https://github.ubc.ca/ubc-mds-2016/DSCI\\_531\\_viz-1\\_students](https://github.ubc.ca/ubc-mds-2016/DSCI_531_viz-1_students)**

# Lectures 3/4: Spatial Layout of Tables

## **Tamara Munzner**

## Department of Computer Science University of British Columbia

*DSCI 531: Data Visualization 1 Lecture 3: 23 September 2016 Lecture 4: 28 September 2016*

# Recap Channel Rankings

- expressiveness principle
	- match channel and data characteristics
- effectiveness principle
	- encode most important attributes with highest ranked channels

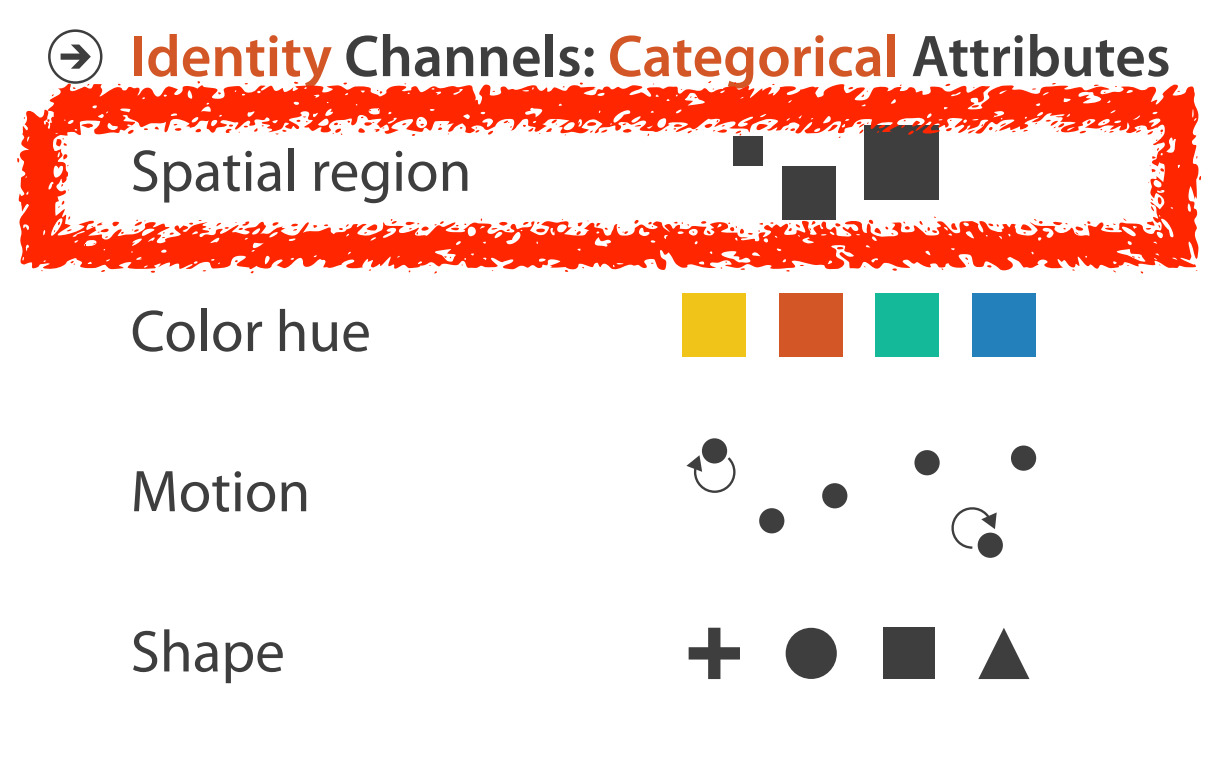

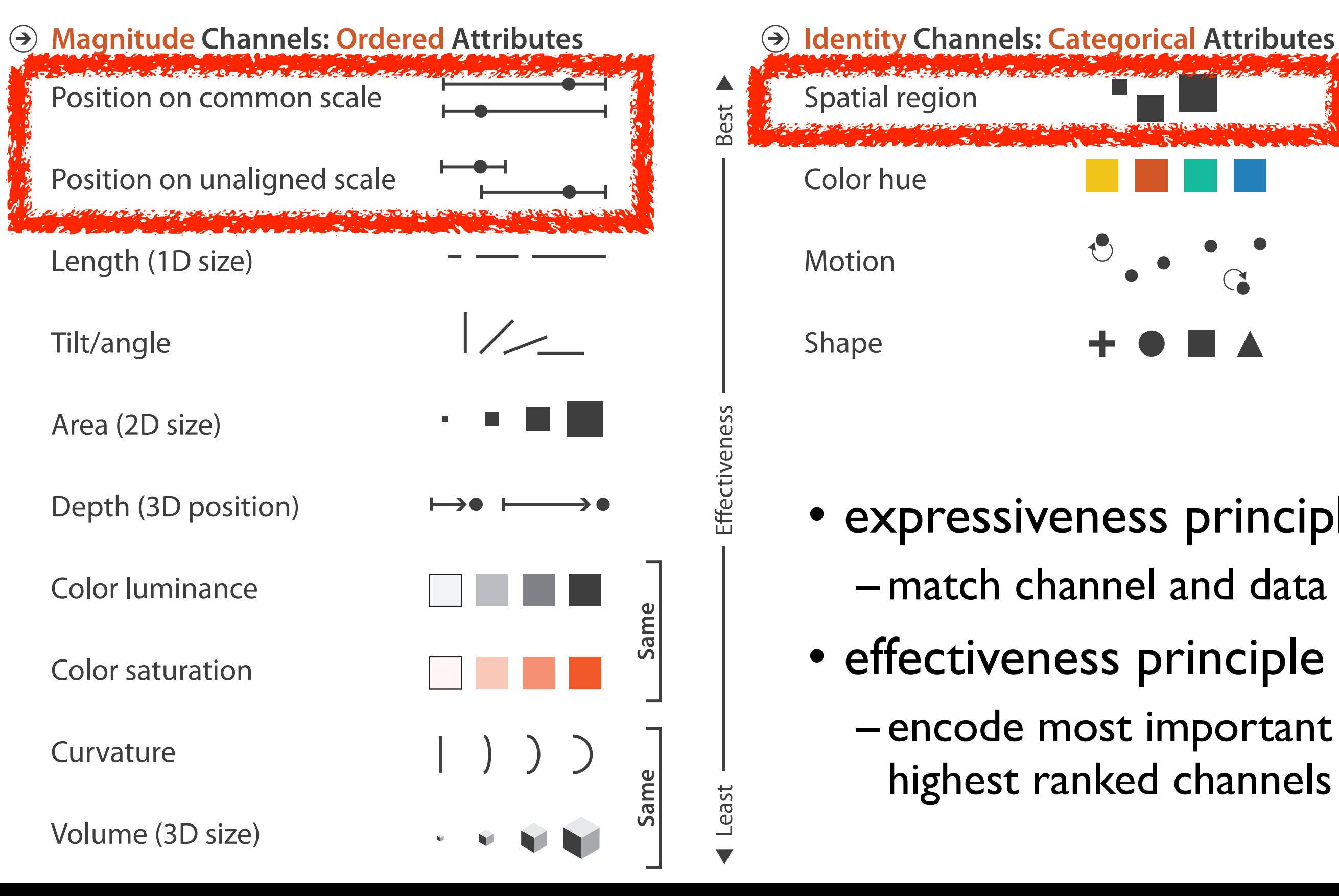

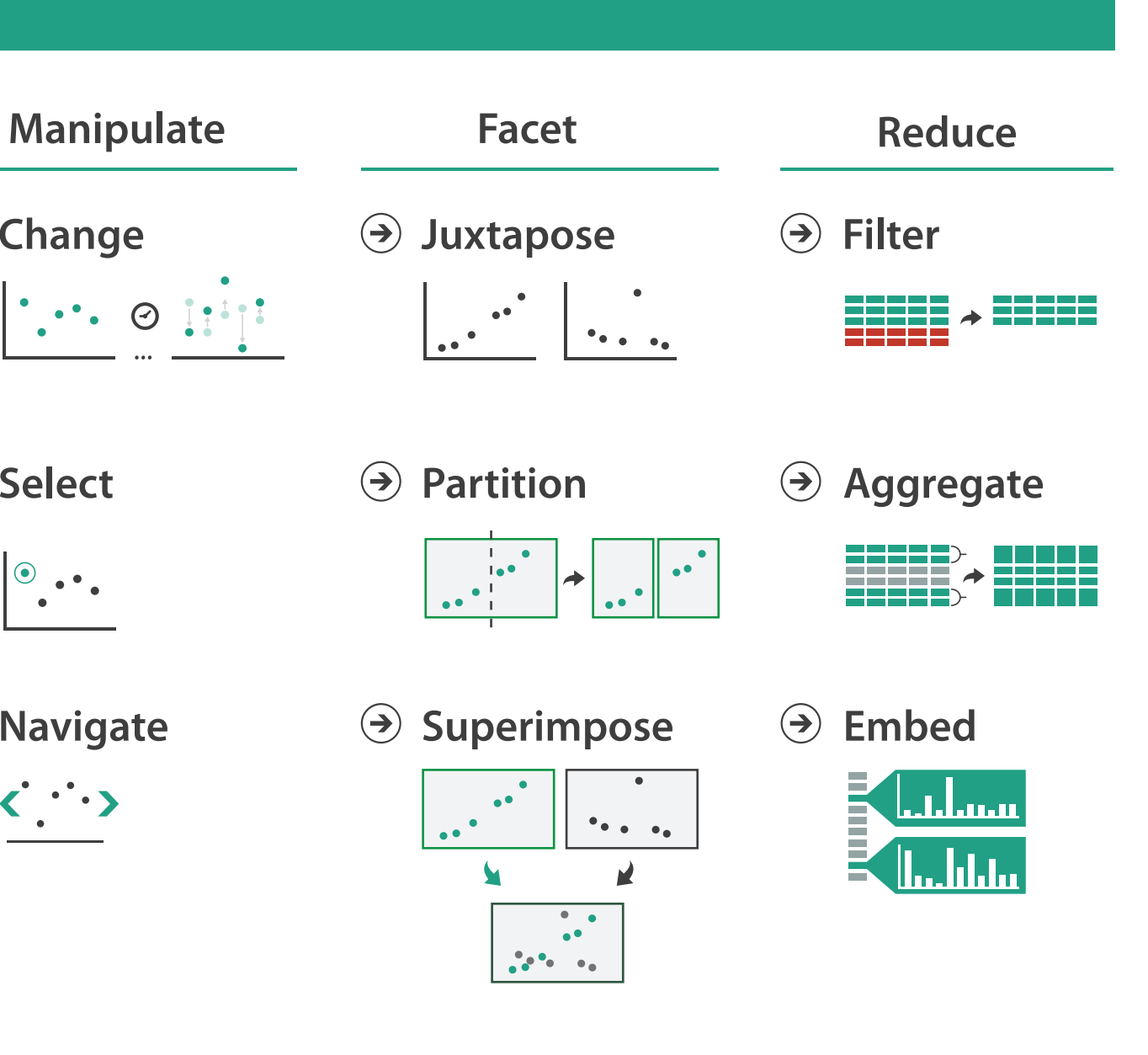

## **How?**

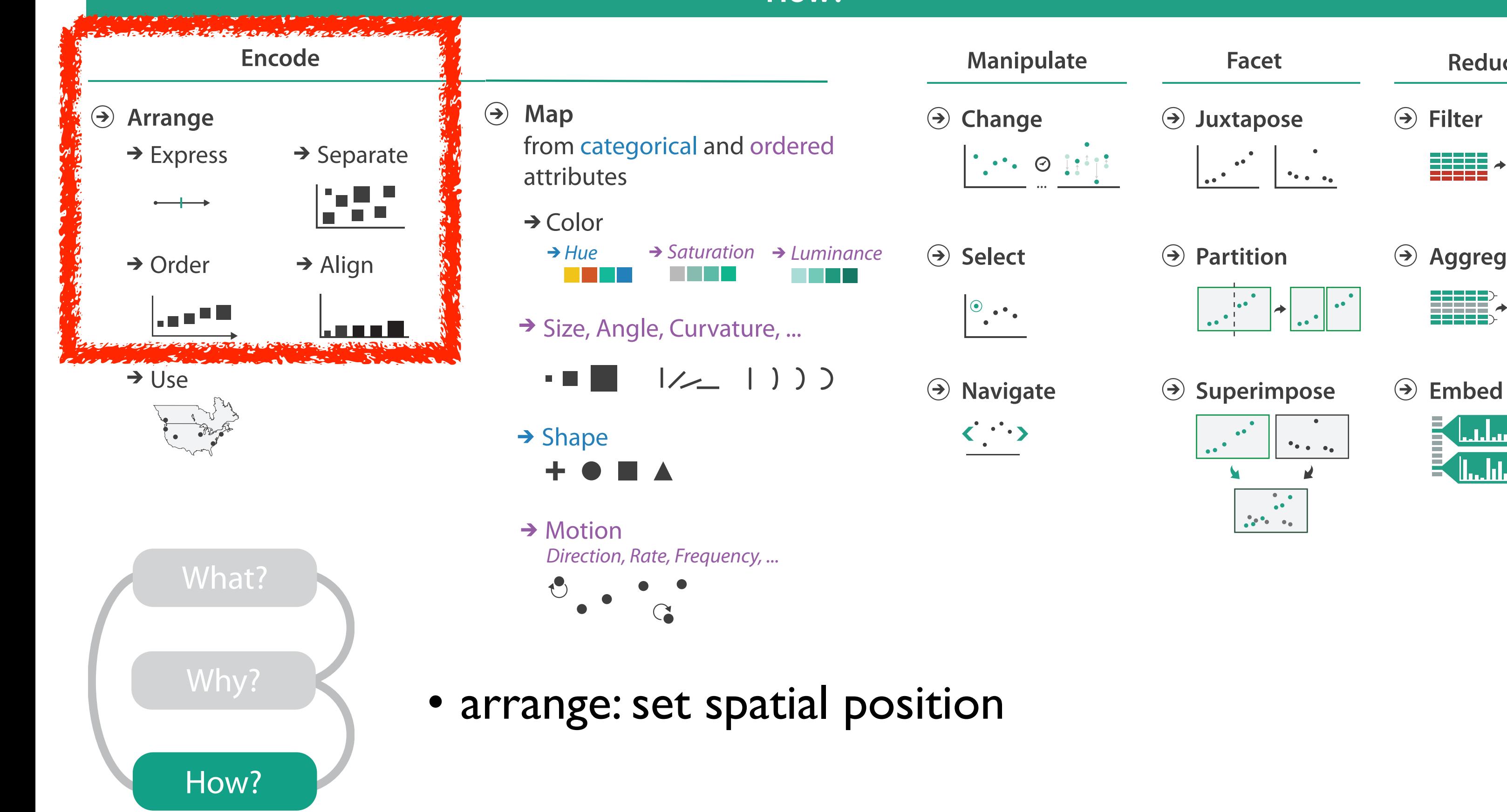

4

## **Encode Manipulate Facet ReduceEncode Arrange**  $\rightarrow$  Express  $\rightarrow$  Separate <u> 1992 - </u>  $\longrightarrow$  $\rightarrow$  Order  $\rightarrow$  Align ¦., . • ≡ <u>kana III.</u>

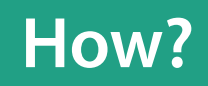

5

- **Arrange**  $\left(\rightarrow\right)$ 
	-
	- $\rightarrow$  Express  $\rightarrow$  Separate

**Encode**

- → Order → Align
- 

шI

## Encode tables: Arrange space

## Keys and values

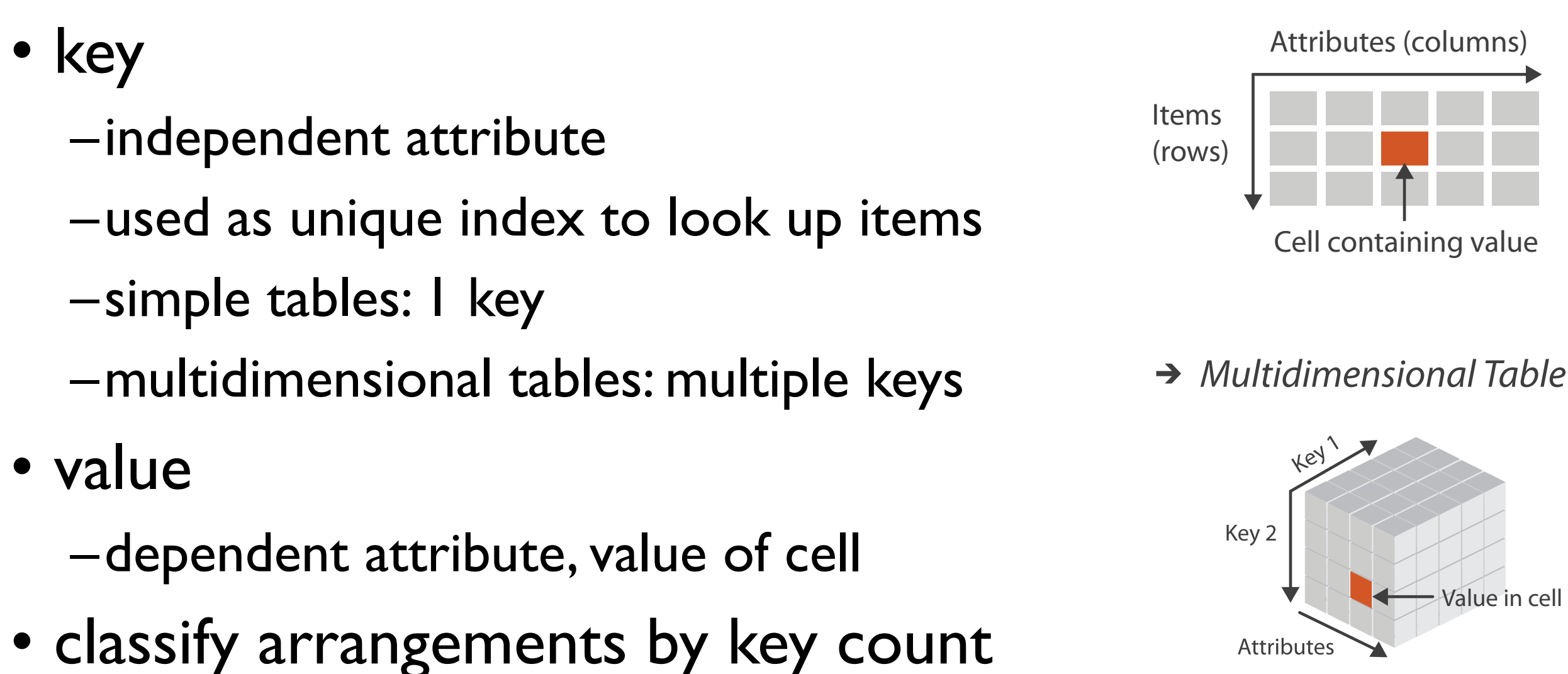

 $-0, 1, 2,$  many...

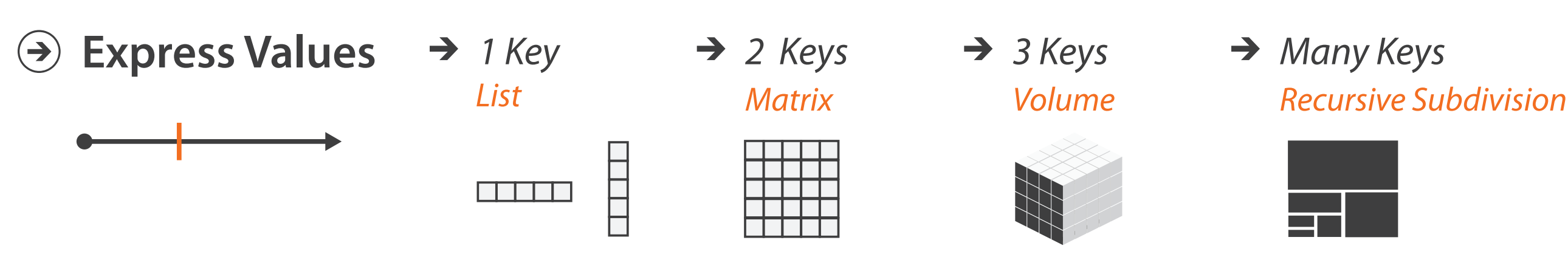

 $\rightarrow$  Tables

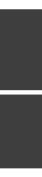

0 Keys

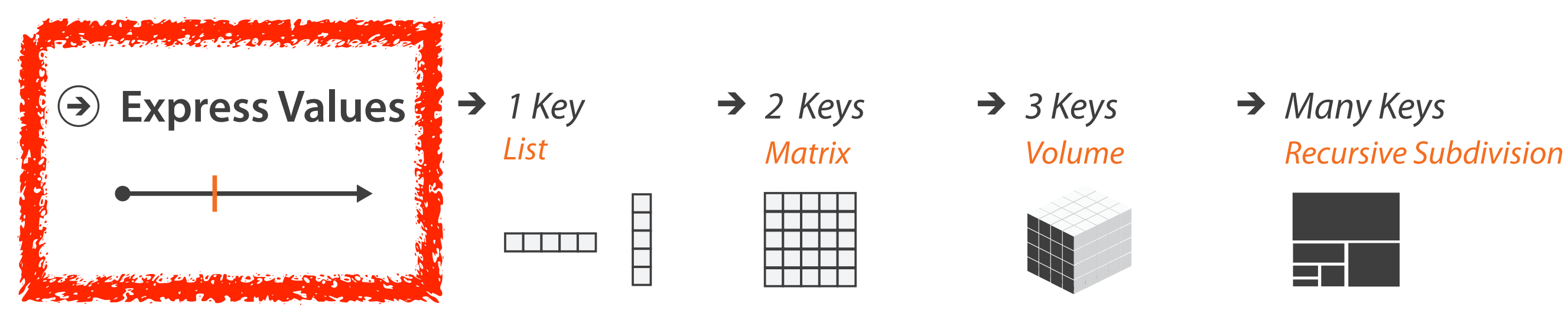

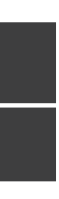

# Idiom: **scatterplot**

- *express* values –quantitative attributes
- no keys, only values
	- –data
		- 2 quant attribs
	- –mark: points
	- –channels
		- horiz + vert position
	- –tasks
		- find trends, outliers, distribution, correlation, clusters
	- –scalability
		- hundreds of items

*[A layered grammar of graphics. Wickham. Journ. Computational and Graphical Statistics 19:1 (2010), 3–28.]* <sup>8</sup>

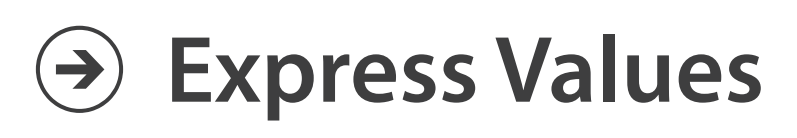

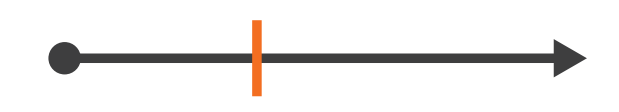

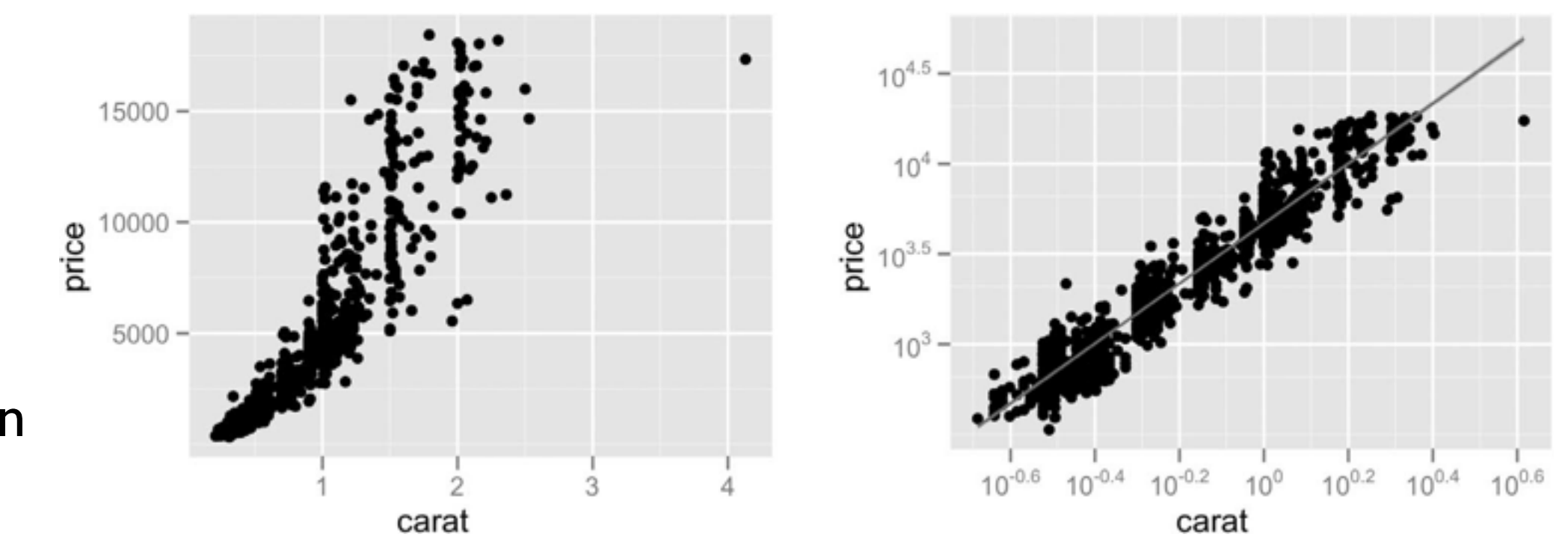

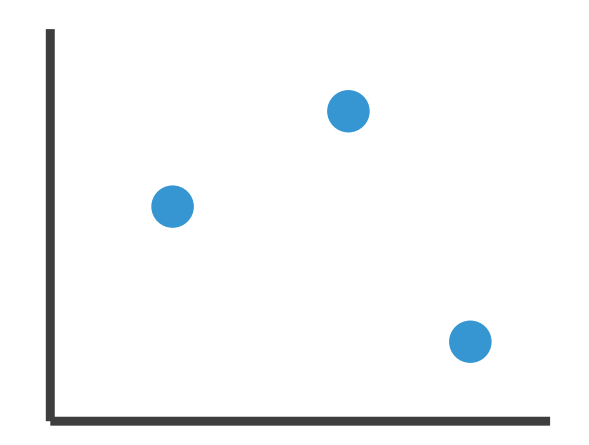

## Some keys

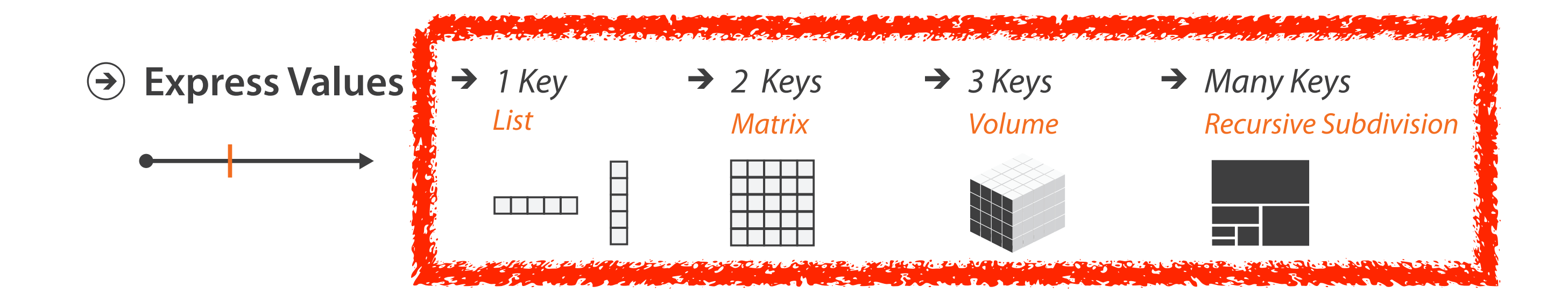

# Some keys: Categorical regions

- **regions**: contiguous bounded areas distinct from each other –using space to *separate* (proximity)
	- –following expressiveness principle for categorical attributes
- use ordered attribute to *order* and *align* regions

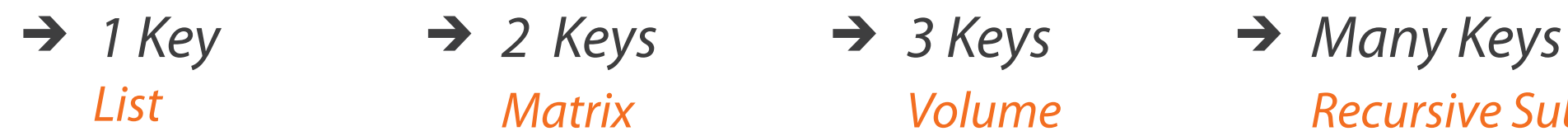

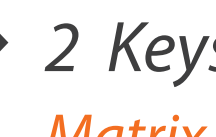

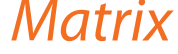

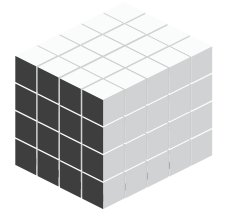

*List Matrix Volume Recursive Subdivision*

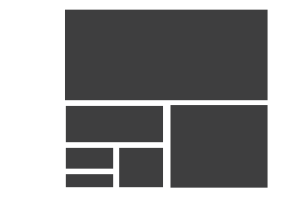

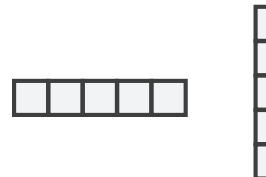

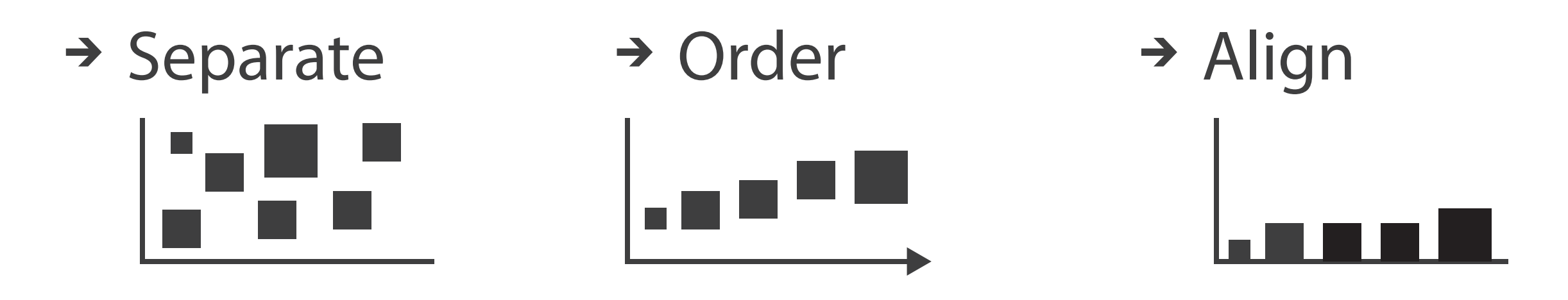

# Idiom: **bar chart**

- one key, one value
	- –data
		- I categ attrib, I quant attrib
	- –mark: lines
	- –channels
		- length to express quant value
		- spatial regions: one per mark
			- separated horizontally, aligned vertically
			- ordered by quant attrib
				- » by label (alphabetical), by length attrib (data-driven)
	- –task
		- compare, lookup values
	- –scalability
		- dozens to hundreds of levels for key attrib  $\blacksquare$

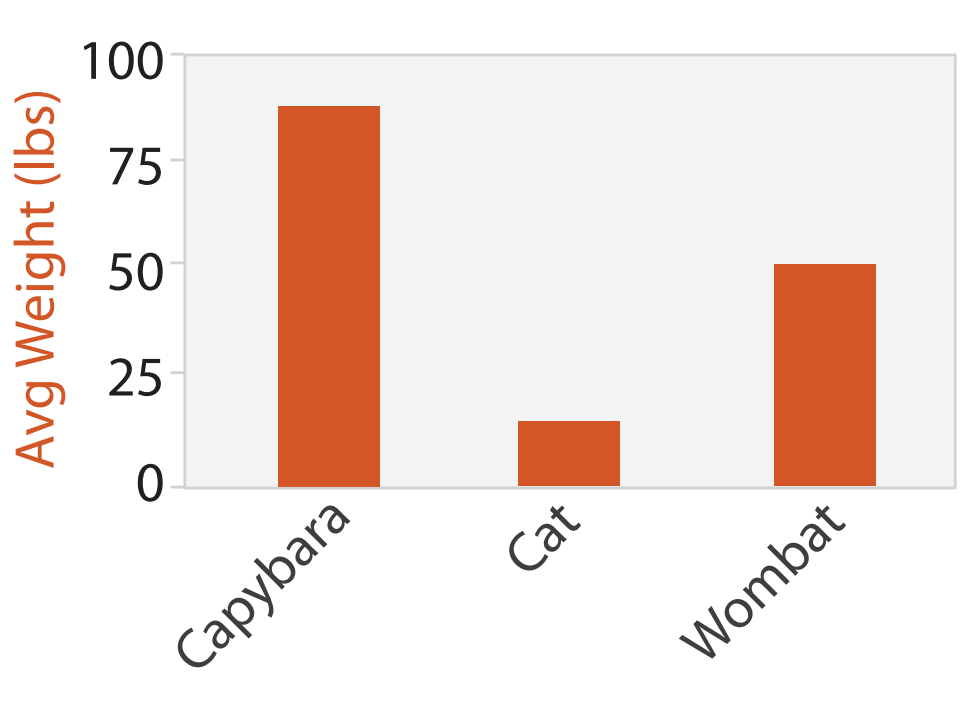

Animal Type

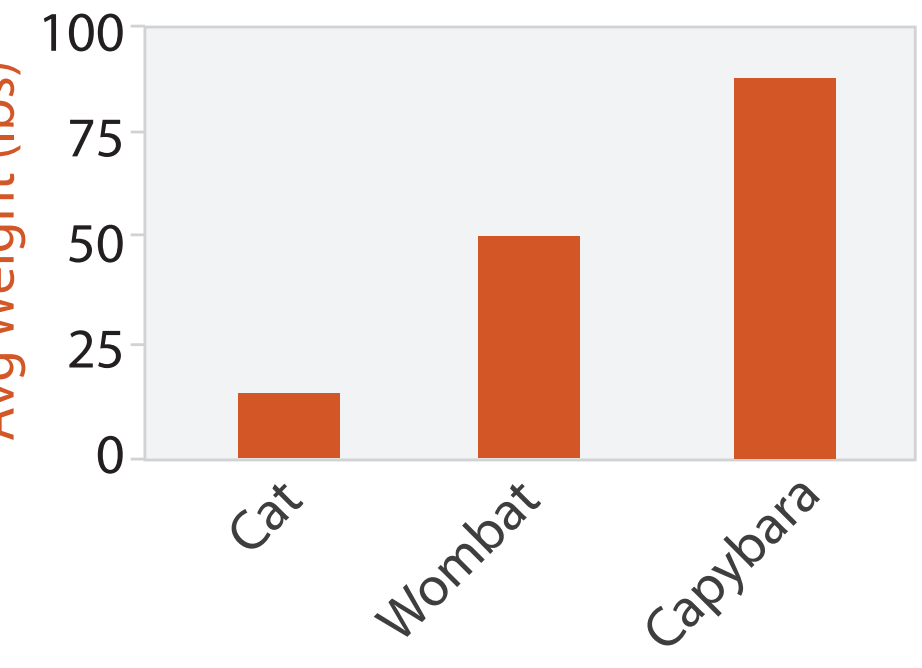

Animal Type

## Separated and Aligned but not Ordered

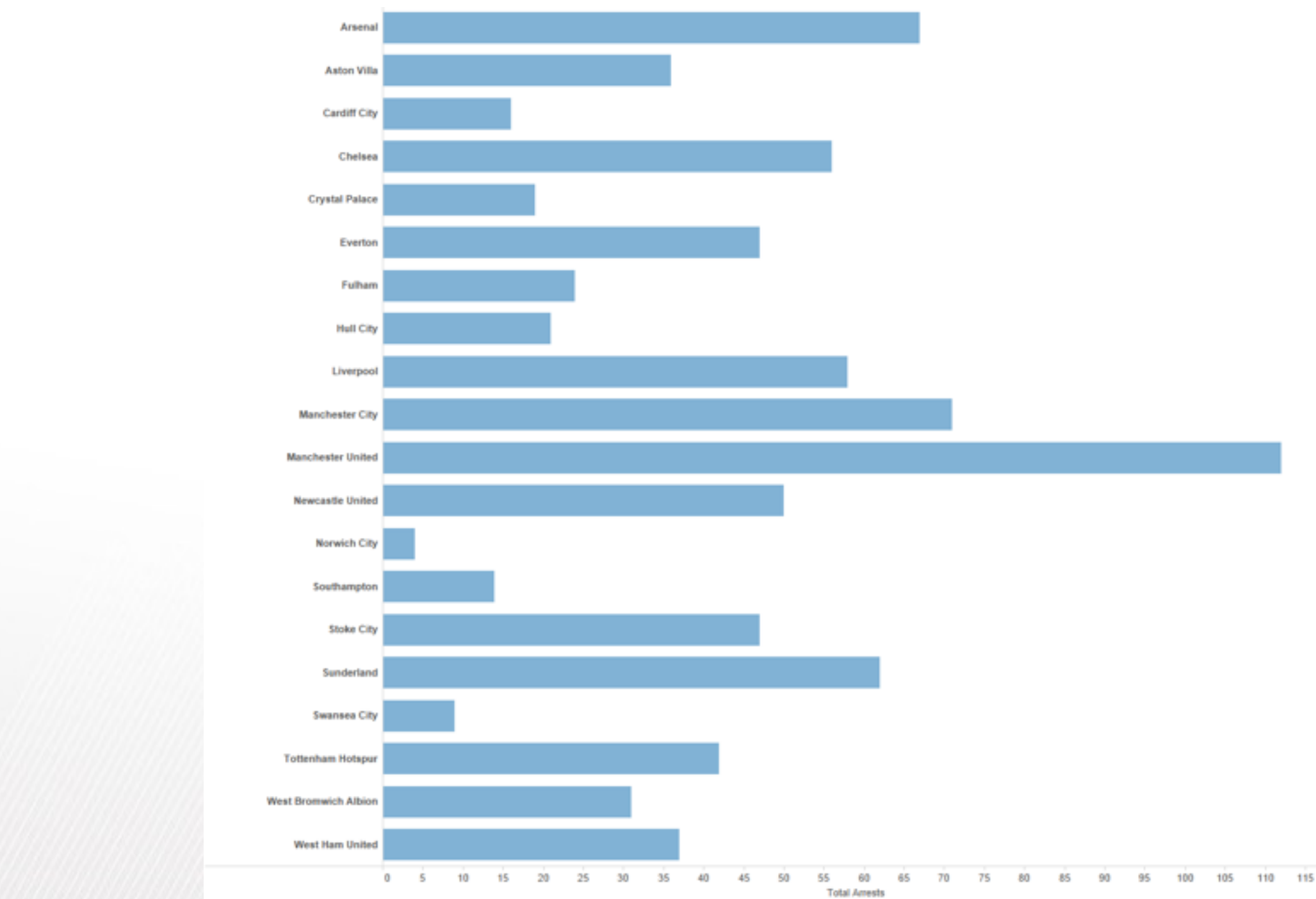

LIMITATION: Hard to know rank. What's the 4<sup>th</sup> most? The 7<sup>th</sup>?

## Separated, Aligned and Ordered

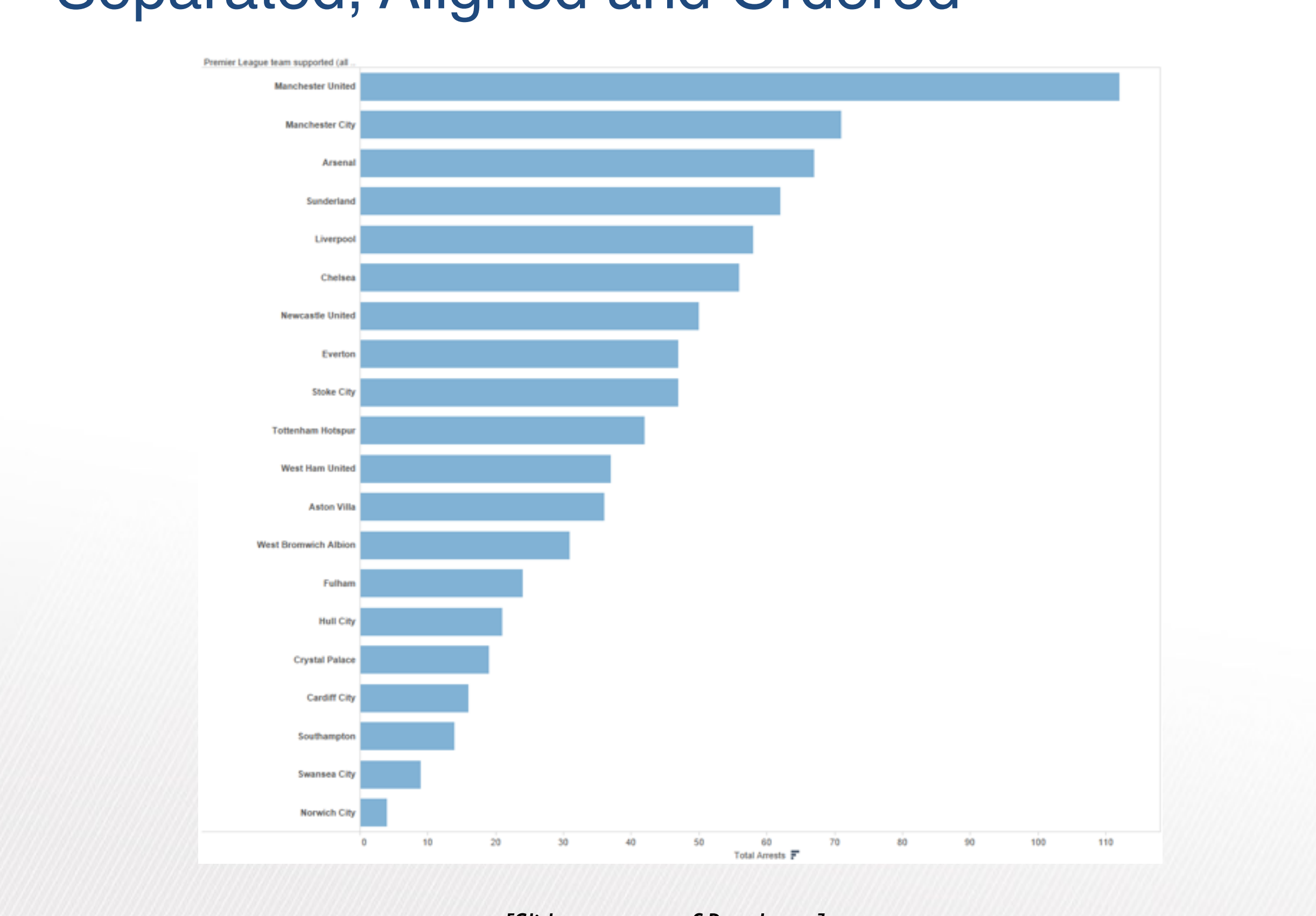

## Separated but not Ordered or Aligned

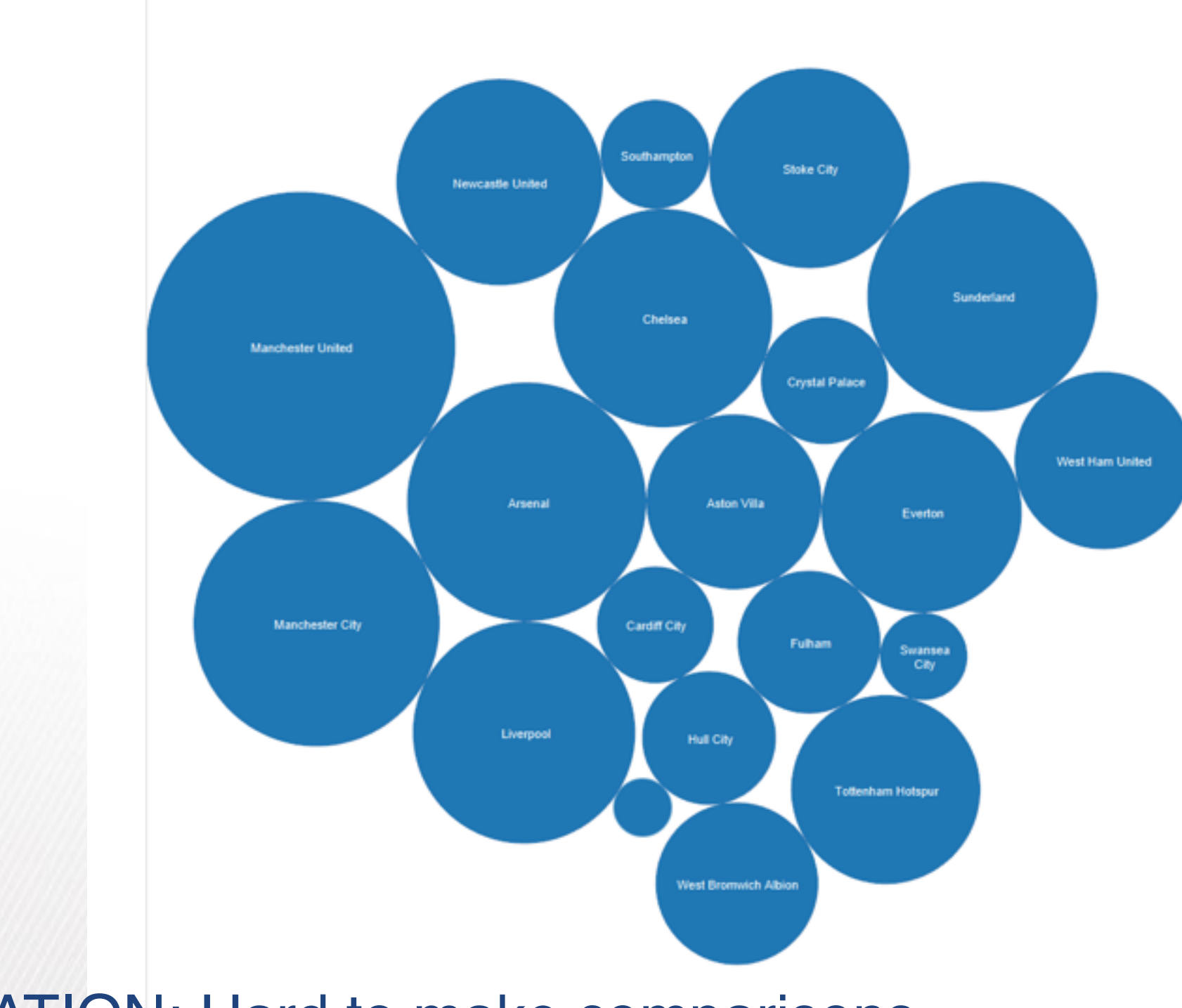

## LIMITATION: Hard to make comparisons

## Idiom: **stacked bar chart**

• one more key

–data

- 2 categ attrib, I quant attrib
- –mark: vertical stack of line marks
	- **glyph**: composite object, internal structure from multiple marks
- –channels
	- length and color hue
	- spatial regions: one per glyph

- part-to-whole relationship
- –scalability
	- several to one dozen levels for stacked attrib  $\blacksquare$

– aligned: full glyph, lowest bar component

– unaligned: other bar components

–task

*[Using Visualization to Understand the Behavior of Computer Systems. Bosch. Ph.D. thesis, Stanford Computer Science, 2001.]*

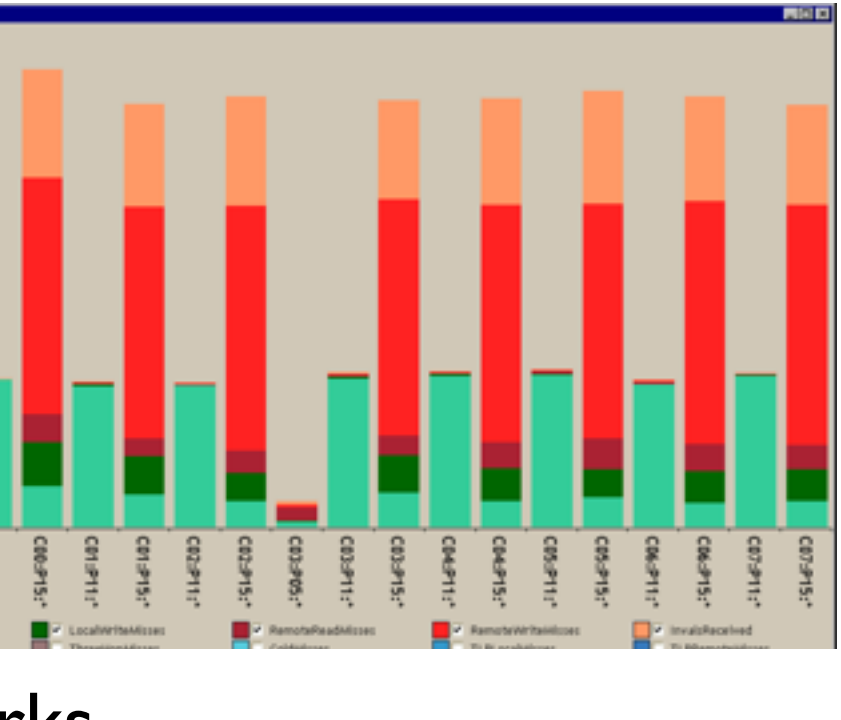

# Idiom: **streamgraph**

- generalized stacked graph
	- –emphasizing horizontal continuity
		- vs vertical items
	- –data
		- I categ key attrib (artist)
		- 1 ordered key attrib (time)
		- I quant value attrib (counts)
	- –derived data
		- geometry: layers, where height encodes counts
		- I quant attrib (layer ordering)
	- –scalability
		- hundreds of time keys
		- dozens to hundreds of artist keys

– more than stacked bars, since most layers don't extend across whole chart <sup>16</sup>

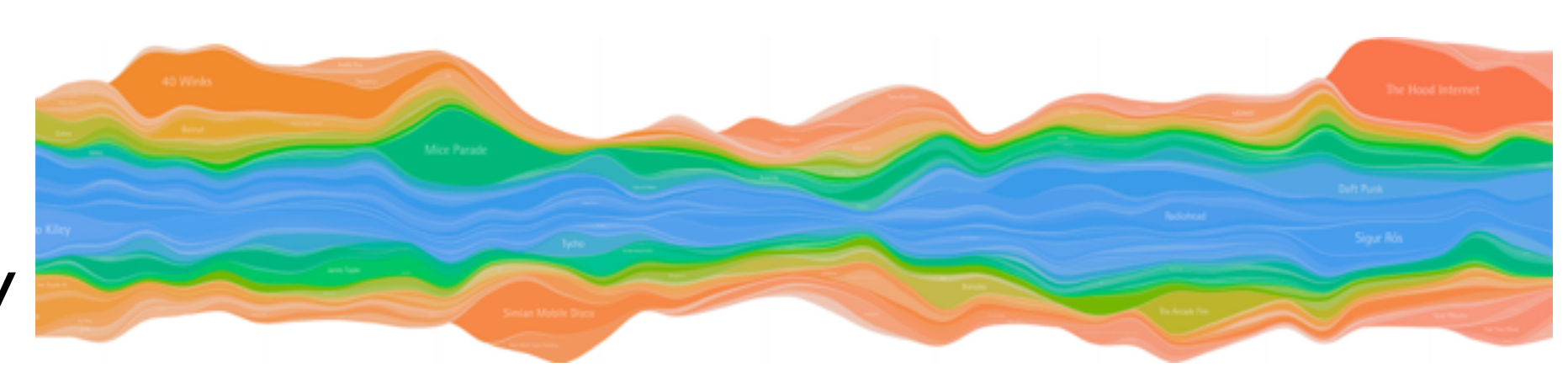

*[Stacked Graphs Geometry & Aesthetics. Byron and Wattenberg. IEEE Trans. Visualization and Computer Graphics (Proc. InfoVis 2008) 14(6): 1245–1252, (2008).]*

# Idiom: **line chart / dot plot**

- 2 quant attribs
- –mark: points
	- line connection marks between them
- –channels
	- aligned lengths to express quant value
	- separated and ordered by key attrib into horizontal regions
- –task
	- find trend
		- connection marks emphasize ordering of items along key axis by explicitly showing relationship between one item and the next
- –scalability
	- hundreds of key levels, hundreds of value levels **17** 17 17

• one key, one value

–data

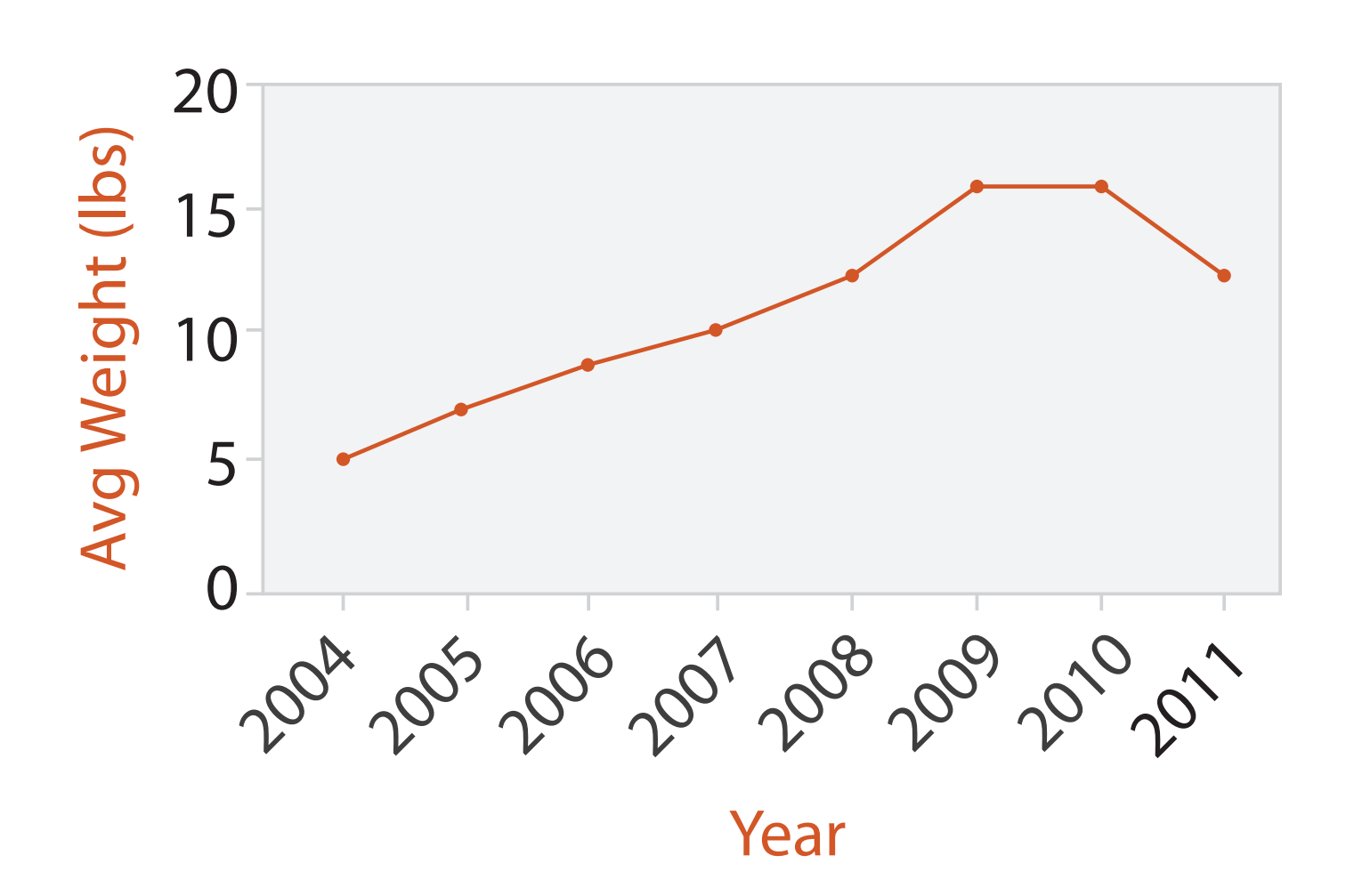

## Choosing bar vs line charts

• depends on type of key attrib

–bar charts if categorical –line charts if ordered

- do not use line charts for categorical key attribs
	- –violates expressiveness principle
		- implication of trend so strong that it overrides semantics!
			- "The more male a person is, the taller he/she is"

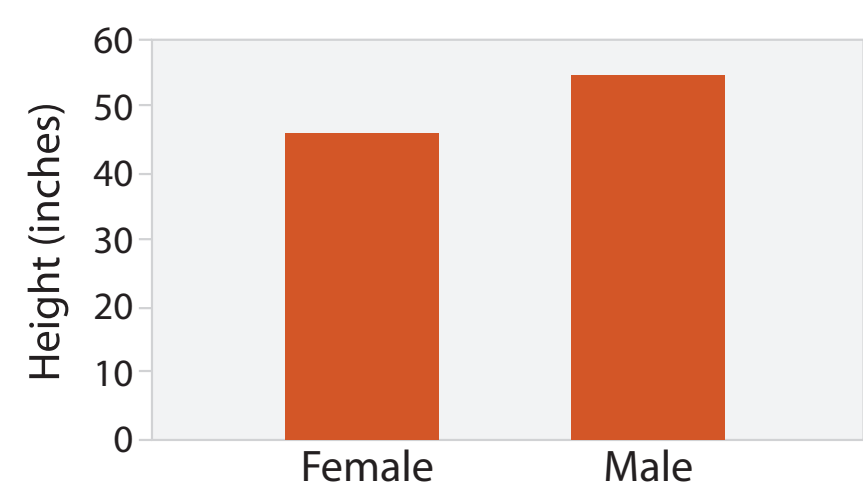

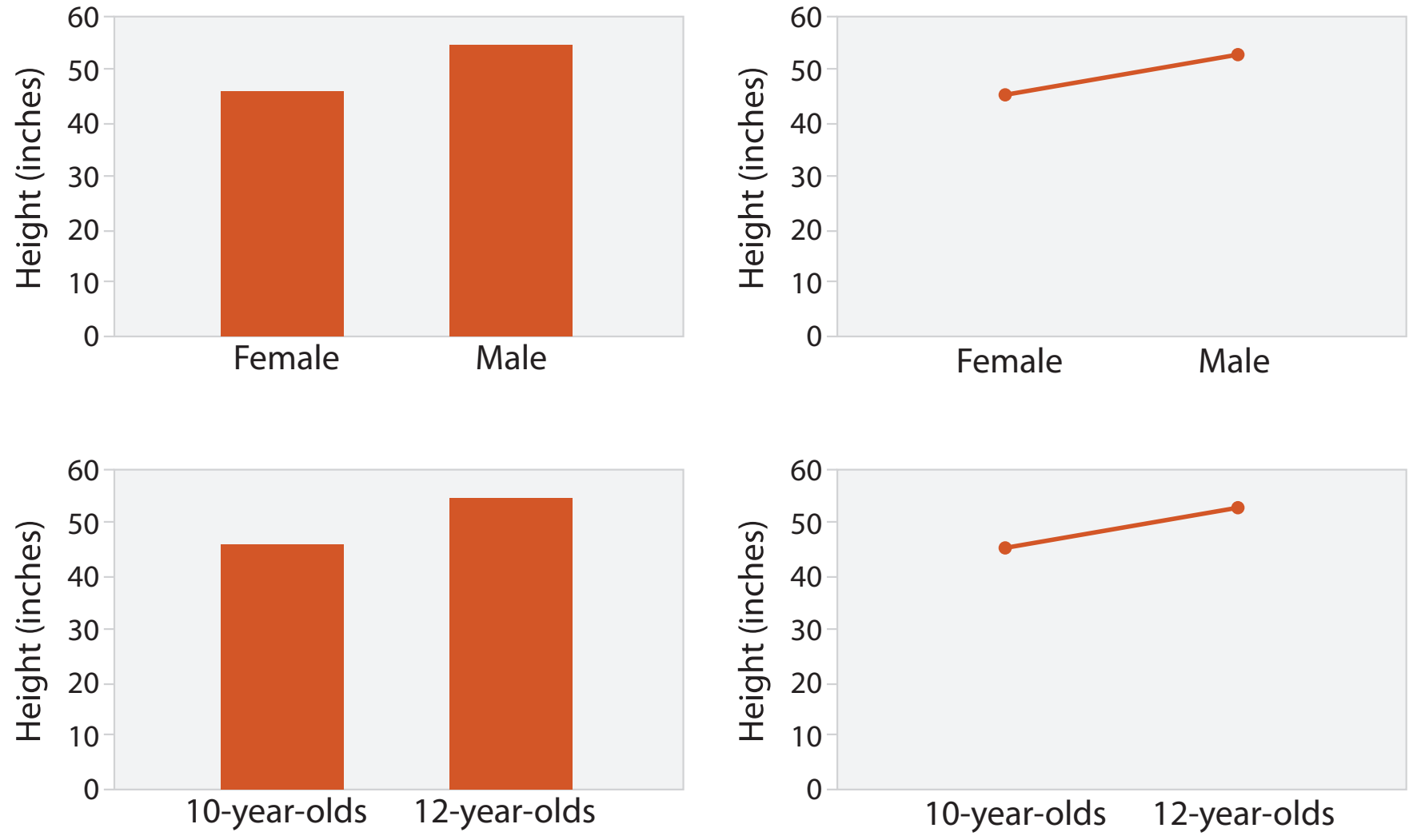

*after [Bars and Lines: A Study of Graphic Communication. Zacks and Tversky. Memory and Cognition 27:6 (1999), 1073–1079.]*

## Chart axes

- labelled axis is critical
- avoid cropping y-axis – include 0 at bottom left – or slope misleads
- dual axes controversial – acceptable if commensurate – beware, very easy to mislead!

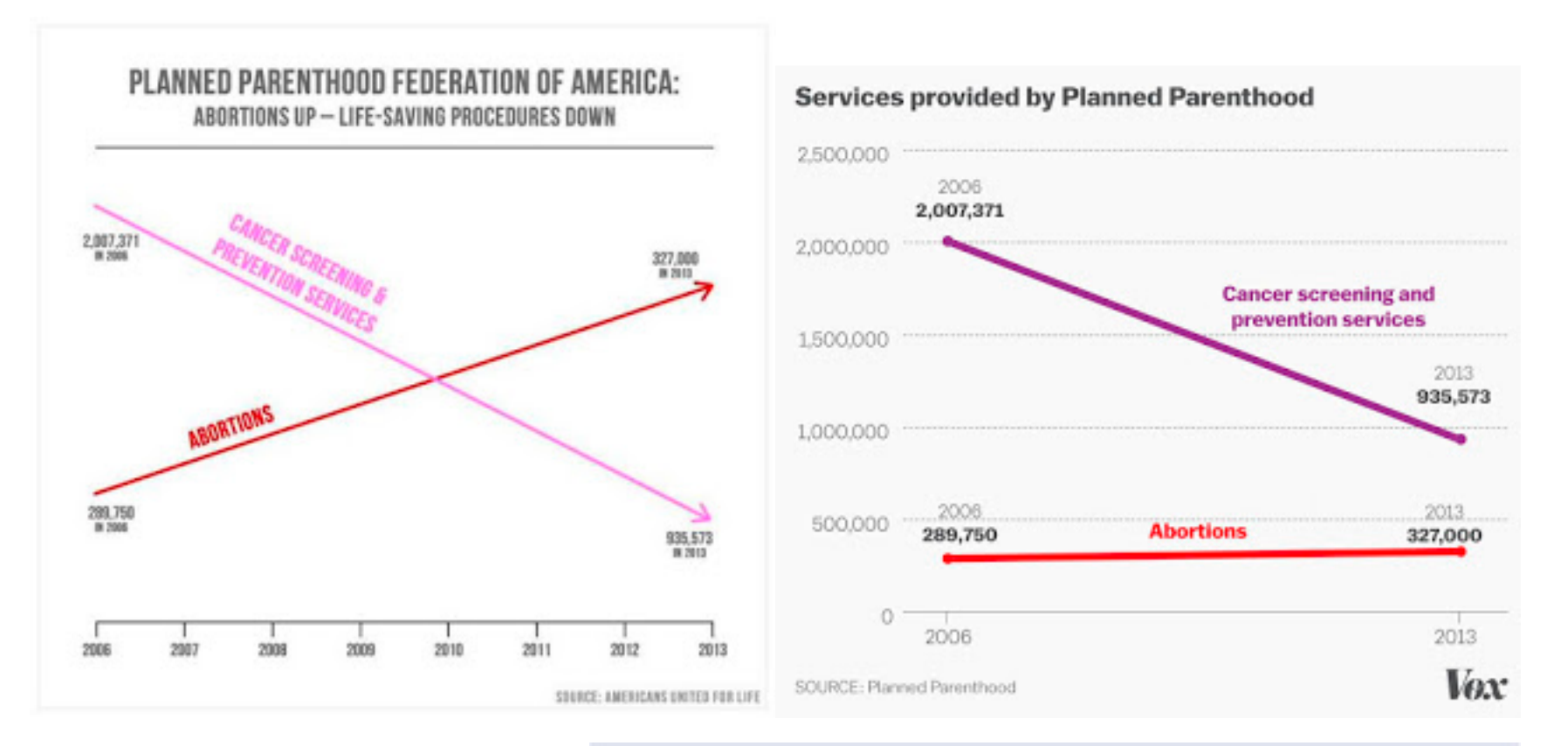

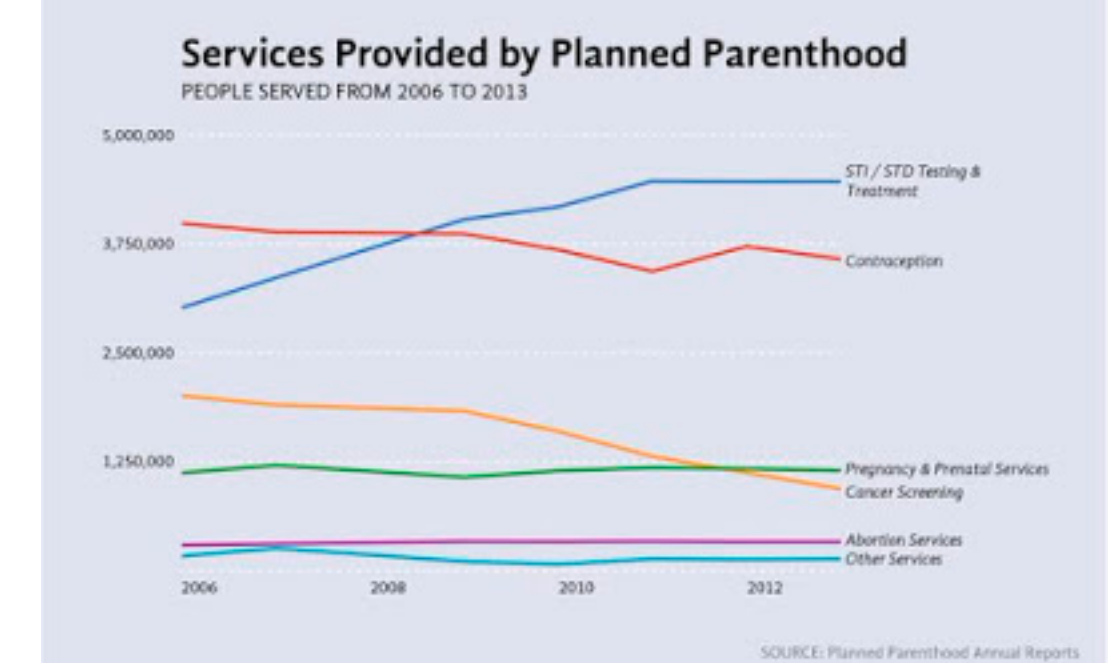

## <sup>19</sup> *<http://www.thefunctionalart.com/2015/10/if-you-see-bullshit-say-bullshit.html>*

# Idiom: **connected scatterplots**

- scatterplot with line connection marks
	- popular in journalism
	- $h$ -horiz + vert axes: value attribs
	- line connection marks: temporal order
	- alternative to dual-axis charts
		- horiz: time
		- vert: two value attribs
- empirical study
	- engaging, but correlation unclear

<sup>20</sup> *[http://steveharoz.com/research/connected\\_scatterplot/](http://steveharoz.com/research/connected_scatterplot/)*

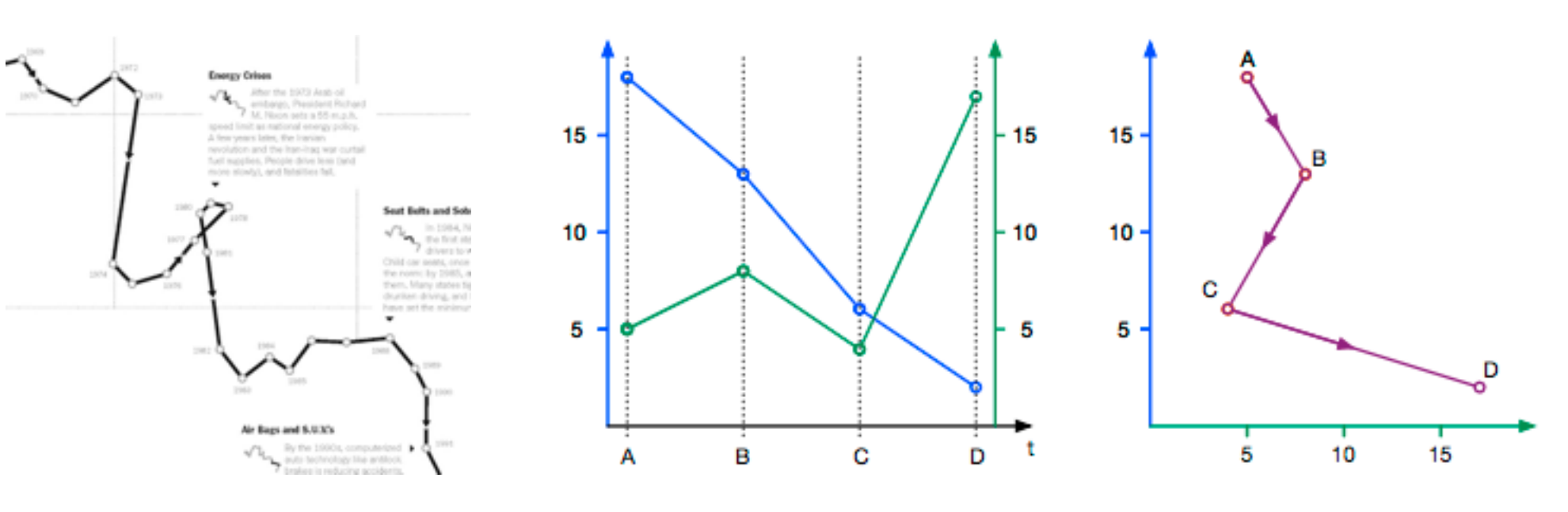

שומאַ מוט אטוווט גט ווואווט זטמו טזווו טטווווטטגטע

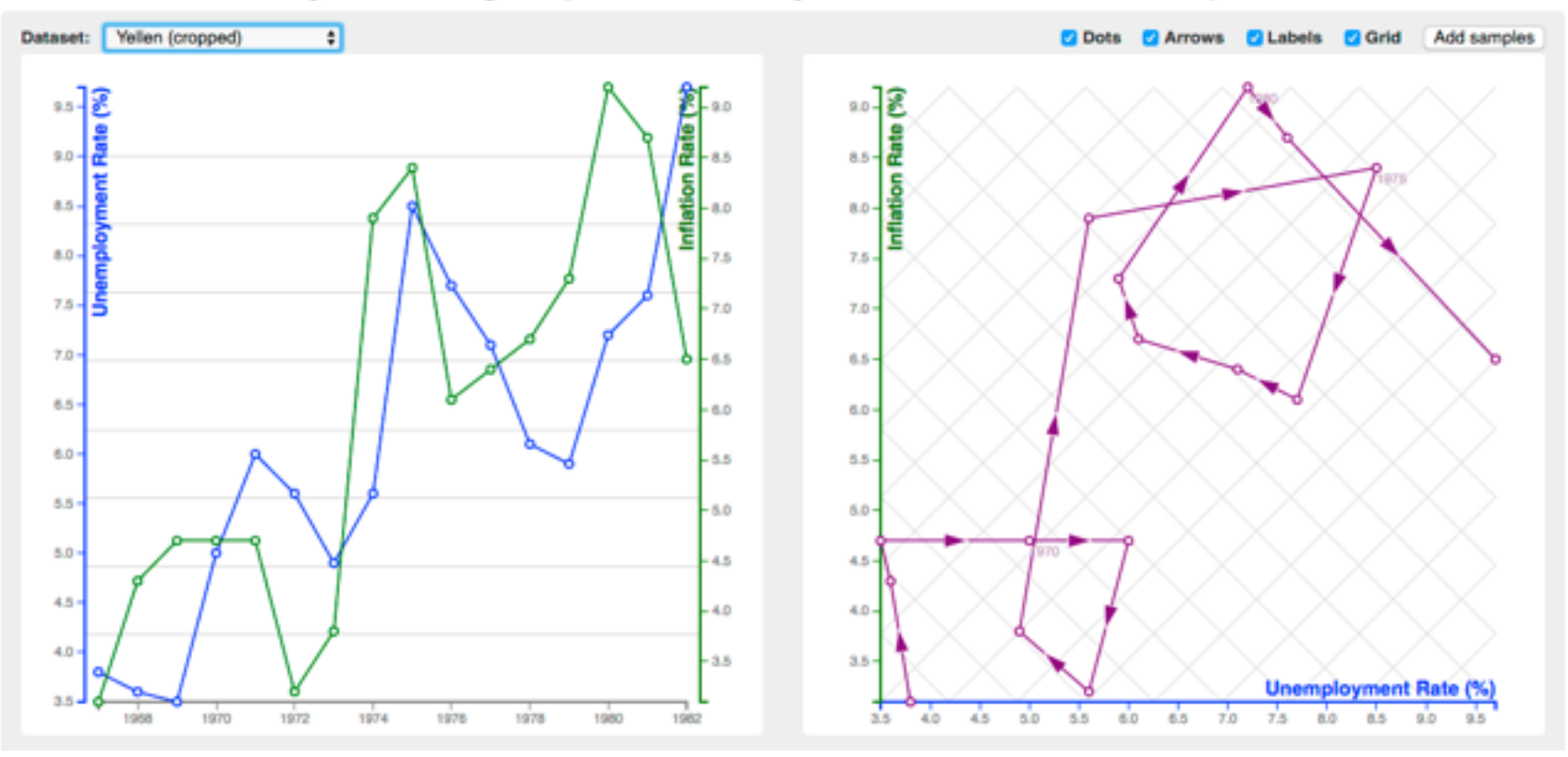

## Choosing line chart aspect ratios

• 1: banking to 45 (1980s)

– Cleveland perceptual argument: most accurate angle judgement at 45

Fig 7.1 Sunspot Data: Aspect Ratio 1

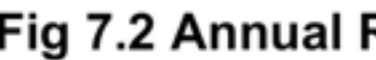

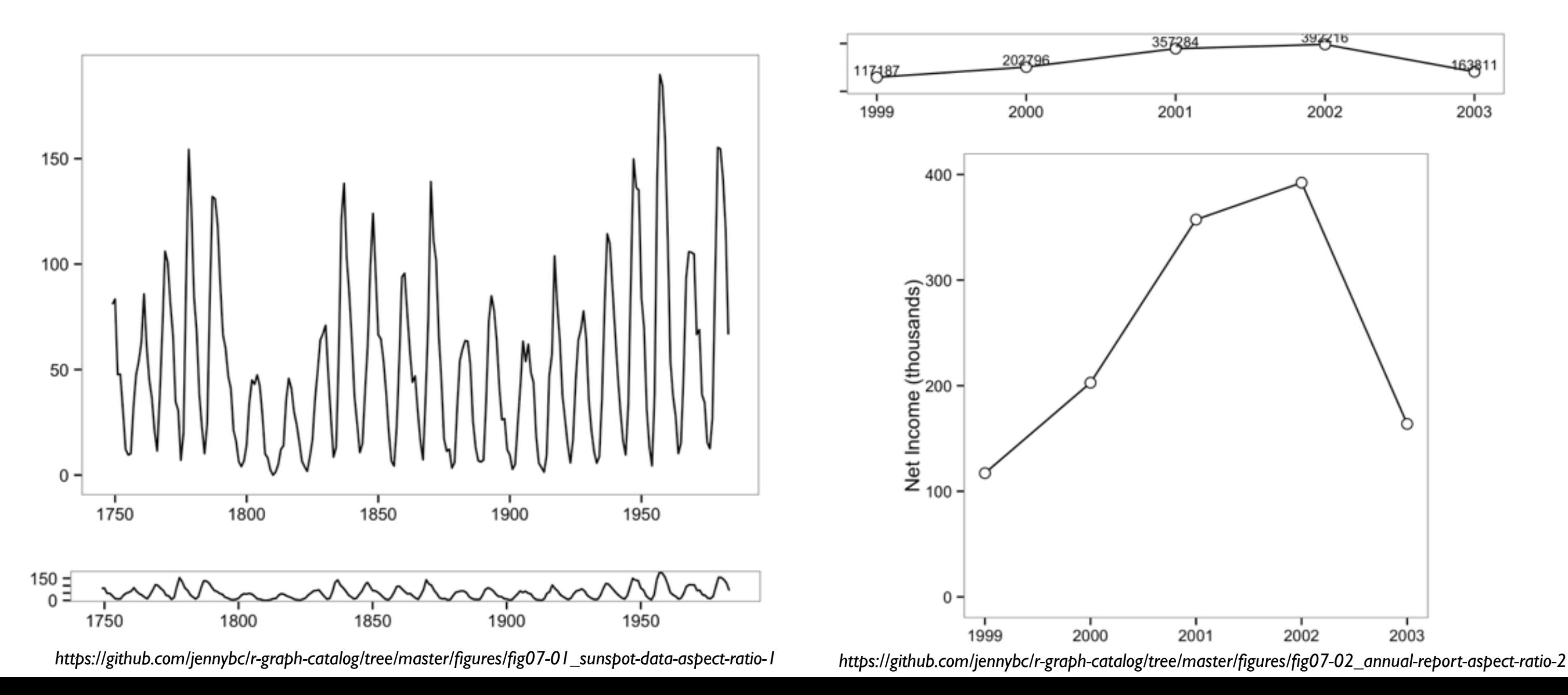

## Fig 7.2 Annual Report: Aspect Ratio 2

## Choosing line chart aspect ratios

- 2: multi scale banking to 45 (2006)
	- frequency domain analysis to find ratios
		- FFT the data, convolve with Gaussian to smooth
	- find interesting spikes/ranges in power spectrum
		- cull nearby regions if similar, ensure overview
	- create trend curves (red) for each aspect ratio

## **Sunspot Cycles**

Aspect Ratio =  $3.96$ 

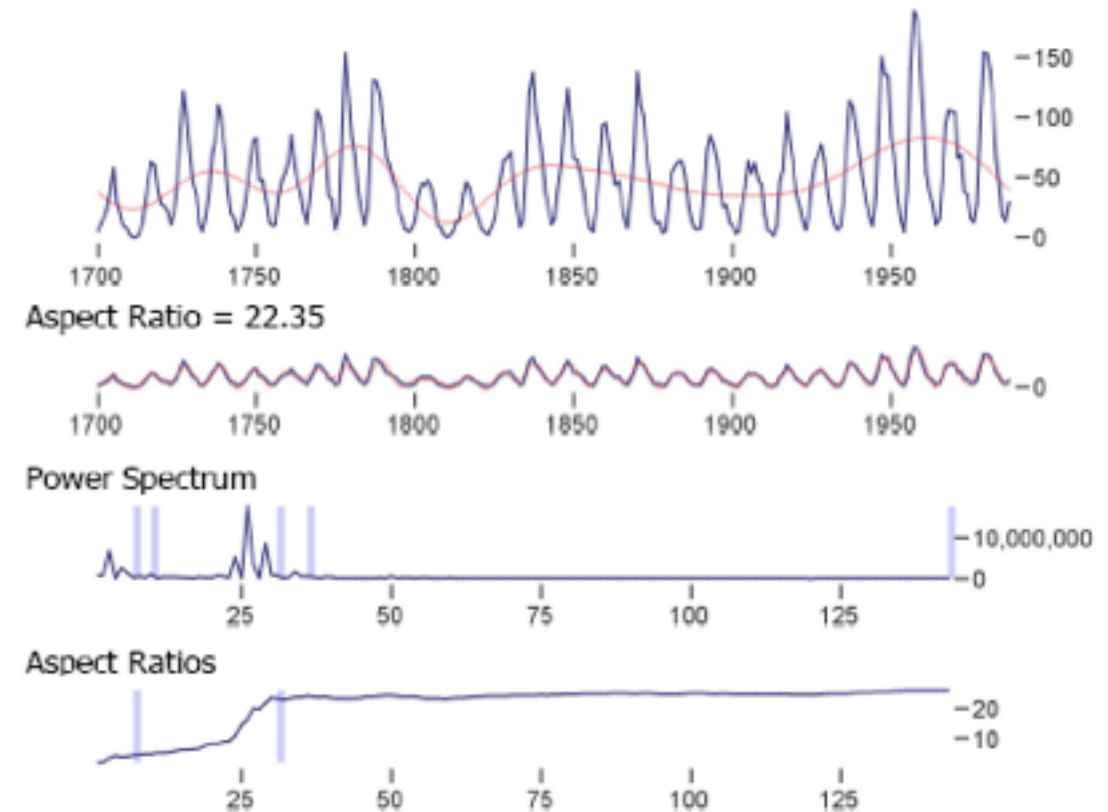

*[Multi-Scale Banking to 45 Degrees. [Heer and Agrawala, Proc InfoVis 2006\]](http://vis.berkeley.edu/papers/banking)*

## Aspect Ratio = 1.44

overall

2006-01-25

weekly

2006-01-25

daily

2006-01-25 Power Spectrum

**Aspect Ratios** 

## Downloads of the prefuse toolkit

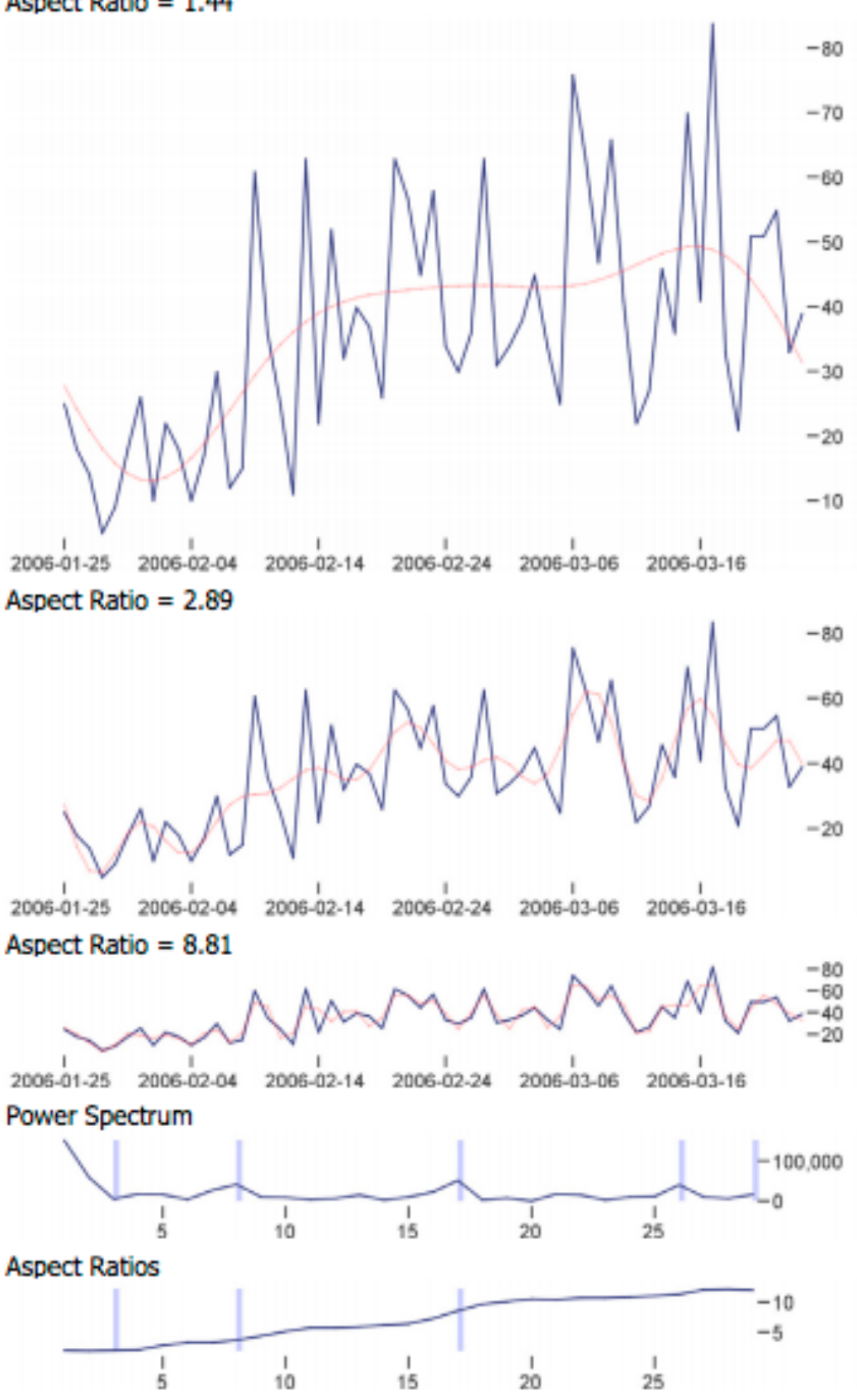

## Choosing line chart aspect ratios

- 3: arc length based aspect ratio (2011)
	- –minimize the arc length of curve while keeping the area of the plot constant
	- parametrization and scale invariant
	- symmetry preserving
	- robust & fast to compute
- meta-points from this progression
	- young field; prescriptive advice changes rapidly
	- reasonable defaults required deep dive into perception meets math

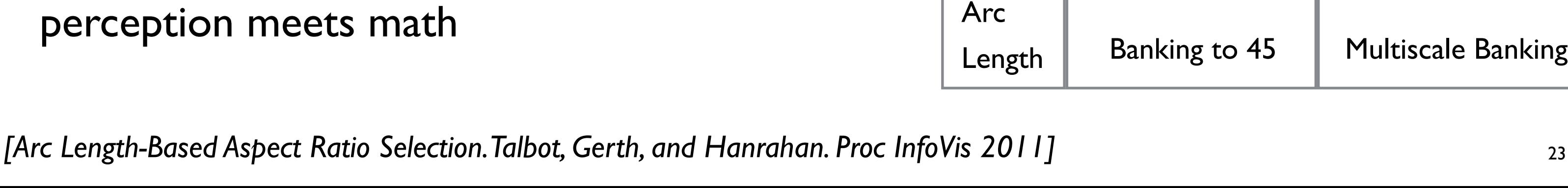

lenbe

unequal

 $x=1/x$ 

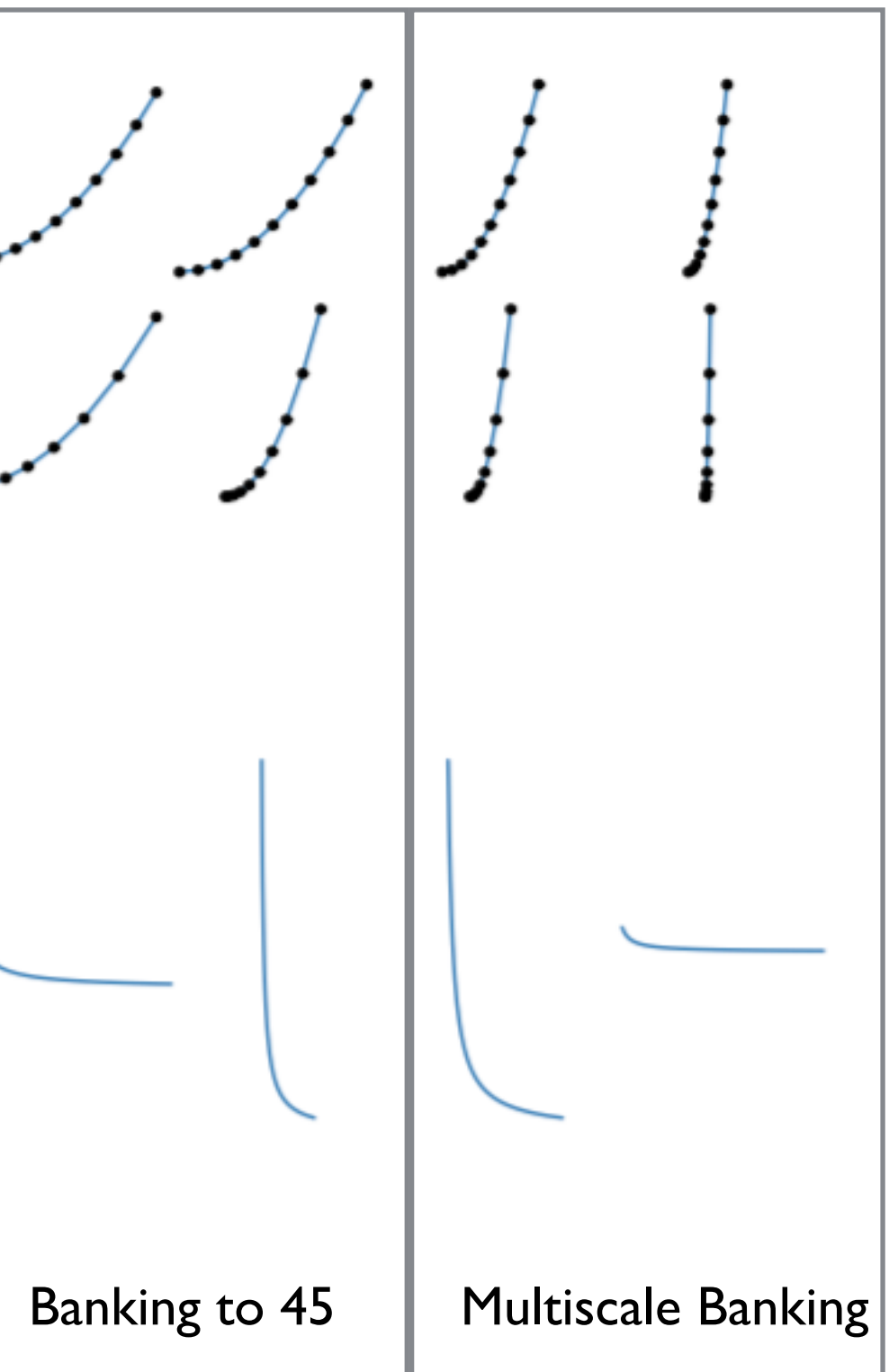

## Idiom: **Indexed line charts**

- data: 2 quant attires
	- 1 key + 1 value
- derived data: new quant value attrib

– index

- plot instead of original value
- task: show change over time – principle: normalized, not absolute
- scalability
	- same as standard line chart

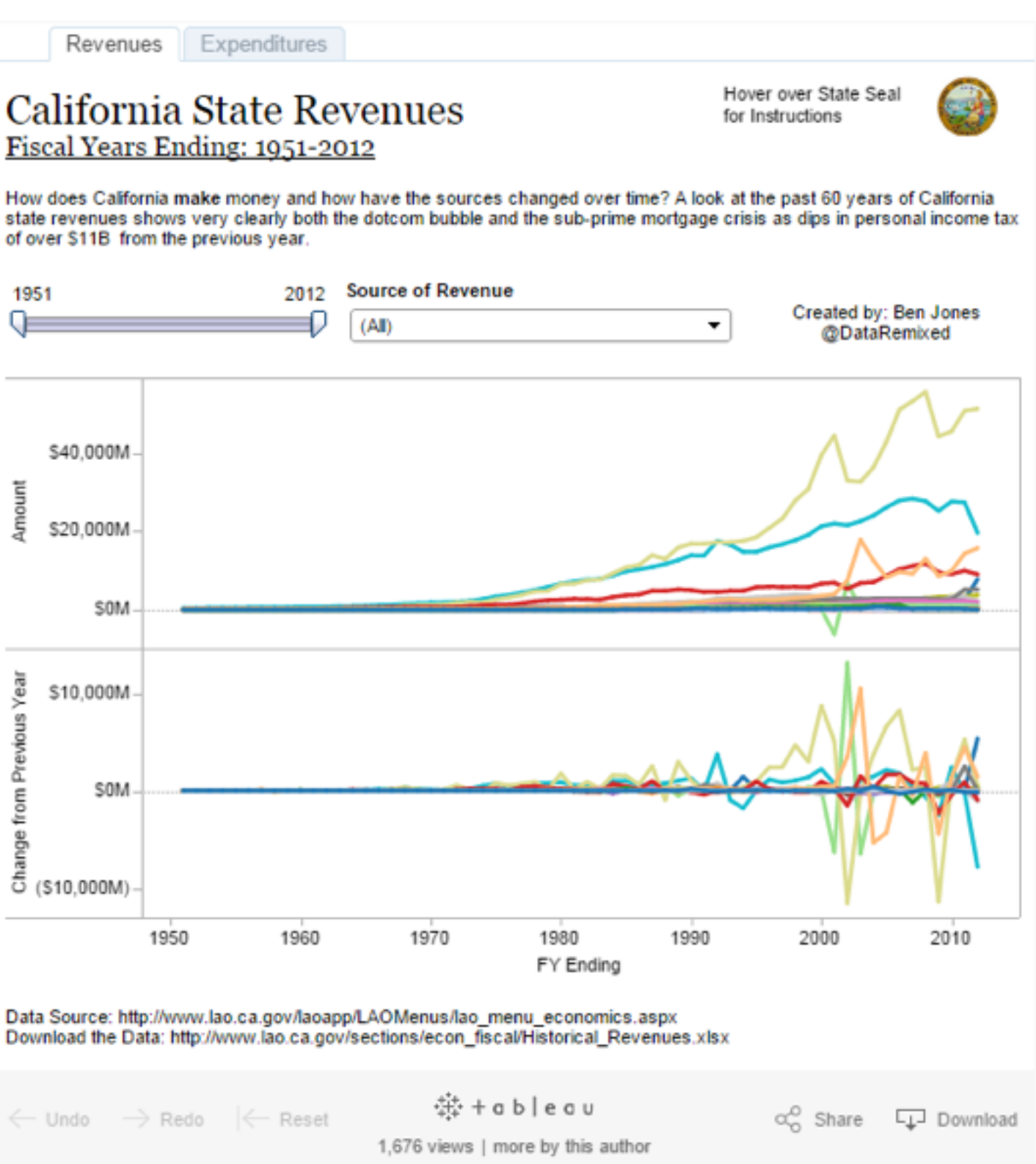

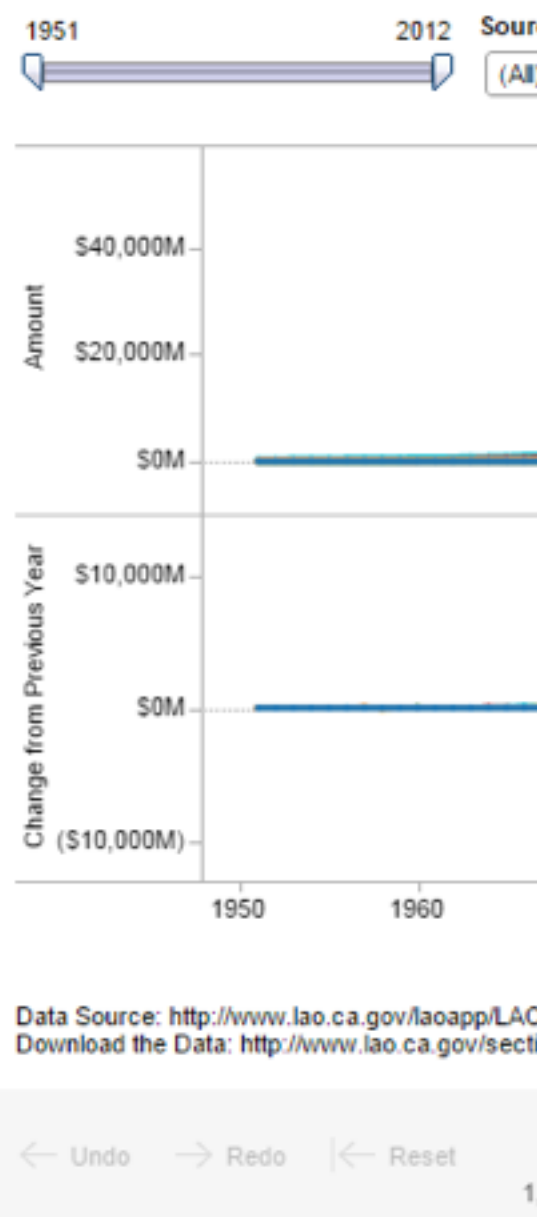

## *<https://public.tableau.com/profile/ben.jones#!/vizhome/CAStateRevenues/Revenues>* <sup>24</sup>

## Idiom: **Gantt charts**

- one key, two (related) values –data
	- I categ attrib, 2 quant attribs
	- –mark: line
		- length: duration
	- –channels
		- horiz position: start time (+end from duration)
	- –task
		- emphasize temporal overlaps, start/end dependencies between items
	- –scalability
		- dozens of key levels
		- hundreds of value levels *[Performance Analysis and Visualization of Parallel Systems Using SimOS and Rivet:* 25

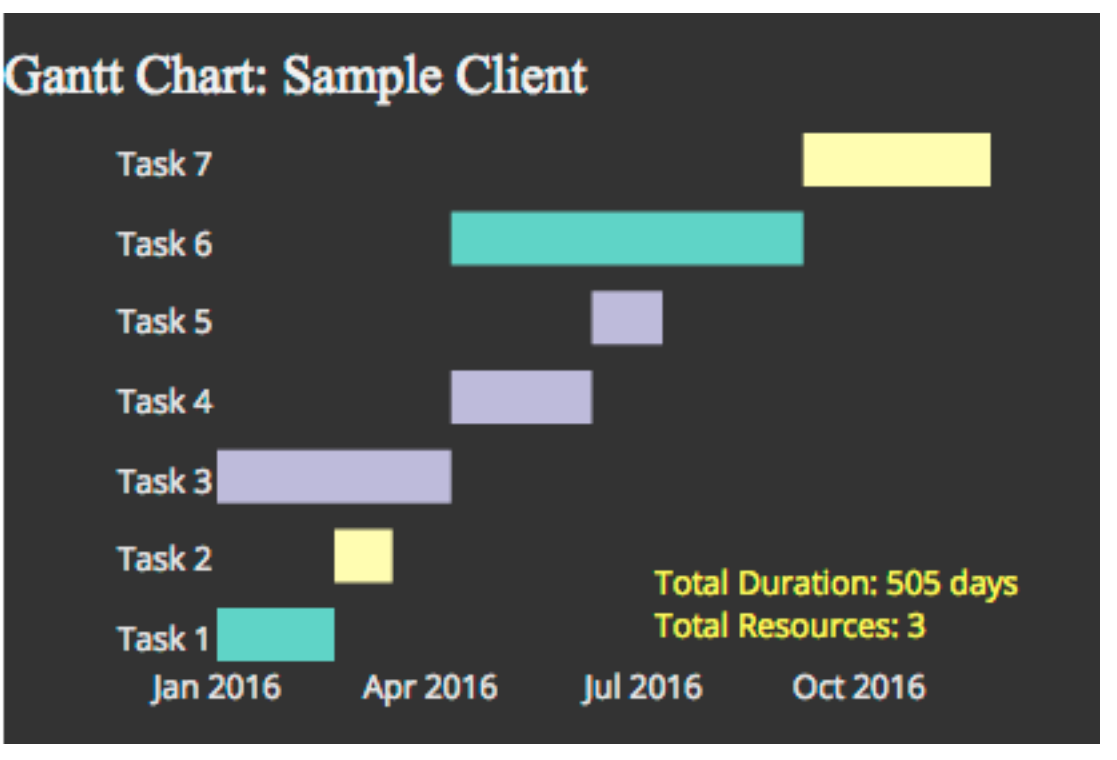

## *https://www.r-bloggers.com/gantt-charts-in-r-using-plotly/*

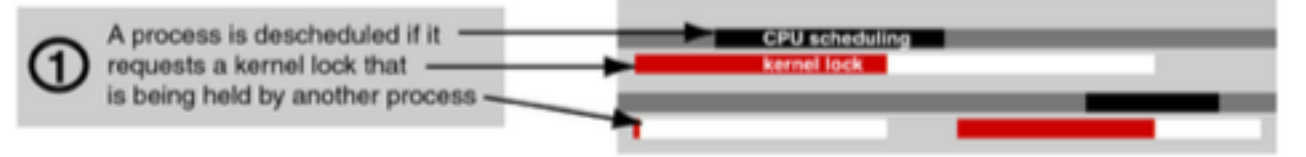

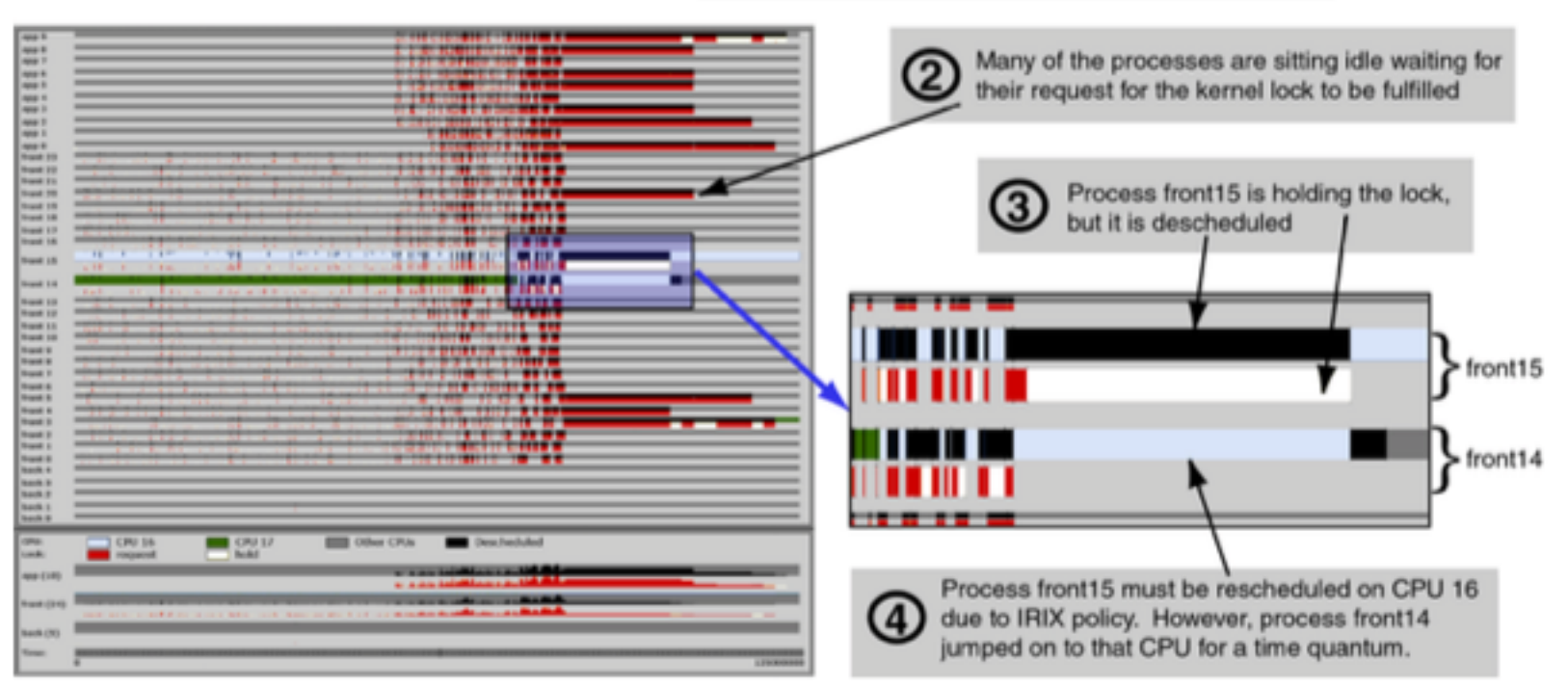

## *A Case Study. Bosch, Stolte, Stoll, Rosenblum, and Hanrahan. Proc. HPCA 2000.]*

# Idiom: **Slopegraphs**

- two values
	- data
		- 2 quant value attribs
	- $-$  mark: point  $+$  line
		- line connecting mark between pts
	- channels
		- 2 vertical pos: express attrib value
	- task
		- emphasize changes in rank/value
	- scalability
		- hundreds of value levels

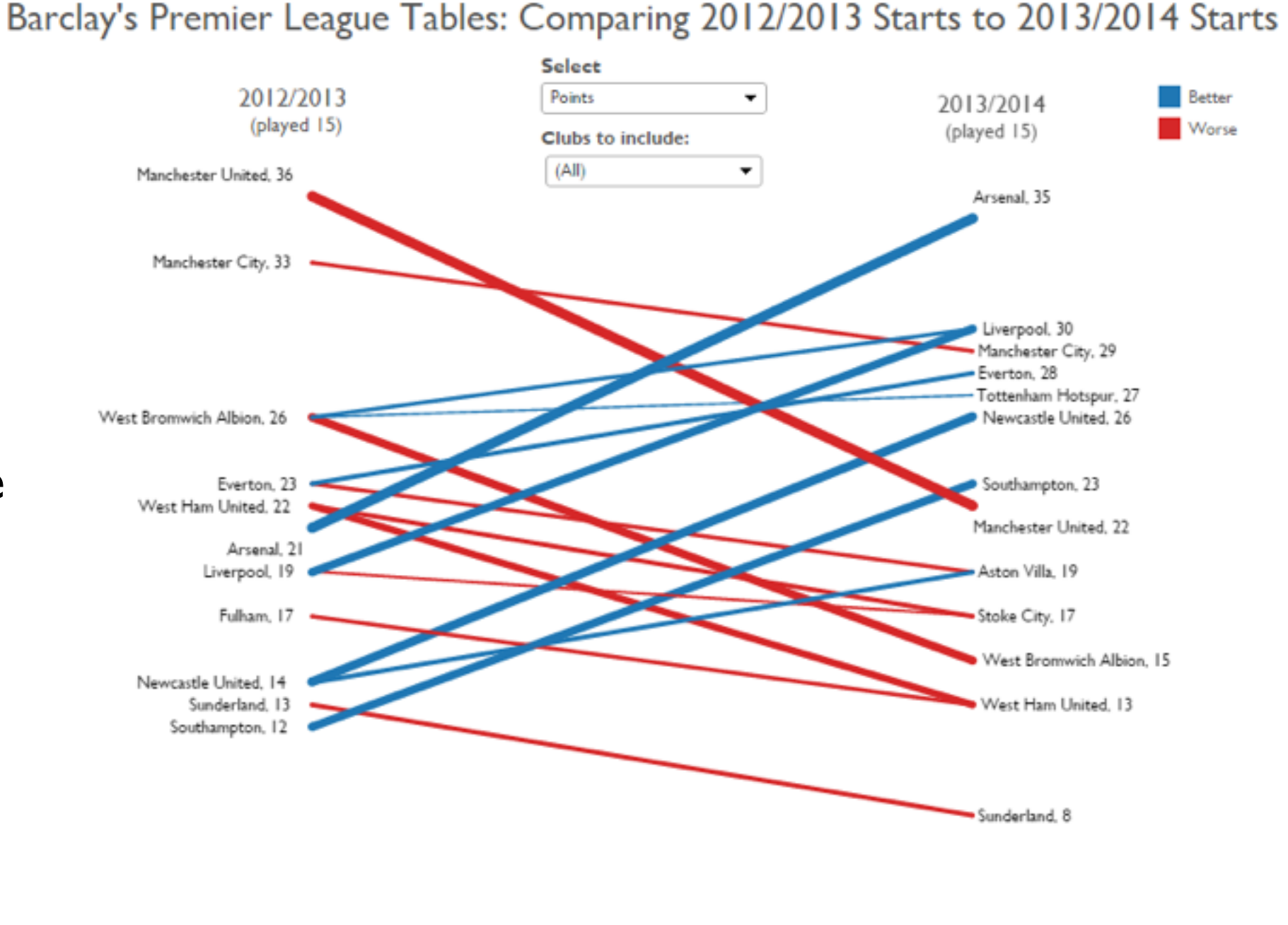

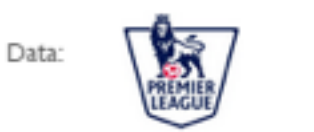

## *https://public.tableau.com/profile/ben.jones#!/vizhome/Slopegraphs/Slopegraphs* 26

Ref:

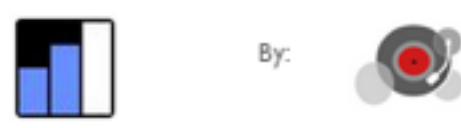

## Breaking conventions

- presentation vs exploration
	- engaging/evocative
	- inverted y axis
		- blood drips down on Poe

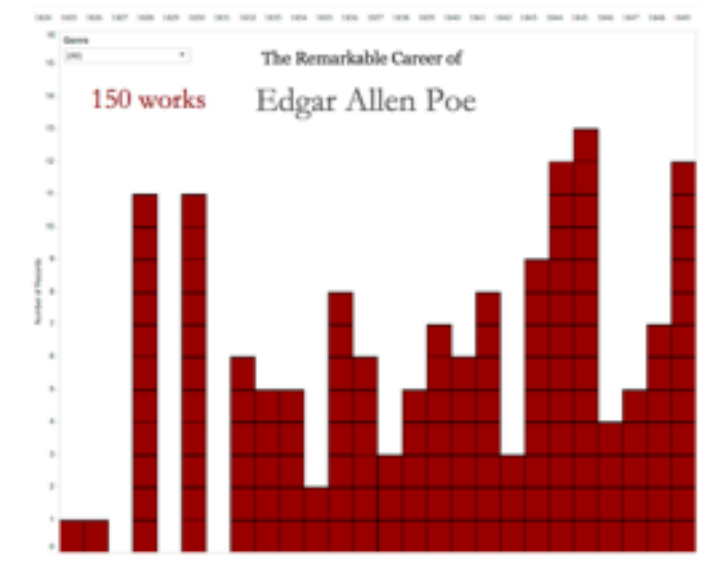

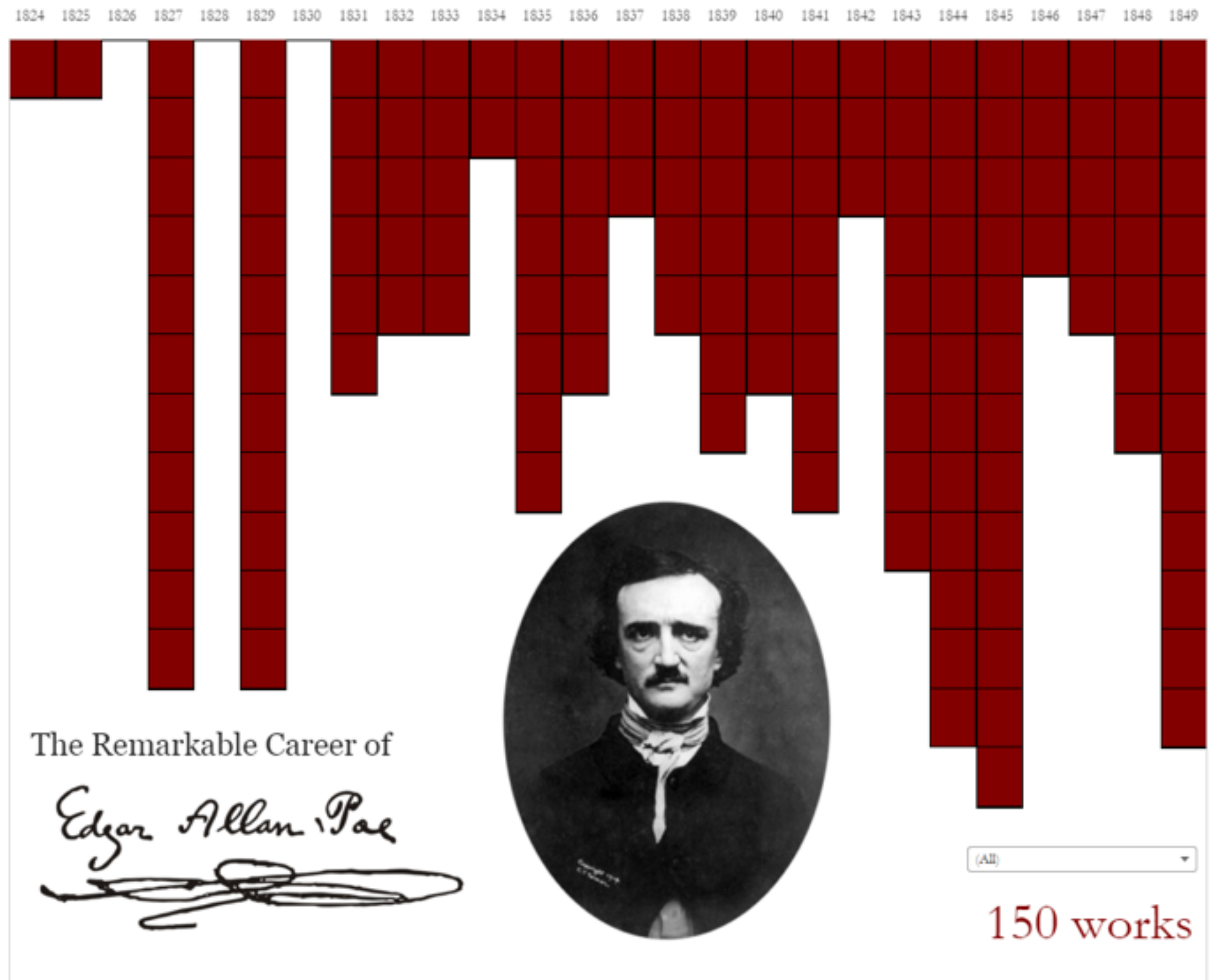

Source: https://en.wikipedia.org/wiki/Edgar Allan Poe bibliograph

<sup>27</sup> *https://public.tableau.com/profile/ben.jones#!/vizhome/EdgarAllanPoeViz/EdgarAllanPoeViz*

Ben Jones, 7 October 2015

*<https://public.tableau.com/profile/ben.jones#!/> vizhome/EdgarAllanPoeBoring/EdgarAllenPoeBoring* 2 Keys

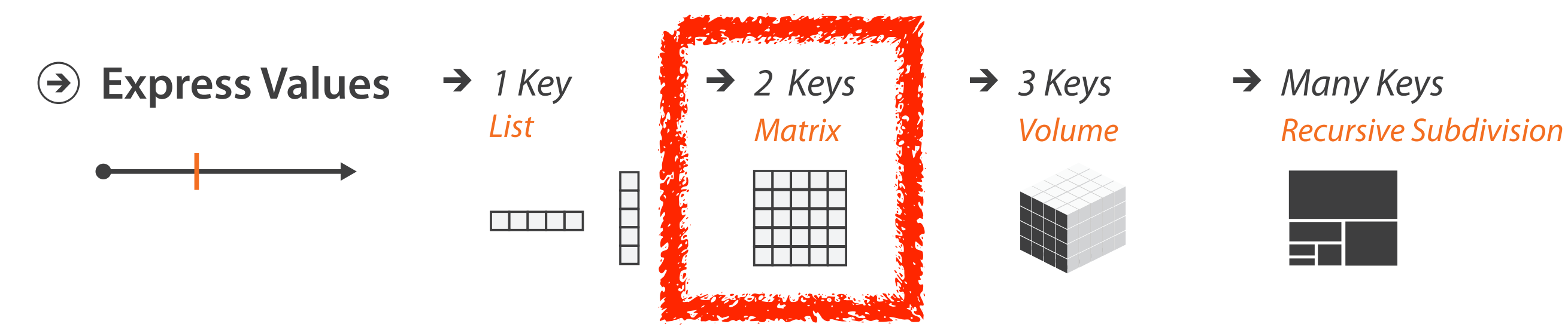

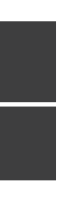

# Idiom: **heatmap**

• two keys, one value

–data

- 2 categ attribs (gene, experimental condition)
- 1 quant attrib (expression levels)
- –marks: area
	- separate and align in 2D matrix – indexed by 2 categorical attributes

- find clusters, outliers
- –scalability
	- $\blacksquare$  1 M items, 100s of categ levels,  $\sim$  10 quant attrib levels

–channels

- color by quant attrib
	- (ordered diverging colormap)

–task

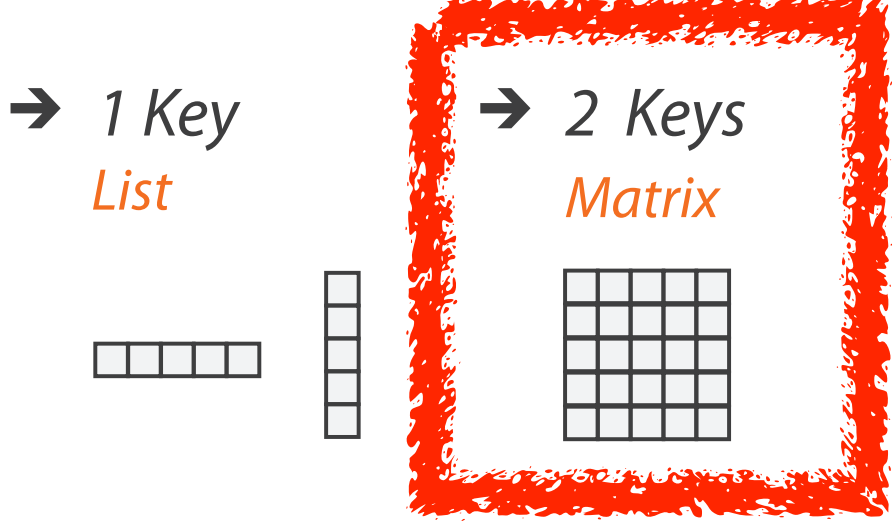

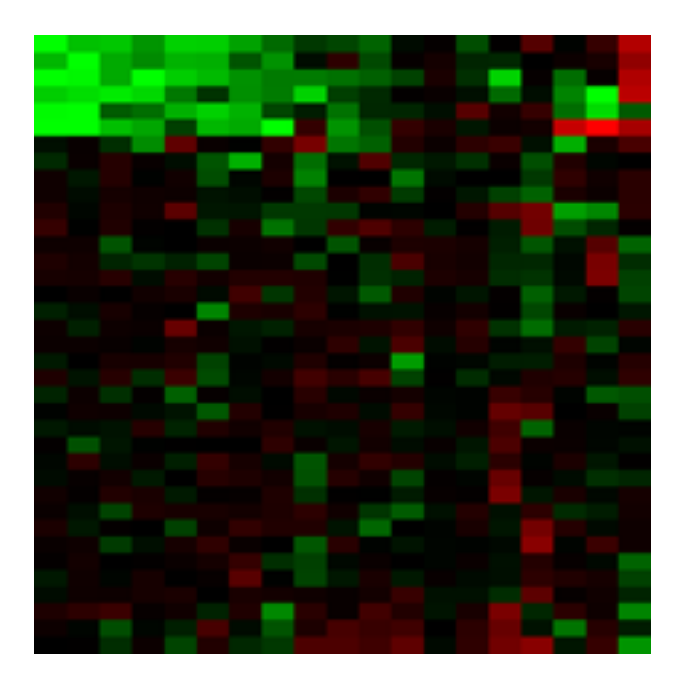

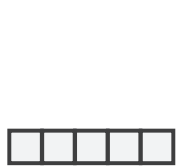

## Idiom: **cluster heatmap**

- in addition
	- –derived data
		- 2 cluster hierarchies
	- –dendrogram
		- parent-child relationships in tree with connection line marks
		- leaves aligned so interior branch heights easy to compare
	- –heatmap
		- marks (re-)ordered by cluster hierarchy traversal
		- task: assess quality of clusters found by automatic methods

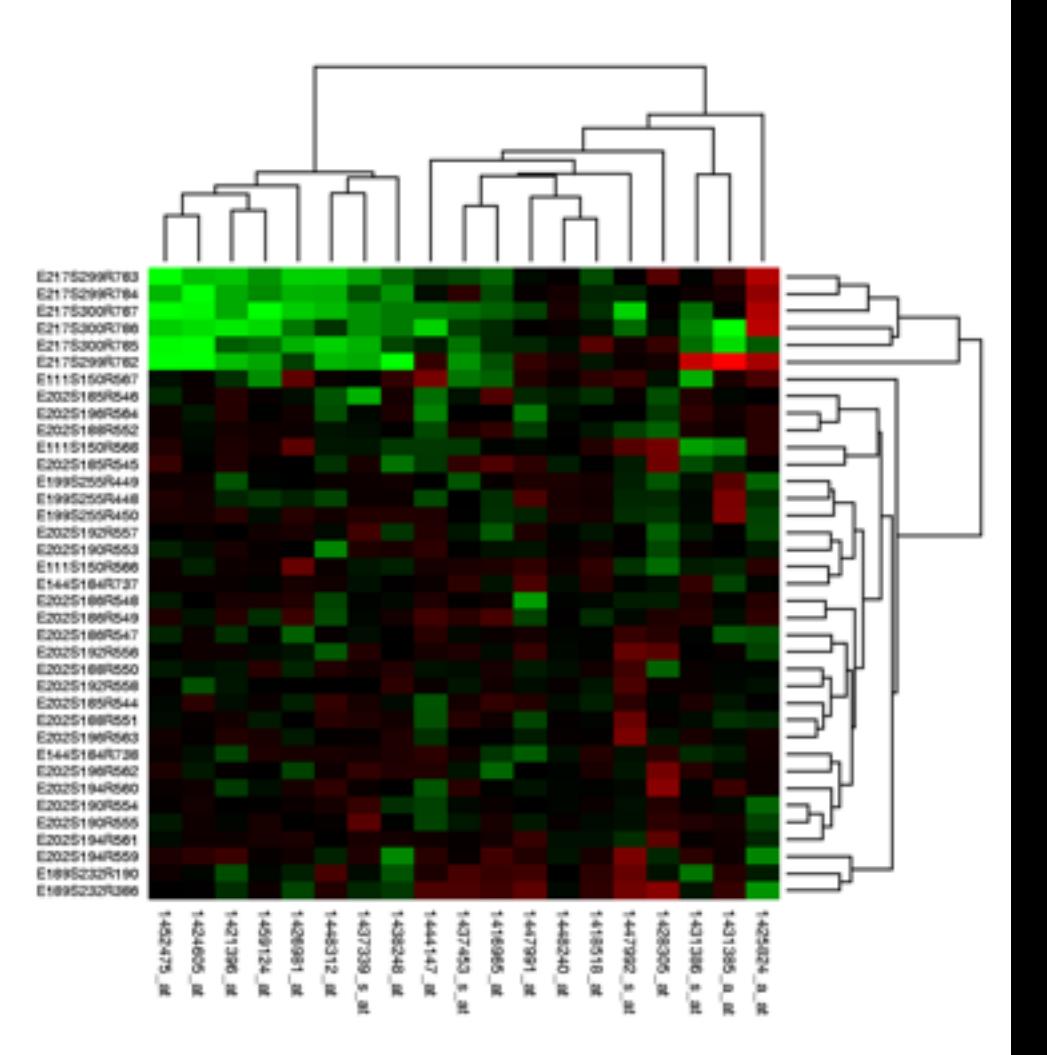

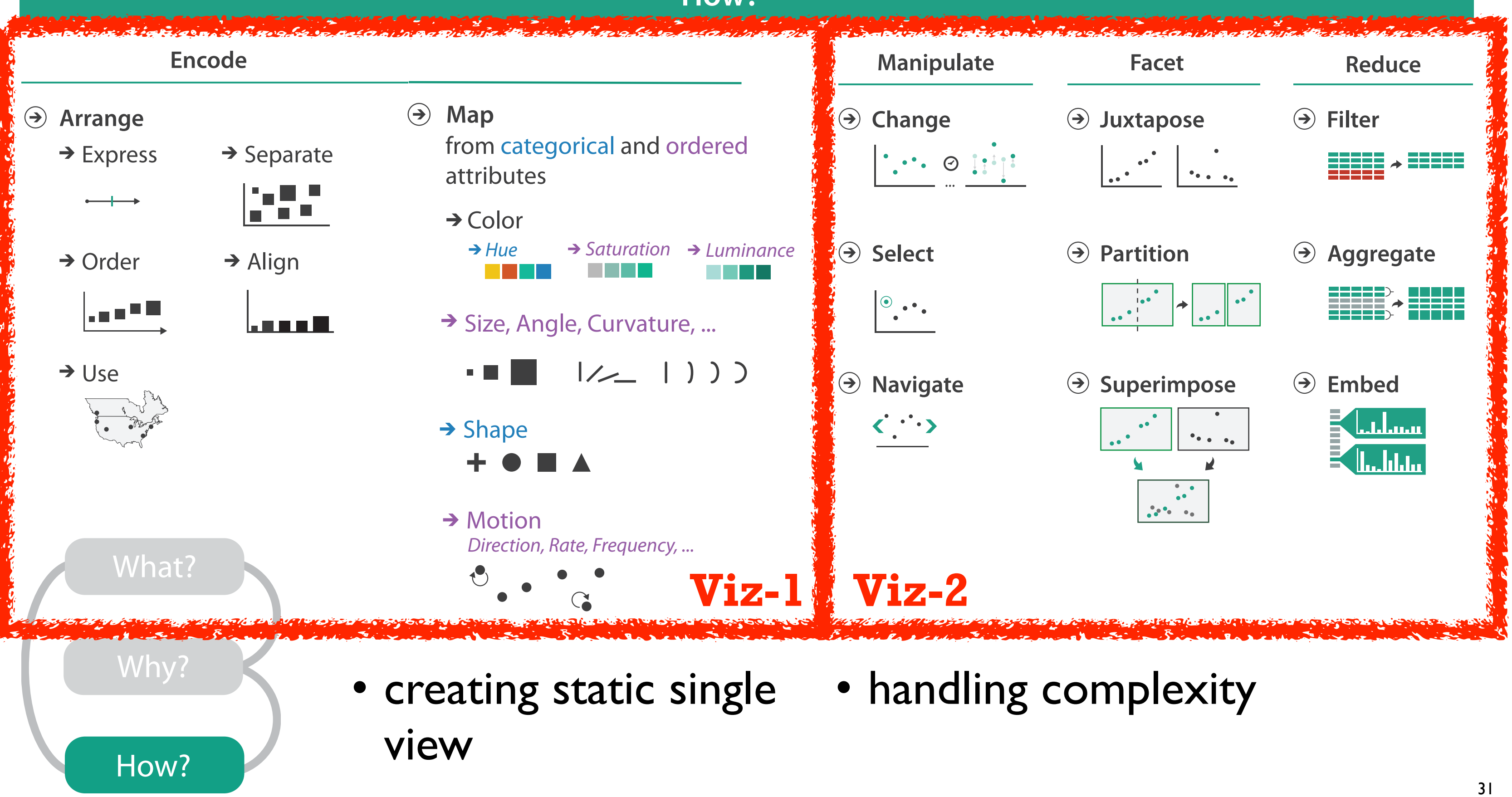

## **How?**

## How to handle complexity: 1 previous strategy + 3 more

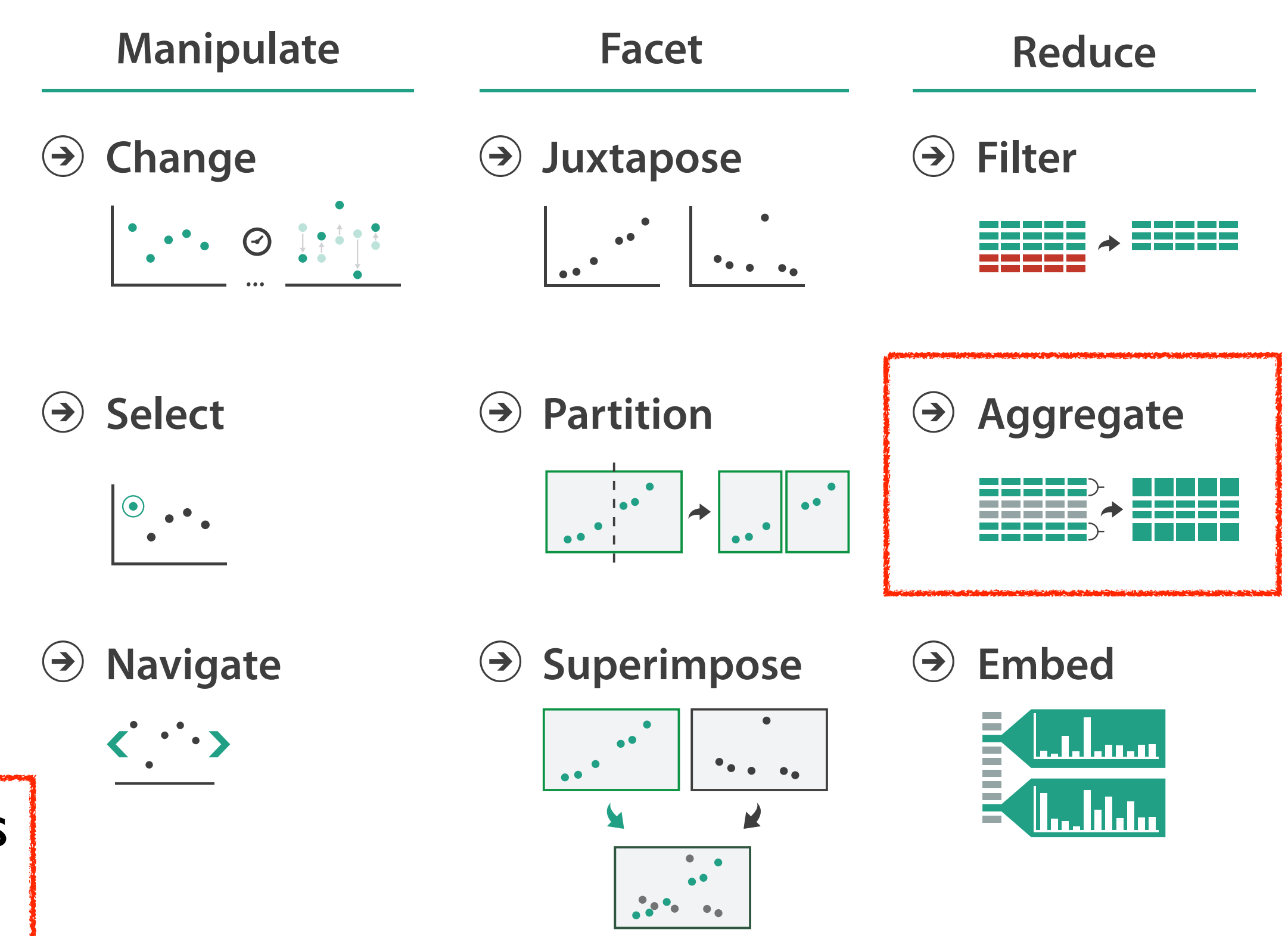

• reduce items/attributes within single view

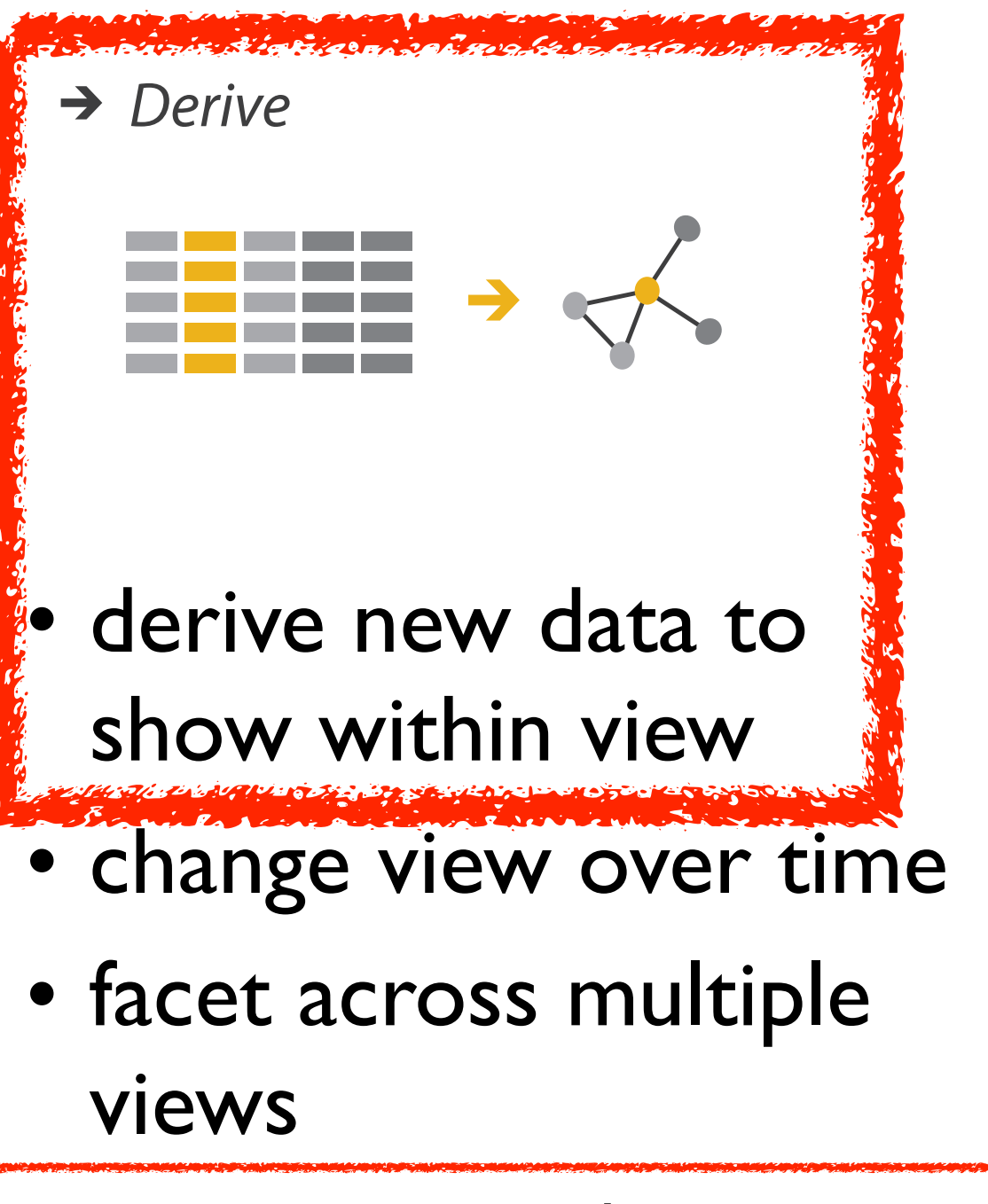

# Idiom: **histogram**

- static item aggregation
- task: find distribution
- data: table
- derived data

– new table: keys are bins, values are counts

• scalability

– depends on bin size, not original table size

- bin size crucial
	- pattern can change dramatically depending on discretization
	- opportunity for interaction: control bin size on the fly

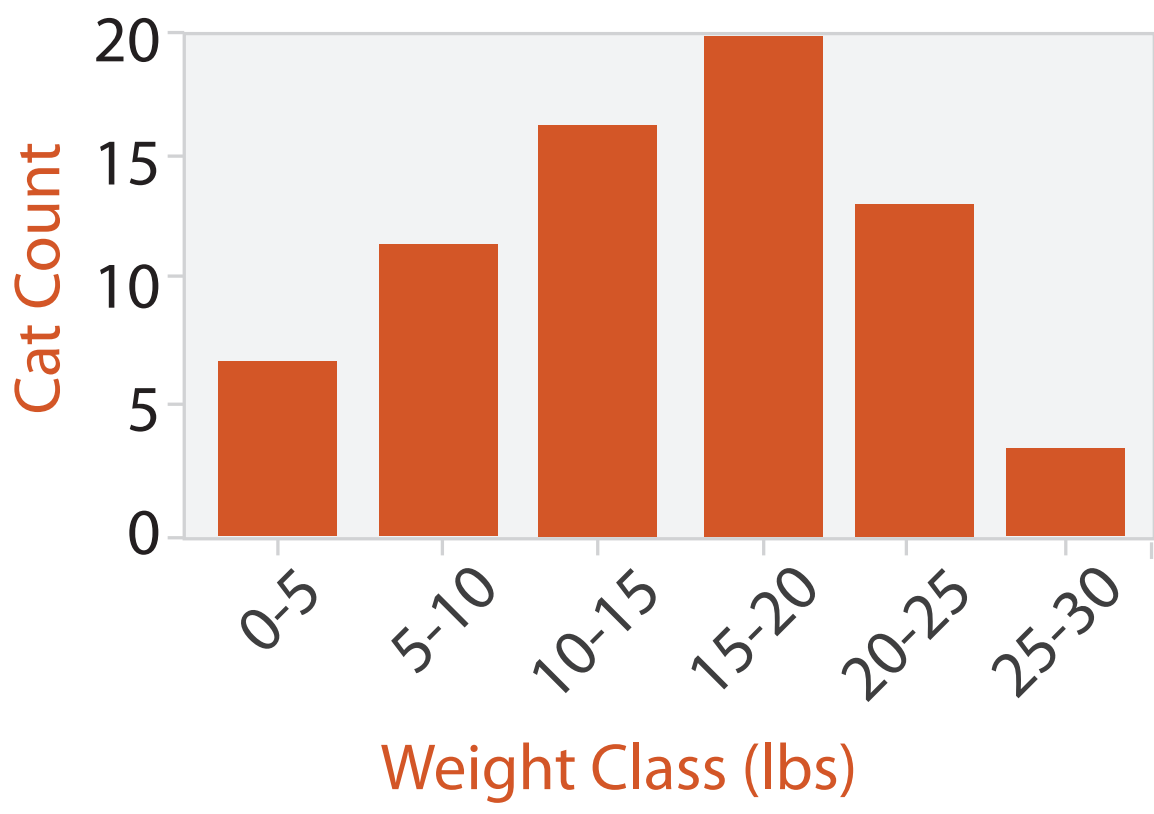

# Idiom: **scented widgets**

- augmented widgets show information scent – cues to show whether value in drilling down
	- further vs looking elsewhere
- concise use of space: histogram on slider

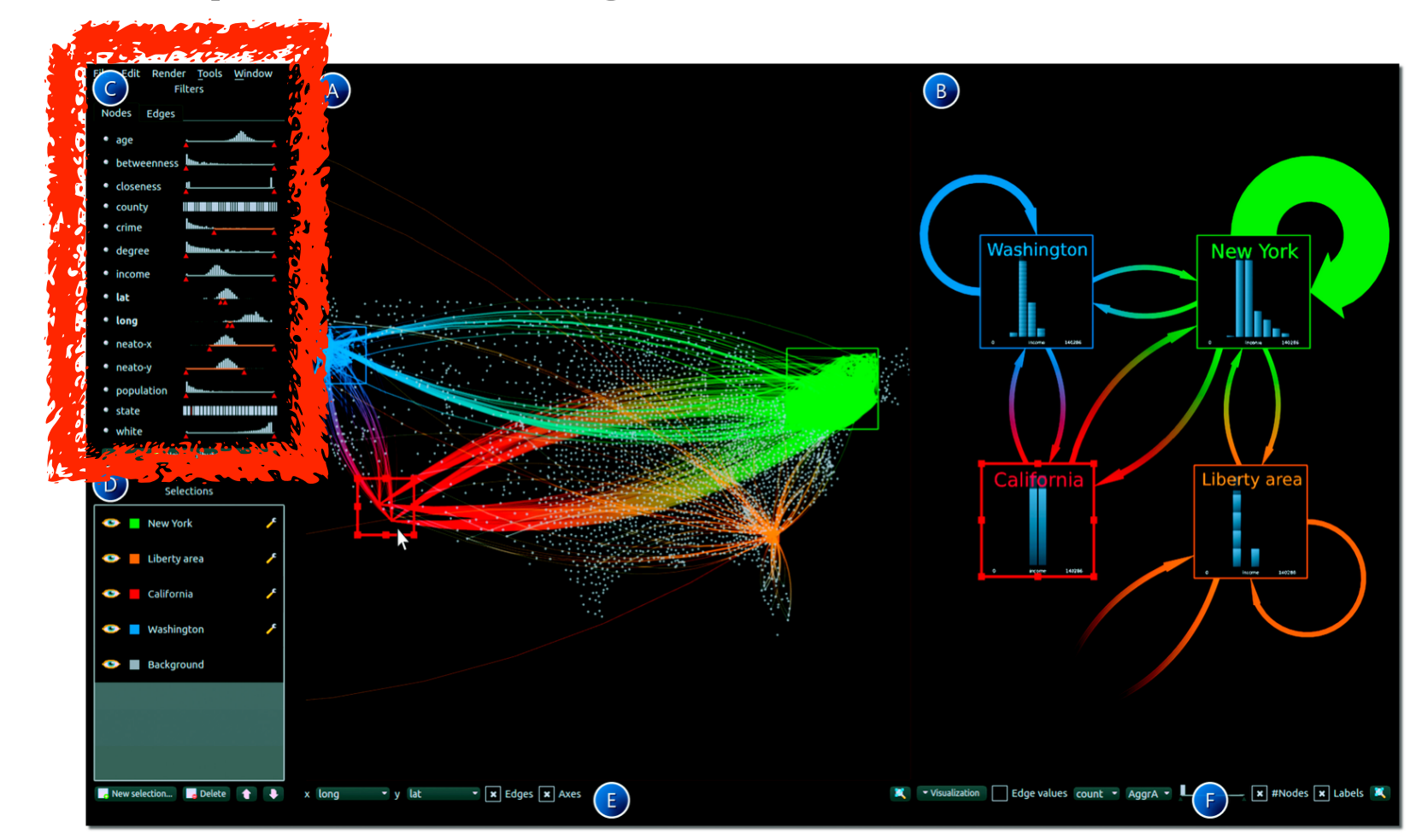

*[Scented Widgets: Improving Navigation Cues with Embedded Visualizations. Willett, Heer, and Agrawala. IEEE TVCG (Proc. InfoVis 2007) 13:6 (2007), 1129–1136.]*

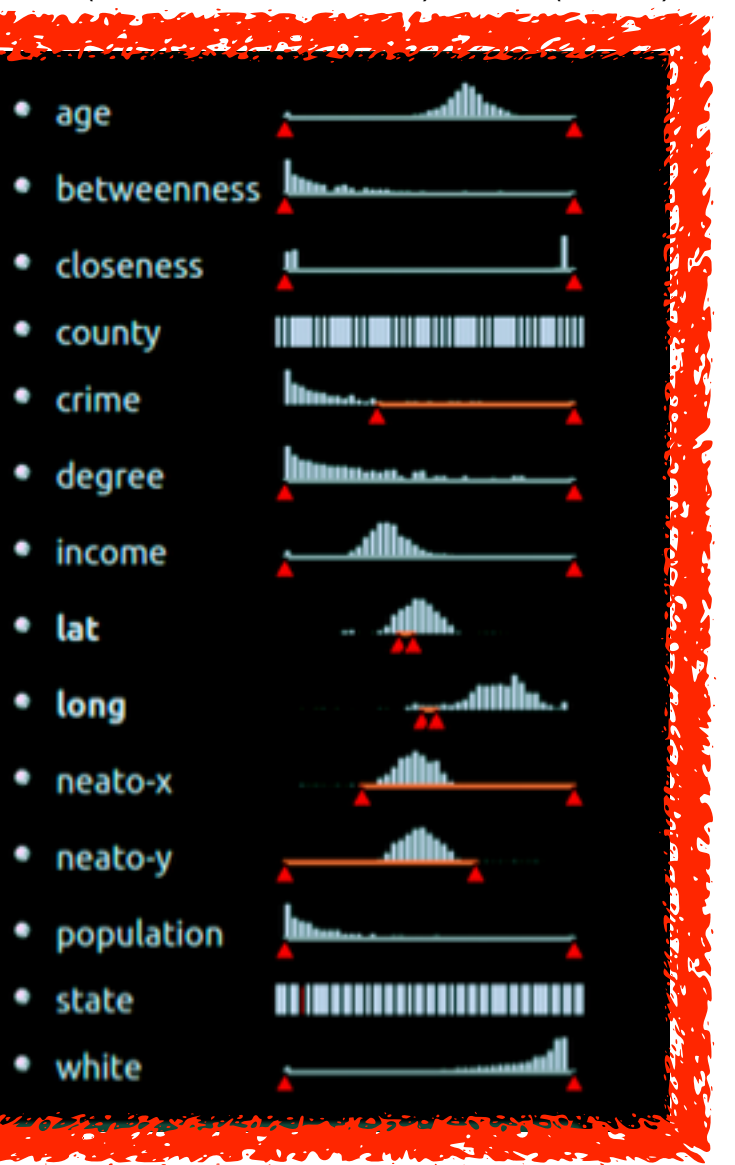

*[\[Multivariate Network Exploration and Presentation: From Detail to Overview via Selections and Aggregations.](http://www.win.tue.nl/~selzen/paper/InfoVis2014.pdf)  van den Elzen, van Wijk, IEEE TVCG 20(12): 2014 (Proc. InfoVis 2014).]*

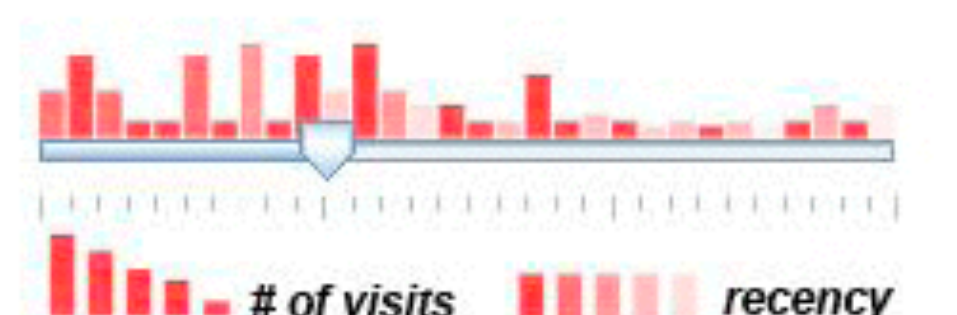

# Idiom: **boxplot**

- static item aggregation
- task: find distribution, find outliers
- data: table
- derived data
	- $-5$  quant attribs
		- median: central line
		- lower and upper quartile: boxes
		- lower upper fences: whiskers
			- values beyond which items are outliers
	- outliers beyond fence cutoffs explicitly shown
- scalability
	- constant, whatever size of original table

## Stryjewski. ZOTZ. nad.co.nzj *[\[40 years of boxplots. Wickham and](http://vita.had.co.nz/papers/boxplots.pdf)  Stryjewski. 2012. had.co.nz]*

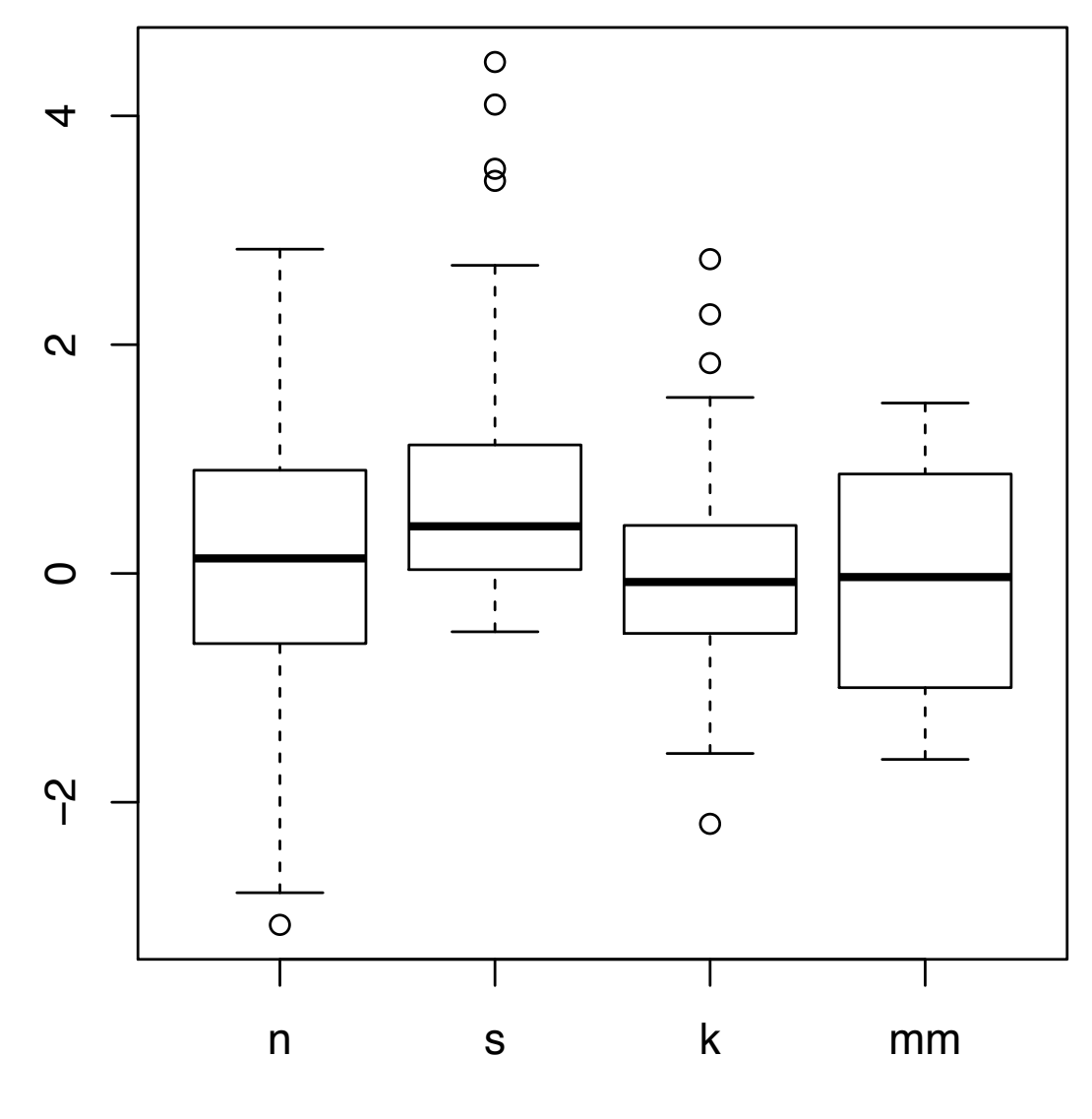

# **Axis Orientation**

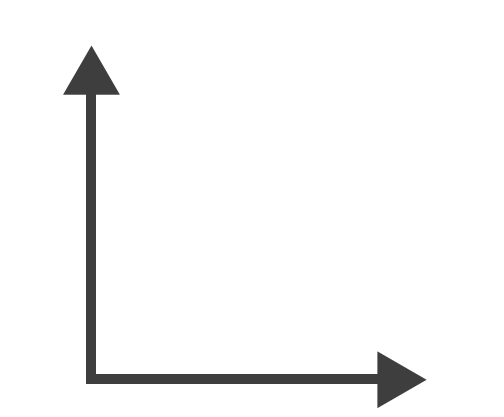

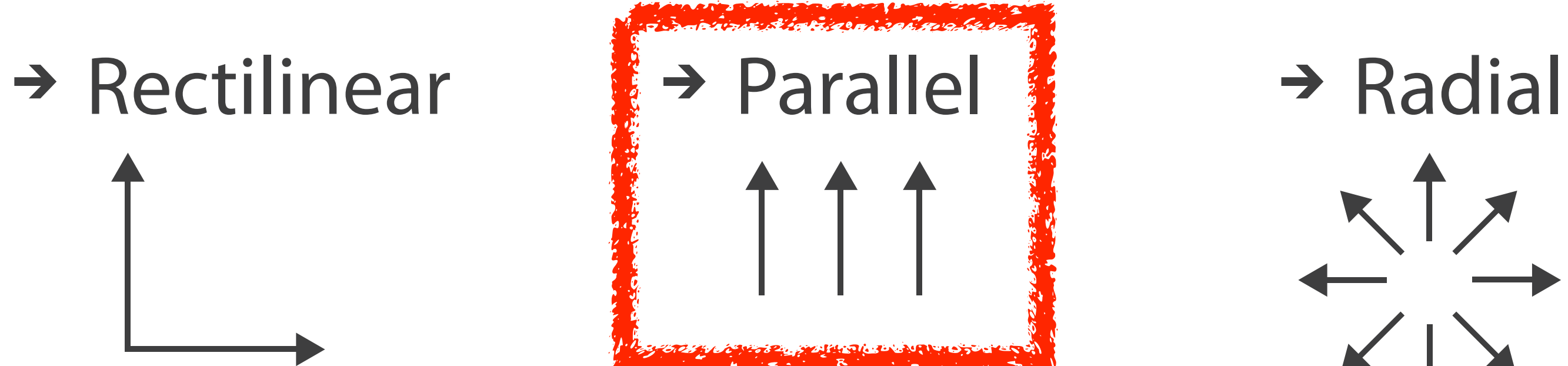

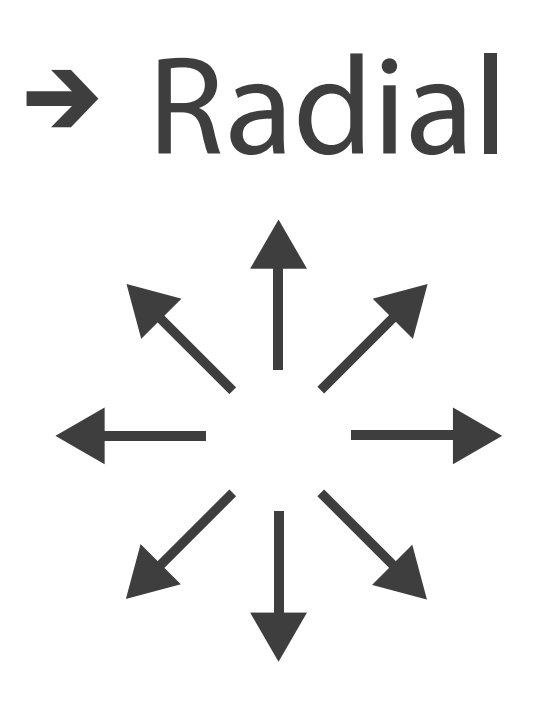

# Idioms: **scatterplot matrix, parallel coordinates**

- scatterplot matrix (SPLOM)
	- –rectilinear axes, point mark
	- –all possible pairs of axes
	- –scalability
		- one dozen attribs
		- dozens to hundreds of items
- parallel coordinates
	- –parallel axes, jagged line representing item
	- –rectilinear axes, item as point
		- axis ordering is major challenge
	- –scalability
		- dozens of attribs
		- hundreds of items

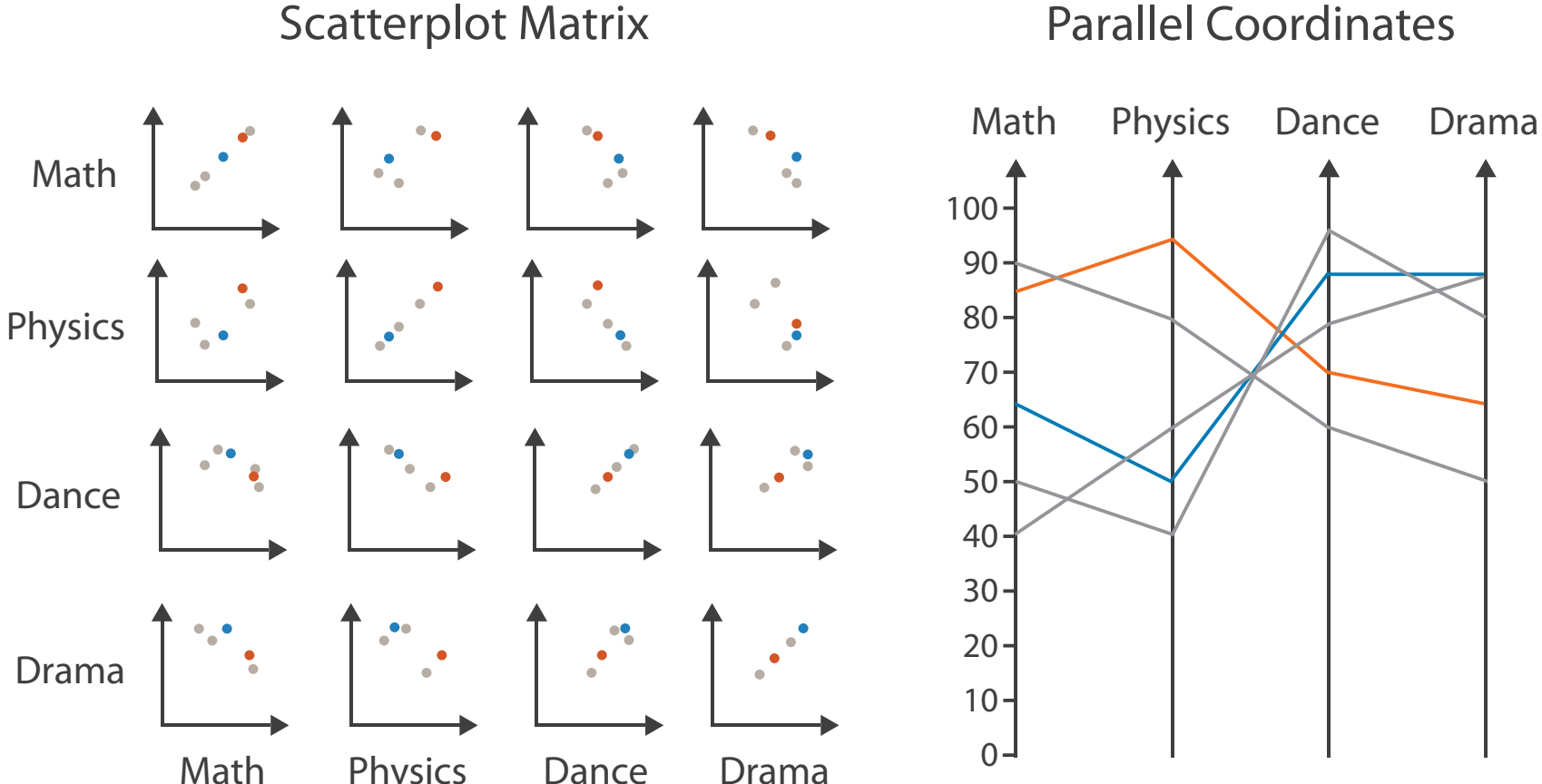

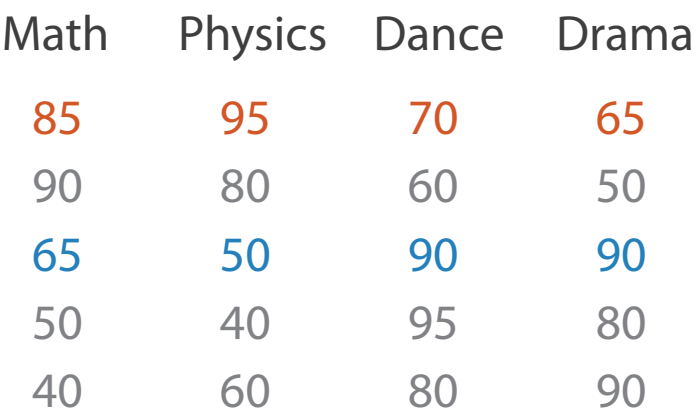

## Table

## Task: Correlation

- scatterplot matrix
	- –positive correlation
		- diagonal low-to-high
	- –negative correlation
		- diagonal high-to-low
	- –uncorrelated
- parallel coordinates
	- –positive correlation
		- parallel line segments
	- –negative correlation
		- all segments cross at halfway point
	- –uncorrelated
		-

• scattered crossings Wegman. Journ. American Statistical Association 85:411 Figure 3. Parallel Coordinate Plot of Six-Dimensional Data Illustrating Correlations of  $\rho$  = 1, .8, .2, 0, -.2, -.8, and -1. *[Hyperdimensional Data Analysis Using Parallel Coordinates. Wegman. Journ. American Statistical Association 85:411 (1990), 664–675.]*

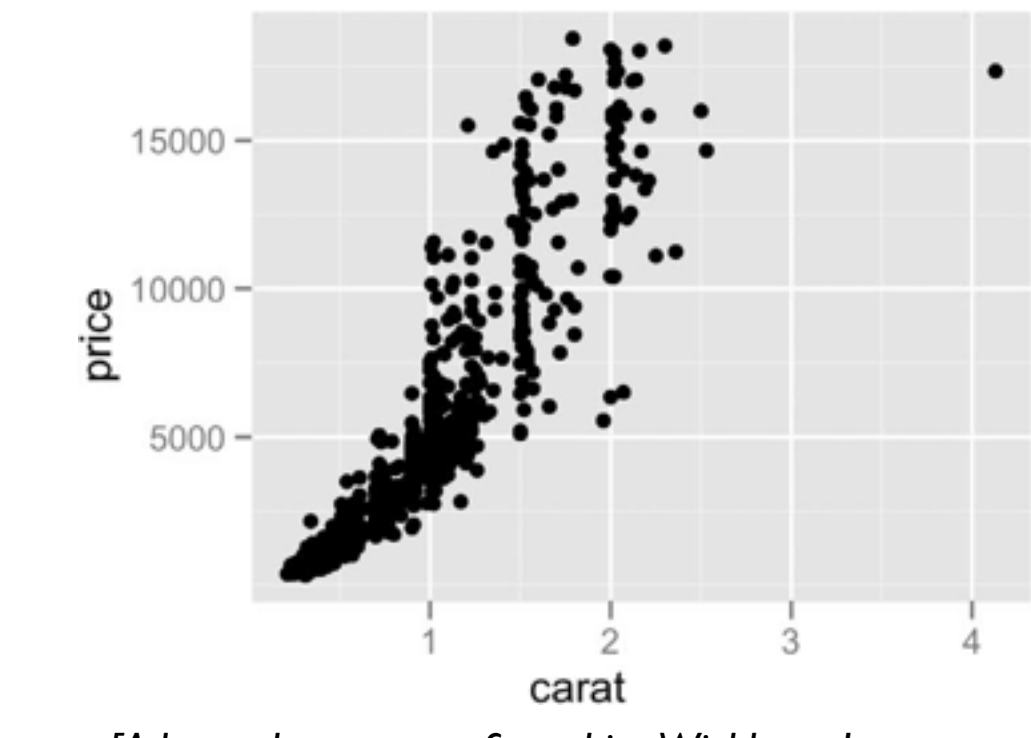

*[A layered grammar of graphics. Wickham. Journ. Computational and Graphical Statistics 19:1 (2010), 3–28.]*

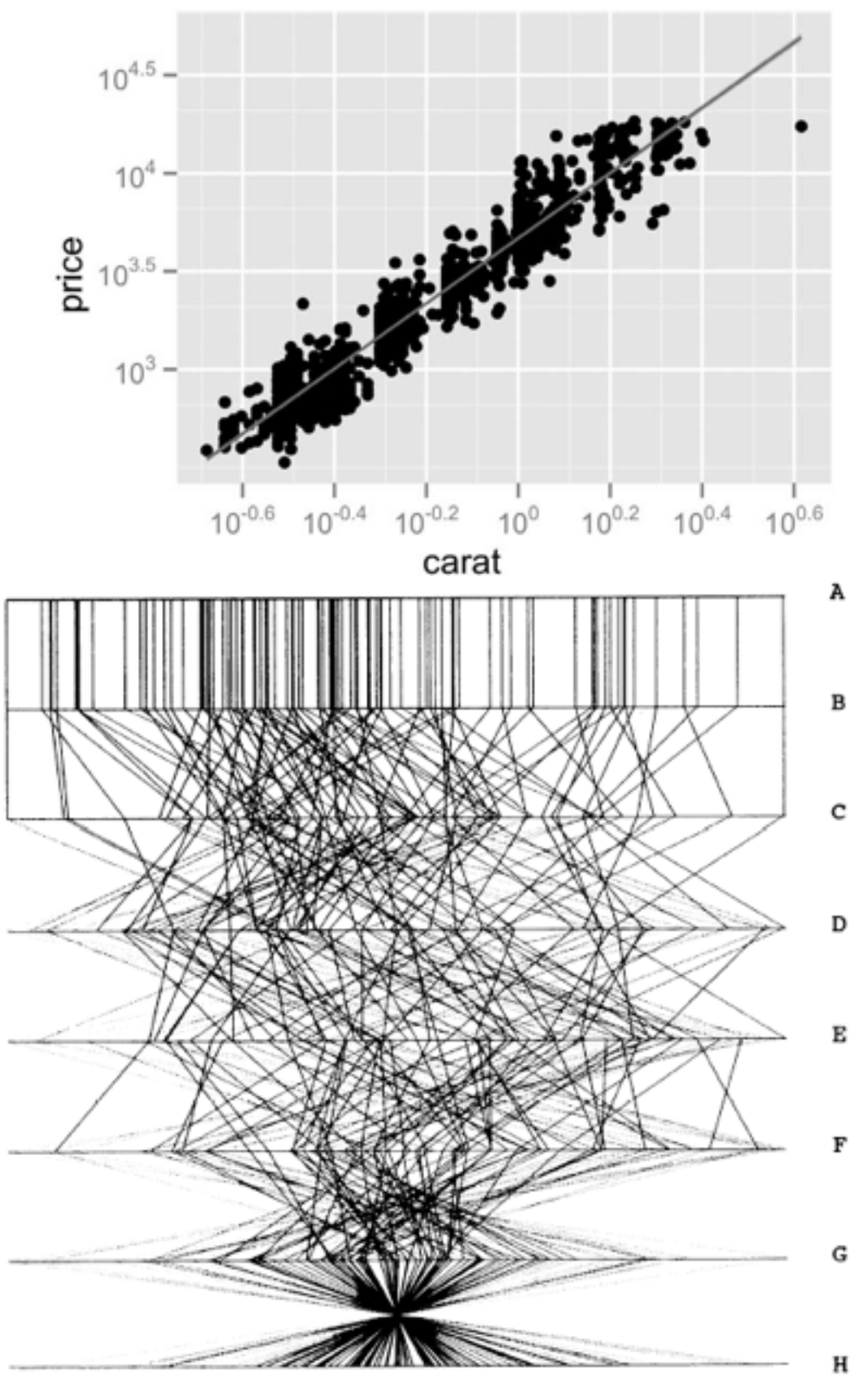

- rectilinear: scalability wrt #axes
	- 2 axes best
	- 3 often problematic – more later
	- 4+ impossible
- parallel: unfamiliarity, training time

## Orientation tradeoffs/limitations

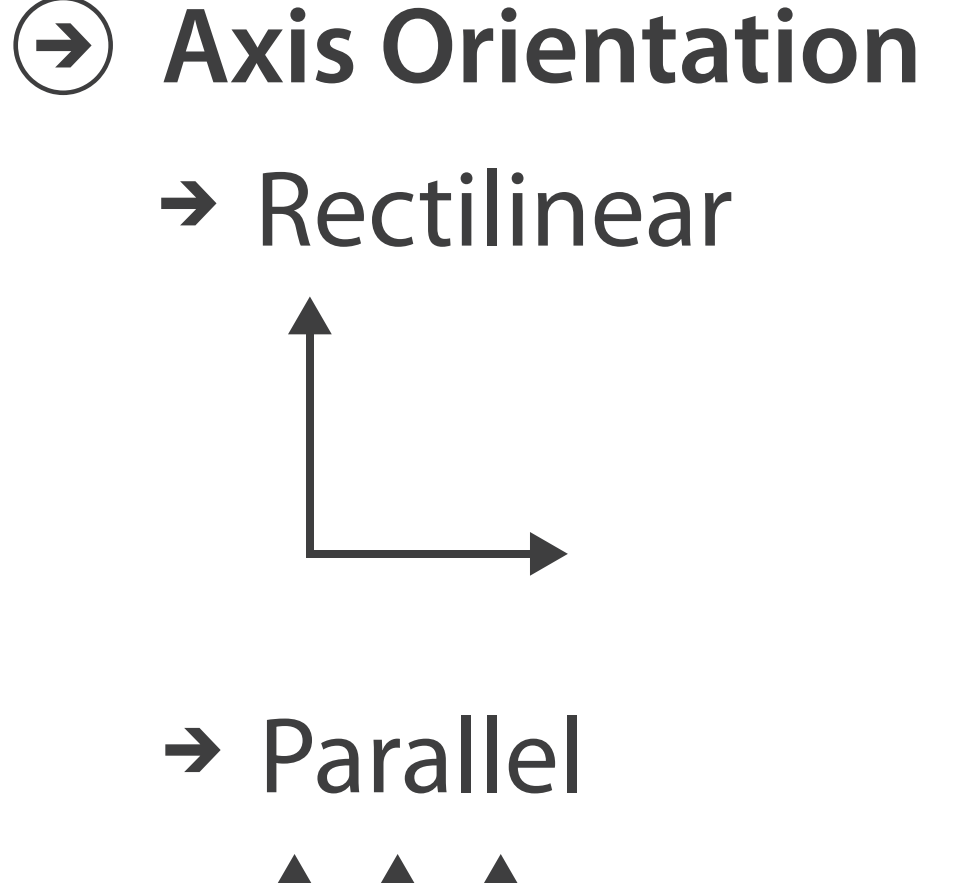

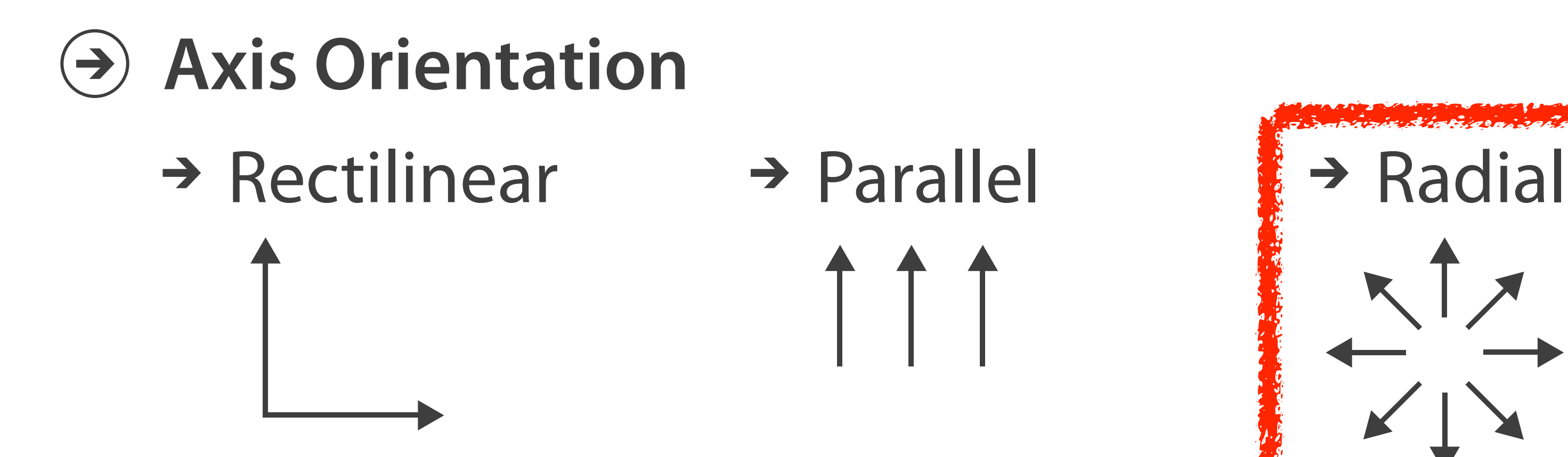

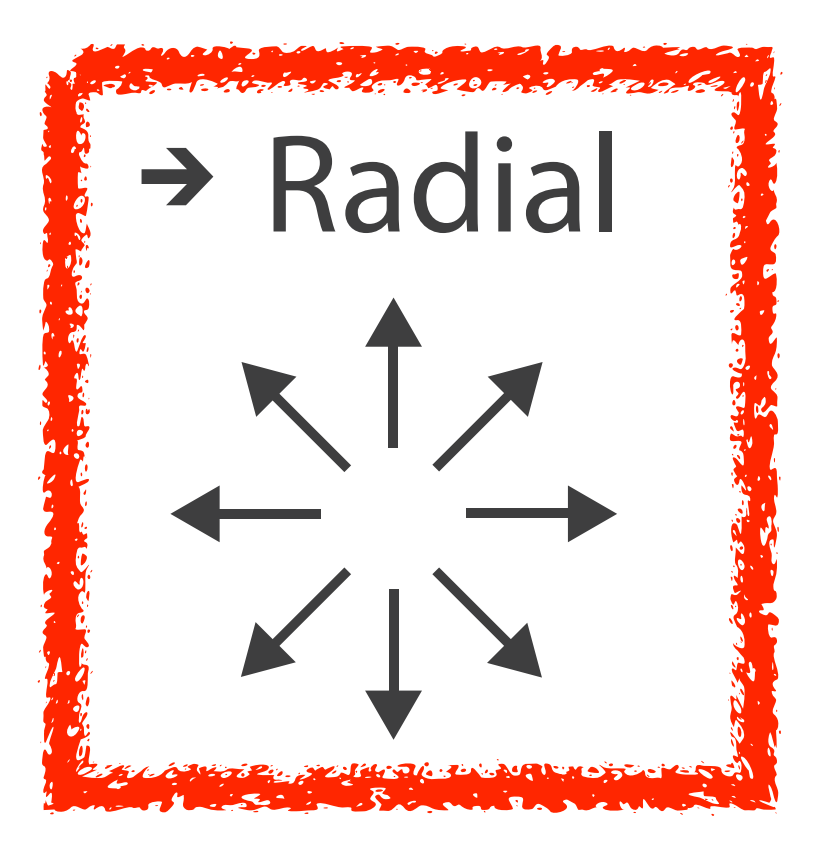

## Idioms: **radial bar chart, star plot**

• radial bar chart

–radial axes meet at central ring, line mark

• star plot

–radial axes, meet at central point, line mark

• bar chart

–rectilinear axes, aligned vertically

• accuracy

–length unaligned with radial

• less accurate than aligned with rectilinear

*[Vismon: Facilitating Risk Assessment and Decision Making In Fisheries Management. Booshehrian, Möller, Peterman, and Munzner. Technical Report TR 2011-04, Simon Fraser University, School of Computing Science, 2011.]*

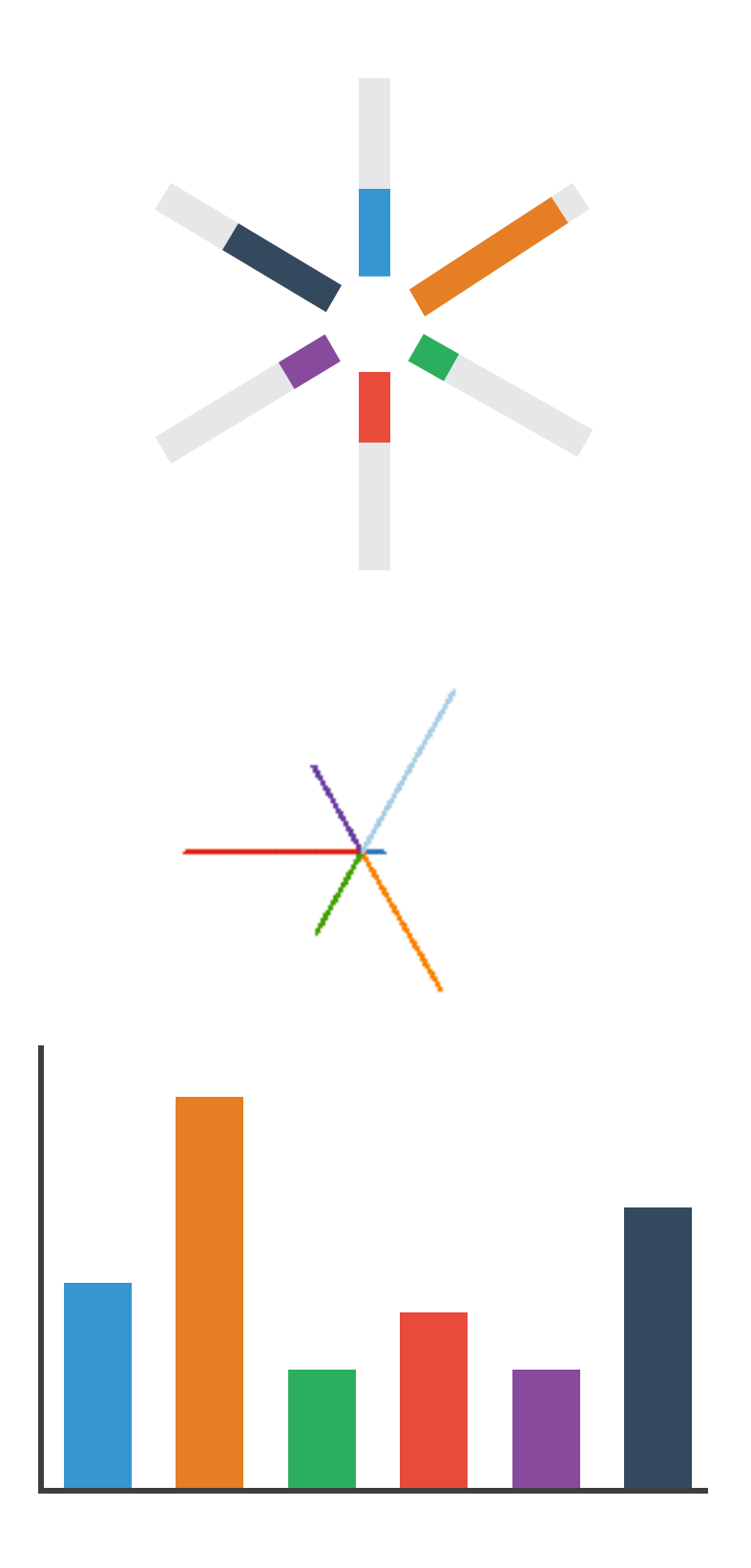

## Radial Orientation: Radar Plots

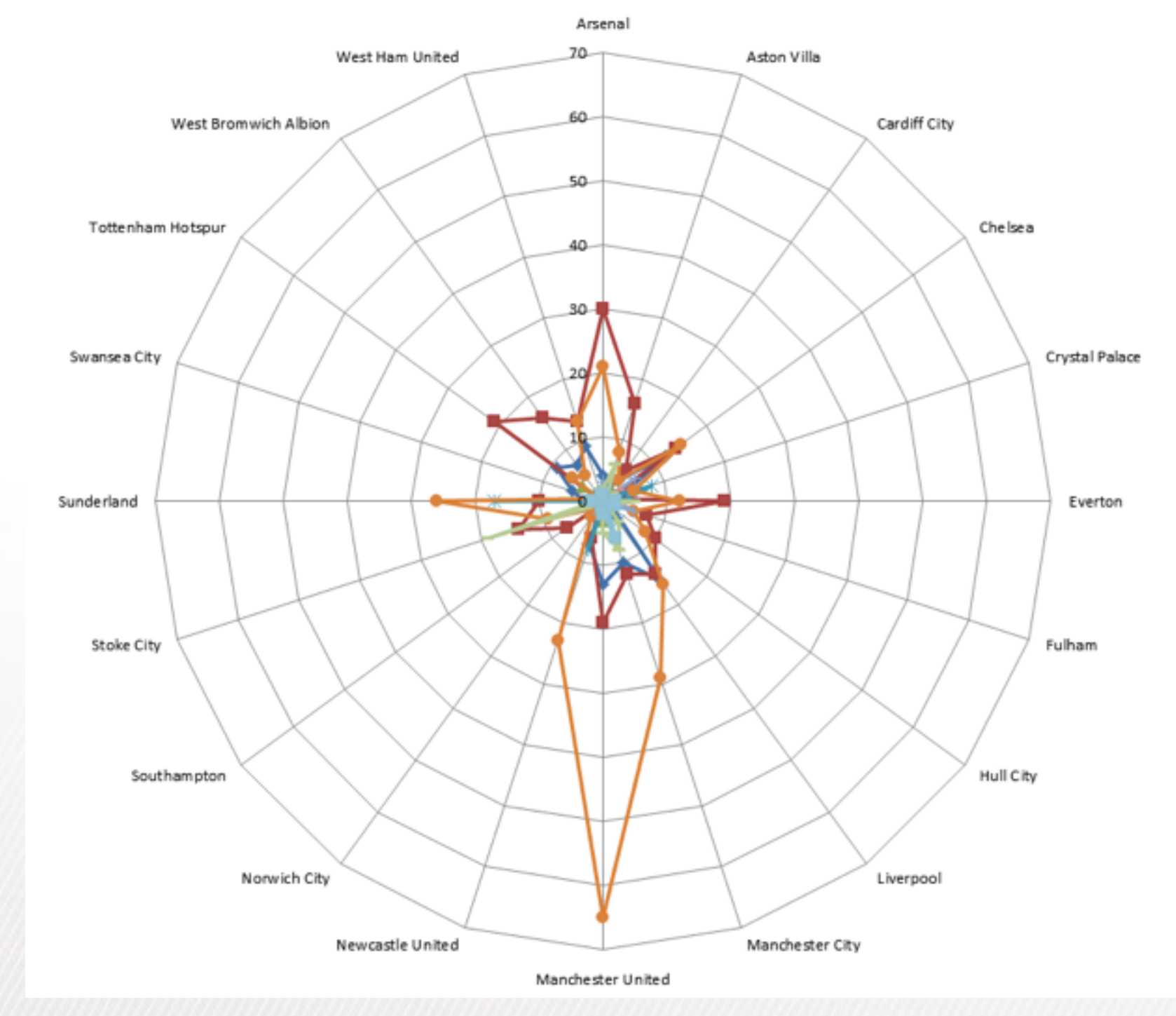

LIMITATION: Not good when categories aren't cyclic

*[Slide courtesy of Ben Jones]*

- -Violent Disorder
- -B-Public Disorder
- -A-Missile Throwing
- Racist or Indecent Chanting
- Pitch Incursion
- -D-Alcohol Offences
- -Ticket Touting
- -Possession of Offensive Weapon
- Use or Possession of Fireworks or Flares

Ŀ

- -+Breach of Banning Order
- -B-Offences against Property

## "Radar graphs: Avoid them (99.9% of the time)"

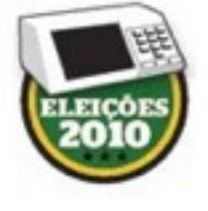

## Os sinais da bússola eleitoral

Disputa de 2010 foi parecida com a de 2006

Alberto Caleo. Alexandre Mansur, Carlos Eduardo Cruz Garcia. Ellseu Barreira Junior, Marco Vergotti e Ricardo Mendoca

o PRIMEIRO TURNO da eleição presidencial de 2010 foi multo parecido com o da disputa de 2006. A petista Dilma Rousself teve apenas 17 ponto percentual a menos que o indice obtido pelo presidente Lula quatro anos atrás. A concentração maior de seus votos também foi no Nordeste. Dessa vez, porém, a disputa foi um pouco menos polarizada. Os votos que provocaram segundo turno foram divididos entre o tucano José Serra e a verde Marina Silva.

Eleitores: 135.804.433, abstenção: 24.610.296 (18.1210). votos válidos: 101.590.153 (91.36%), votos brancos 3.479.340 (3.17%) e votos nulos: 6.124.254 (5.57%)

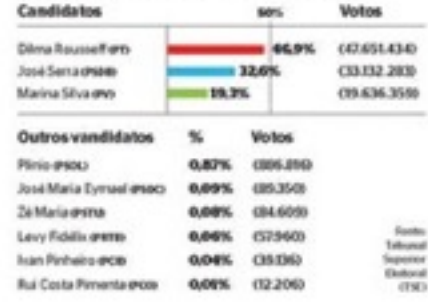

2) EPOCA 30 de agosto de 2010

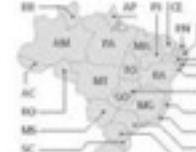

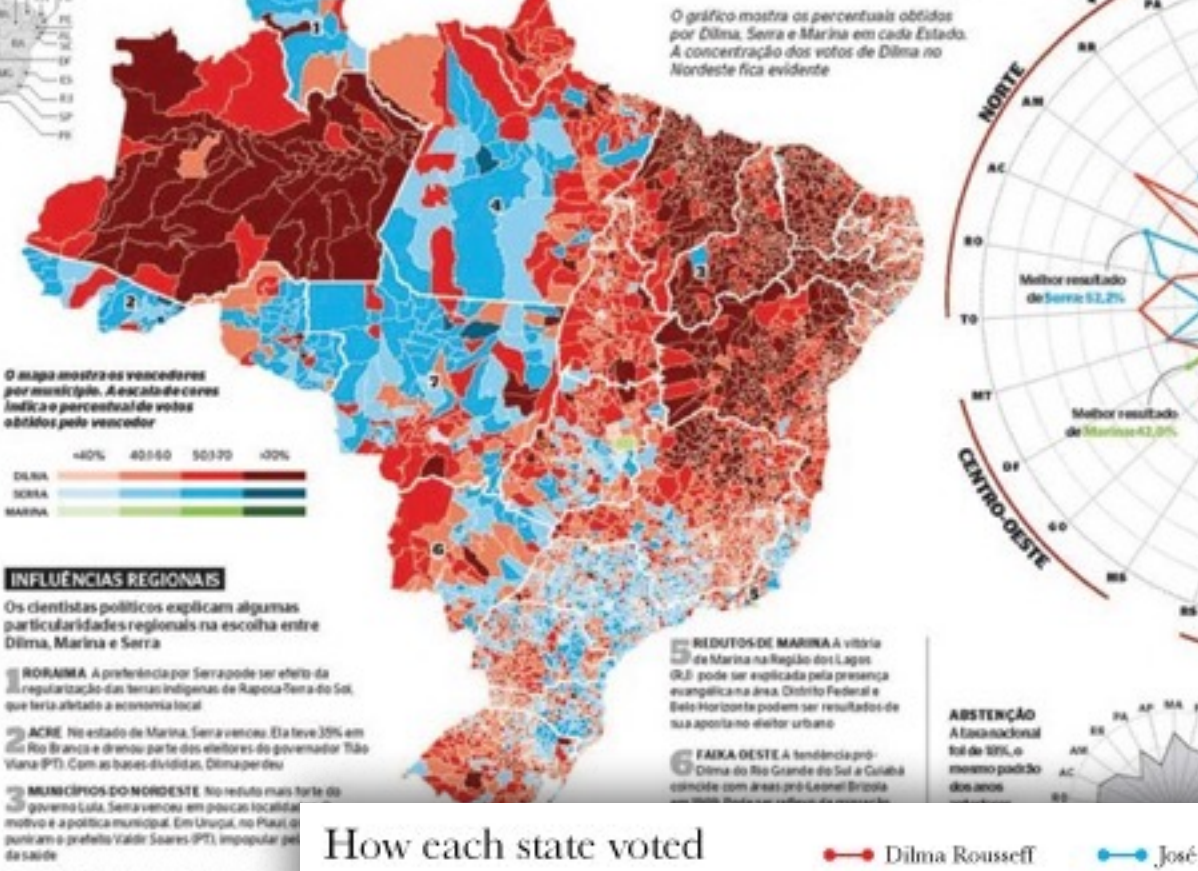

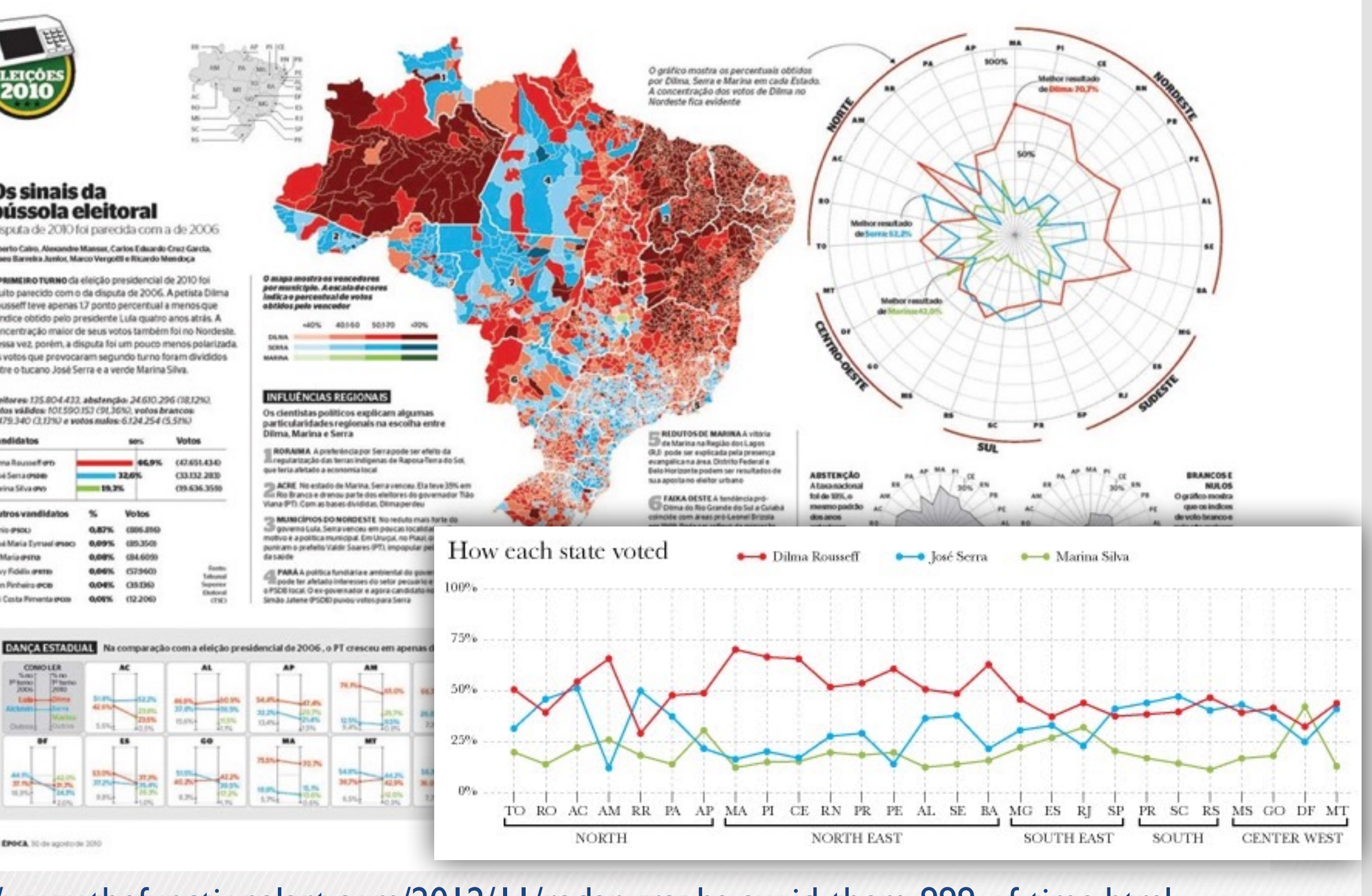

http://www.thefunctionalart.com/2012/11/radar-graphs-avoid-them-999-of-time.html

黜

36768-

**ILIPS** 

40.7%

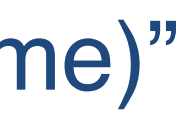

## "Diagram of the causes of mortality in the army in the East" (1858)

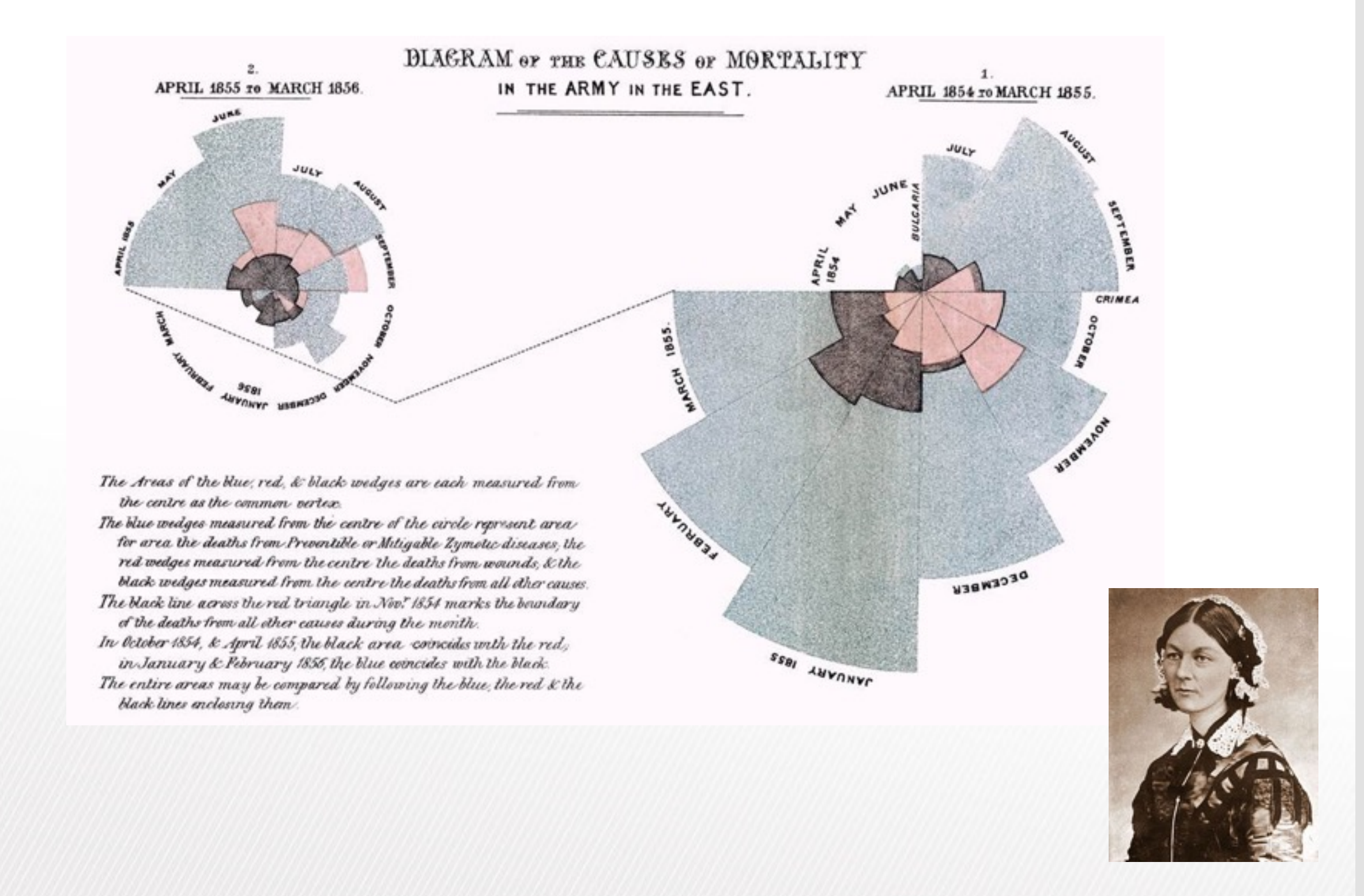

# Idioms: **pie chart, polar area chart**

- polar area chart
	- –area marks with length channel
	- –direct analog to bar charts
- pie chart
	- –area marks with angle channel
	- –accuracy: less accurate than aligned line length
- data
	- –1 categ key attrib, 1 quant value attrib
- task
	- –part-to-whole judgements
		- note parts must add up to 100% whole!

*[A layered grammar of graphics. Wickham. Journ. Computational and Graphical Statistics 19:1 (2010), 3–28.]* 45

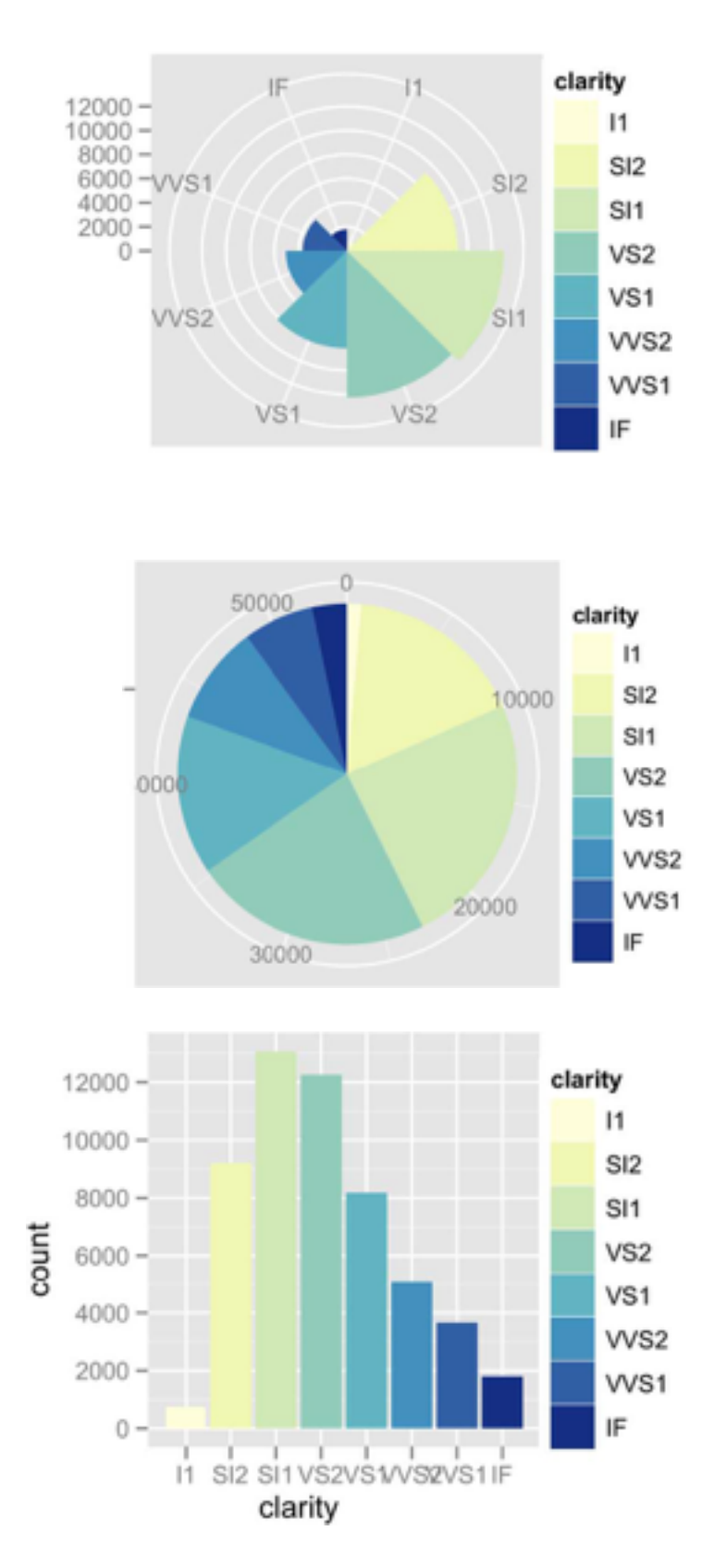

## • task

–part-to-whole judgements

- normalized stacked bar chart
	- –stacked bar chart, normalized to full vert height
	- –single stacked bar equivalent to full pie
		- high information density: requires narrow rectangle
- pie chart

–poor information density: requires large circle

## Idioms: **normalized stacked bar chart** 3/21/2014 bl.ocks.org/mbostock/raw/3886394/

*[http://bl.ocks.org/mbostock/3887235,](http://bl.ocks.org/mbostock/3887235) [http://bl.ocks.org/mbostock/3886208,](http://bl.ocks.org/mbostock/3886208)* 

*[http://bl.ocks.org/mbostock/3886394.](http://bl.ocks.org/mbostock/3886394)*

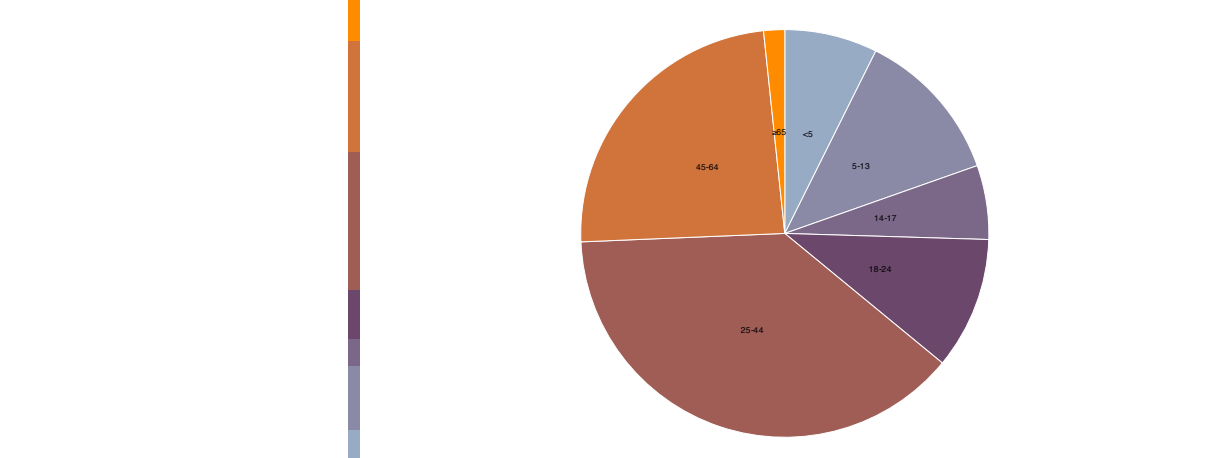

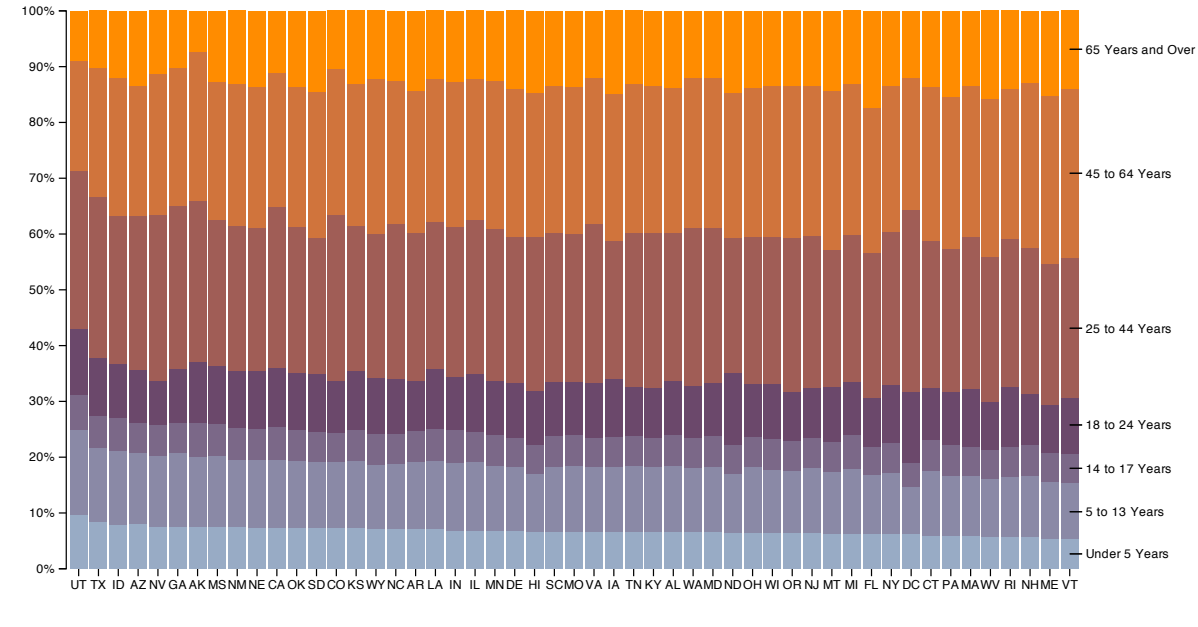

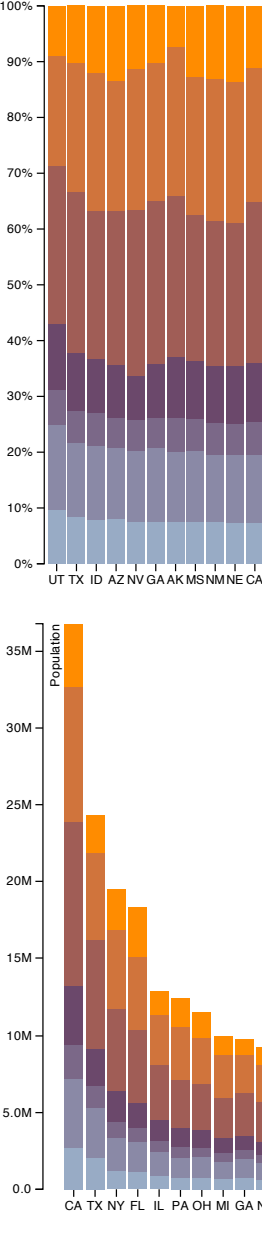

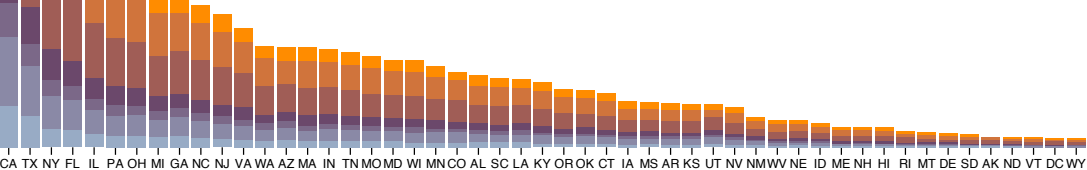

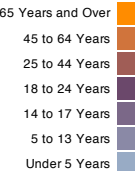

- Pie chart perception<br>• some empirical evidence that people respond to arc length
	- not angles
	- –maybe also areas?…
- donut charts no worse than pie charts

- meta-points
	- redesign of paper figures in later blog post
		- violin plots good for analysis but too detailed for presentation
	- –my advice: still dubious for pie/donut charts sometimes ok if just 2 attribs
		-

*<https://eagereyes.org/blog/2016/an-illustrated-tour-of-the-pie-chart-study-results>* <sup>47</sup>

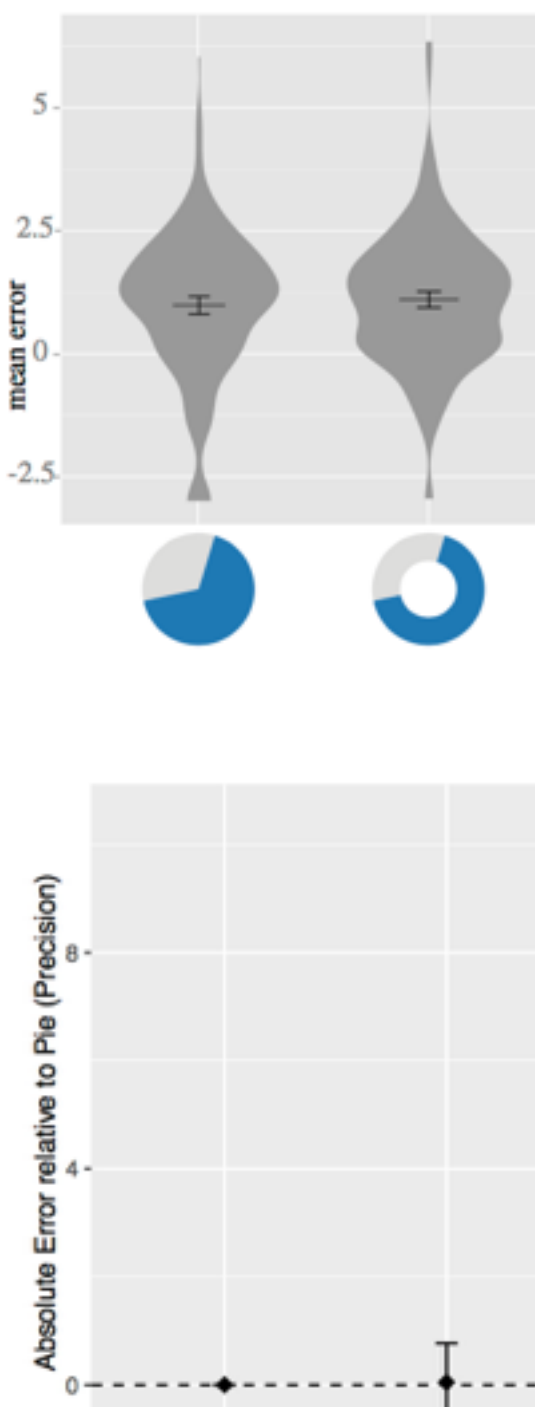

## **Distribution of Mean Error**

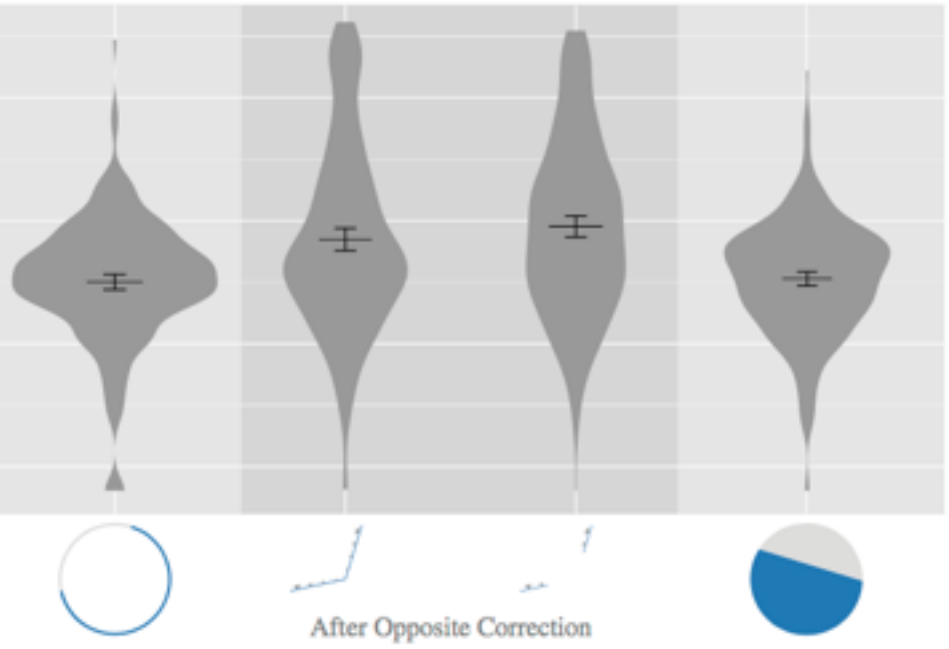

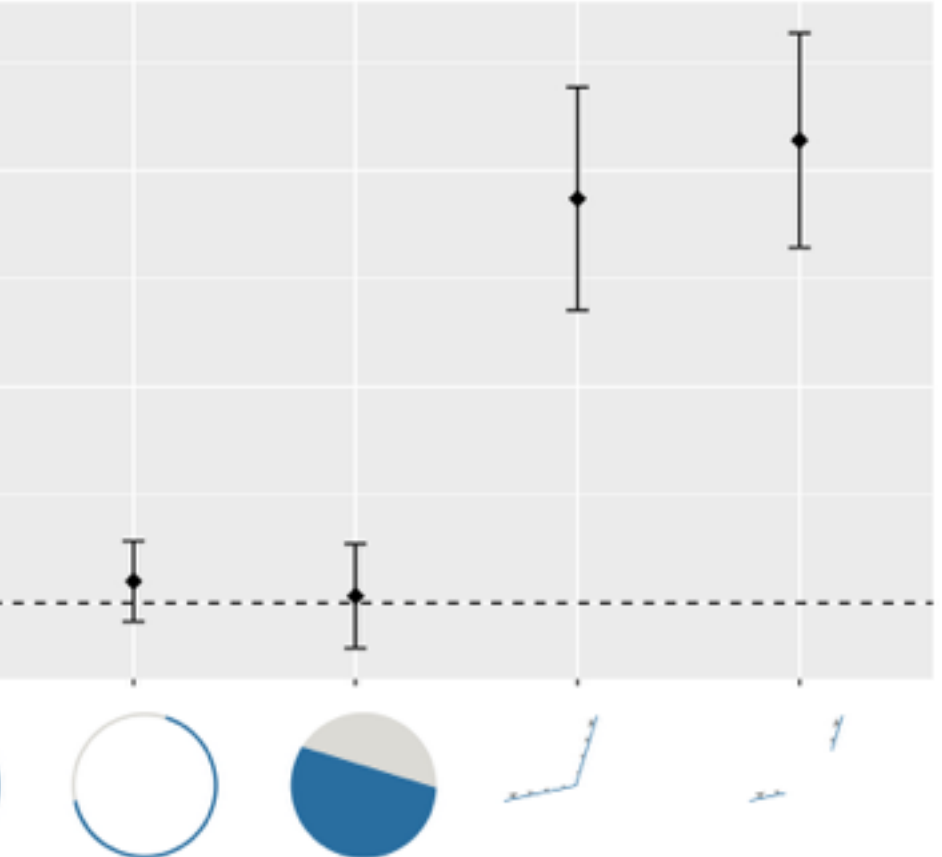

*[\[Arcs, Angles, or Areas: Individual Data Encodings in Pie and Donut Charts.](https://github.com/dwskau/arcs-angles-area)  Skau and Kosara. Proc. EuroVis 2016.]*

# Idiom: **glyphmaps**

• rectilinear good for linear vs

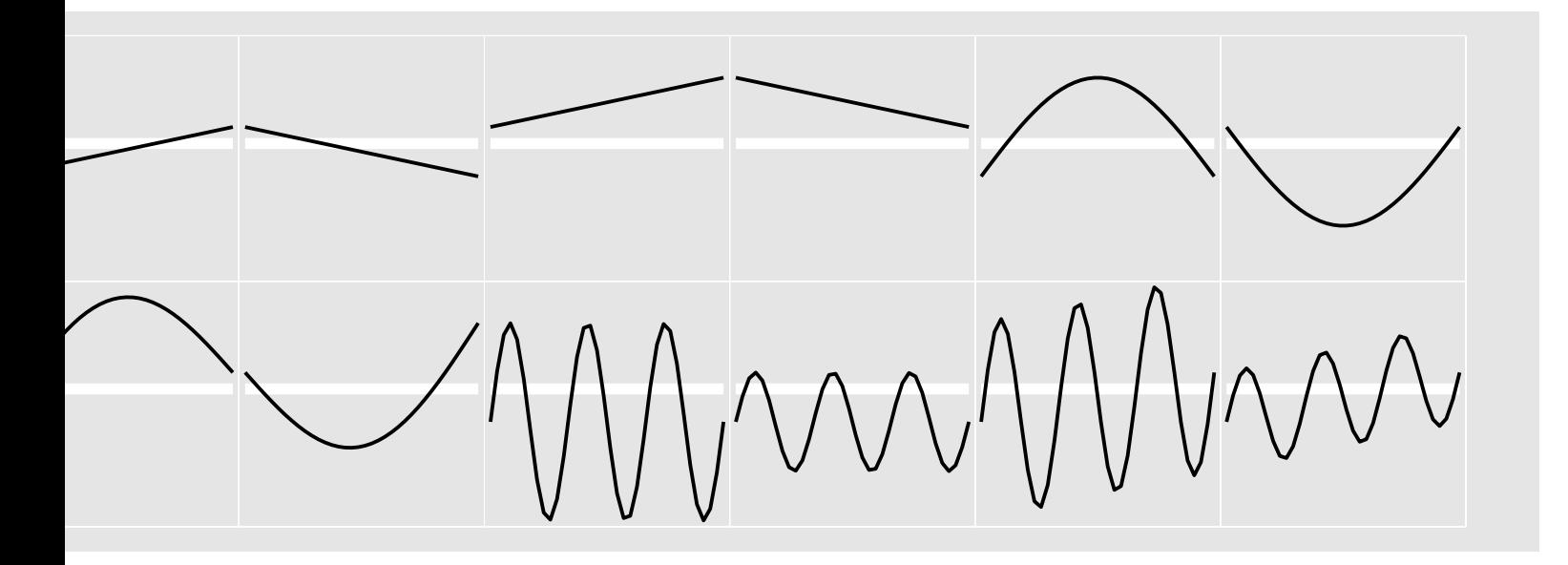

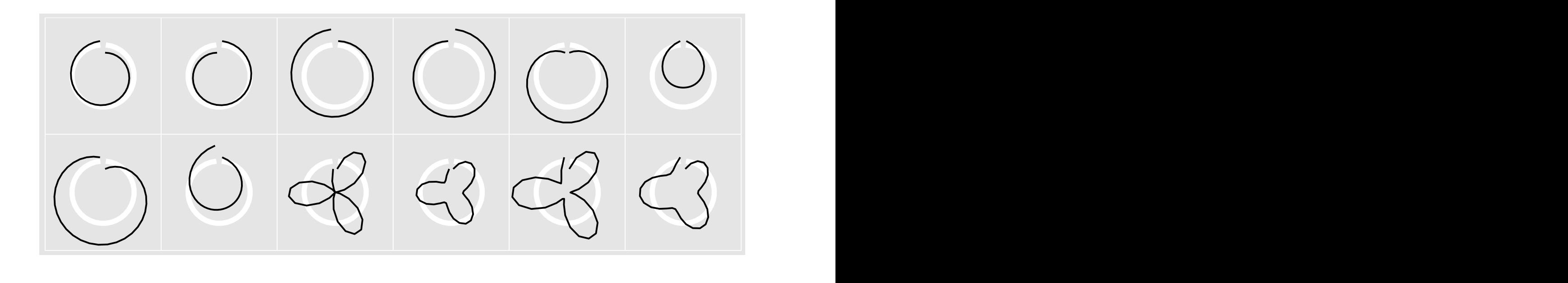

[Glyph-maps for Visually Exploring Temporal Patterns in Climate Data and Models.Wickham,<br>Hofmann Wickham and Cook Environmetrics 23:5 (2012) 382–393.1 combined Hofmann, Wickham, and Cook. Environmetrics 23:5 (2012), 382–393.]<br>*Hofmann, Wickham, and Cook. Environmetrics 23:5 (2012), 382–393.*]

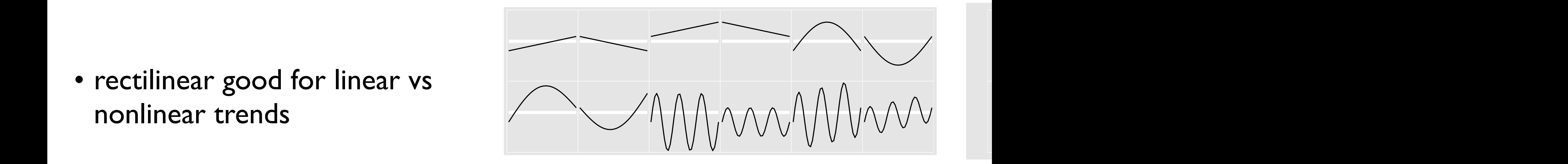

- perceptual limits
	- –polar coordinate asymmetry
		- angles lower precision than lengths
		- frequently problematic
		- sometimes can be deliberately exploited!
			- for 2 attribs of very unequal importance

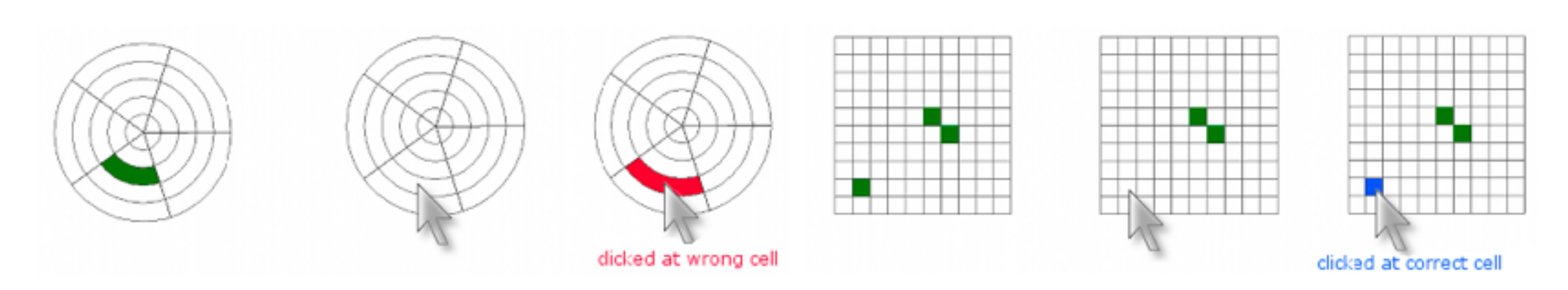

## Radial orientation

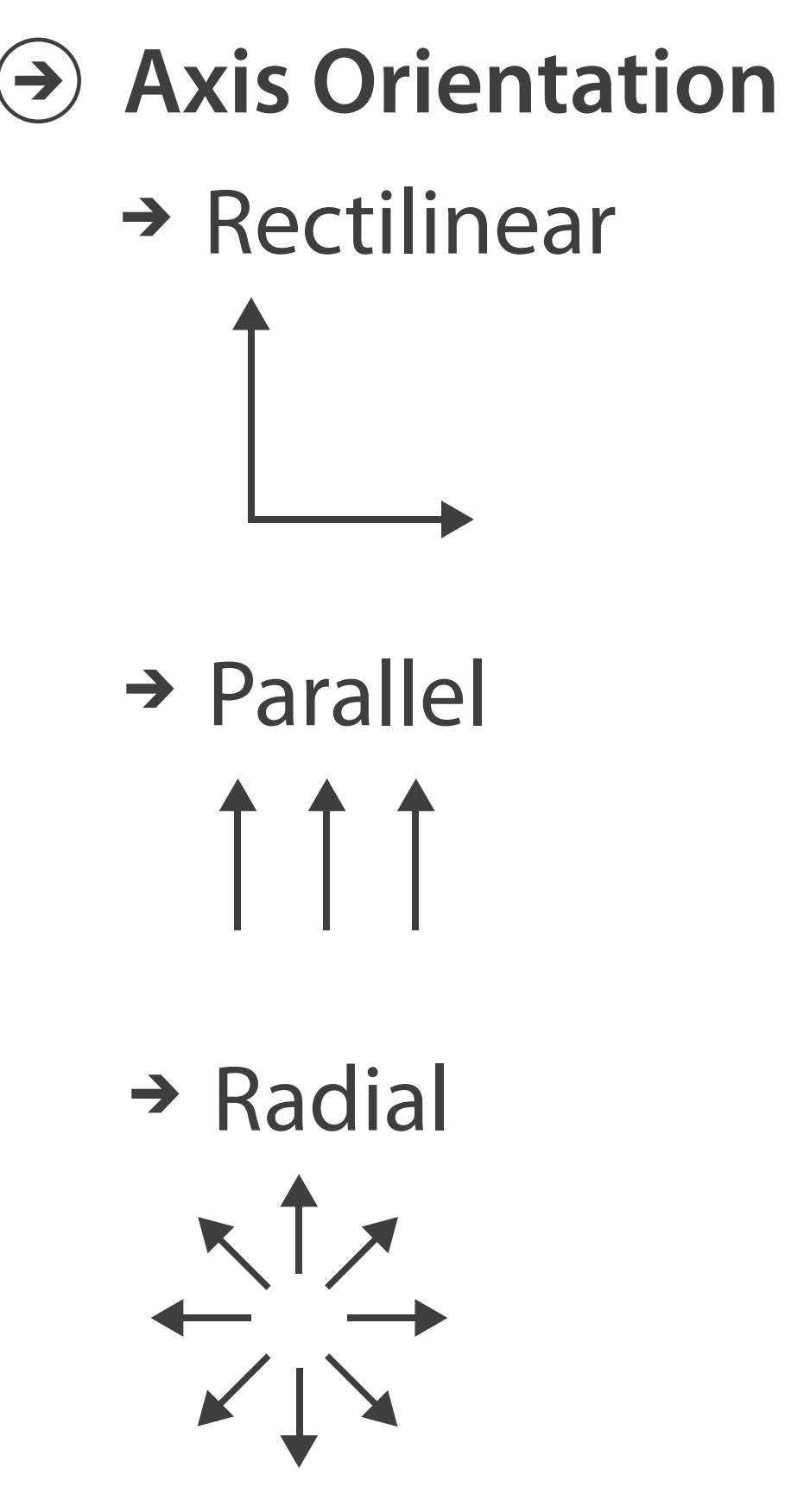

*[Uncovering Strengths and Weaknesses of Radial Visualizations - an Empirical Approach. Diehl, Beck and Burch. IEEE TVCG (Proc. InfoVis) 16(6):935--942, 2010.]*

## Idiom: Dense software overviews

- data: text  $-\text{text}+1$  quant attrib per line
- derived data:
	- one pixel high line
	- length according to original
- color line by attrib
- scalability
	- 10K+ lines

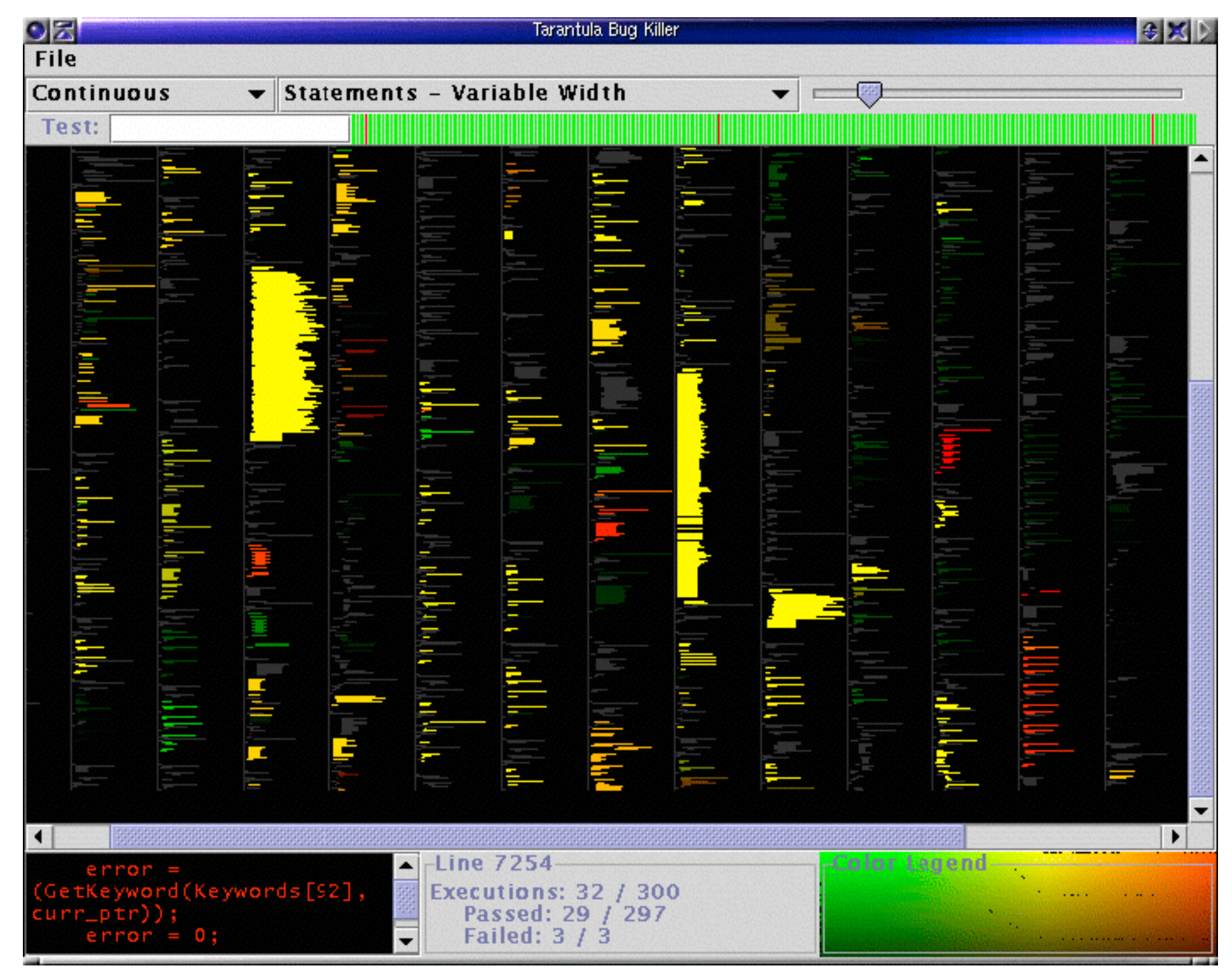

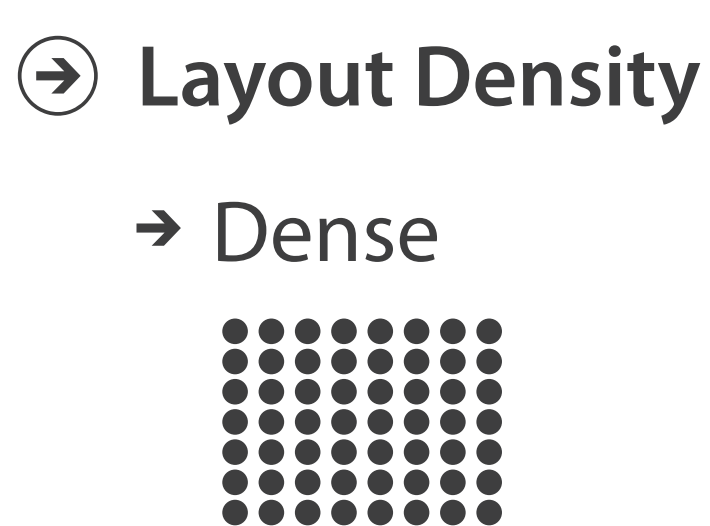

*[Visualization of test information to assist fault localization. Jones, Harrold, Stasko. Proc. ICSE 2002, p 467-477.]*